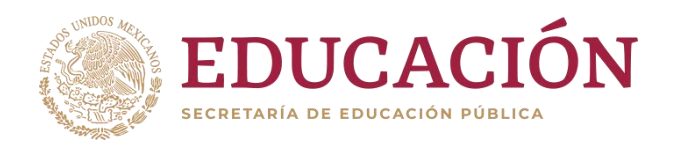

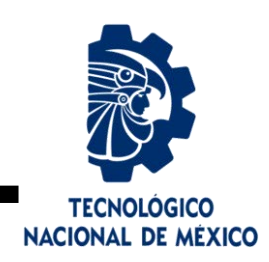

# **Tecnológico Nacional de México**

**Centro Nacional de Investigación**

**y Desarrollo Tecnológico**

# **Tesis de Maestría**

**Inversor interconectado a red con capacidad de estimación de impedancia**

presentada por

## **Ing. Portia Astrea Cantera Gándara**

como requisito para la obtención del grado de

## **Maestra en Ciencias en Ingeniería Electrónica**

Director de tesis

## **Dr. Jesús Darío Mina Antonio**

Codirector de tesis

**Dr. Abraham Claudio Sánchez**

**Cuernavaca, Morelos, México. Enero de 2024.**

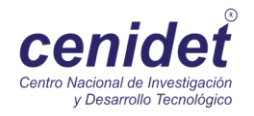

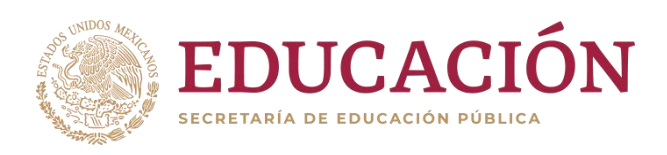

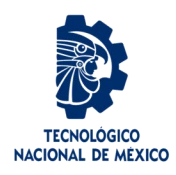

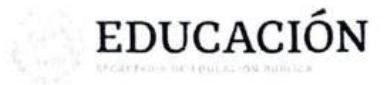

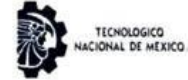

Centro Nacional de Investigación y Desarrollo Tecnológico Departamento de Ingeniería Electrónica

Cuernavaca, Mor., No. de Oficio: Asunto:

25/enero/2024 DIE/005/2024 Aceptación de documentos de tesis

#### DR. CARLOS MANUEL ASTORGA ZARAGOZA **SUBDIRECTOR ACADÉMICO PRESENTE**

Por este conducto, los integrantes de Comité Tutorial de la C. Portia Astrea Cantera Gándara, con número de control M22CE009 de la Maestría en Ciencias en Ingeniería Electrónica, le informamos que hemos revisado el trabajo de tesis profesional titulado "INVERSOR INTERCONECTADO A RED CON CAPACIDAD DE ESTIMACION DE IMPEDANCIA", y hemos encontrado que se han realizado todas las correcciones y observaciones que se le indicaron, por lo que hemos acordado aceptar el documento de tesis y le solicitamos la autorización de impresión definitiva.

**DIRECTOR DE TJ** Dr. Jesús Darío Mina

Doctor en Ingeniería Cédula profesional 6094069

**REVISOR 1** 

Dra. Susana Estefany De León Aldaco Doctora en Ciencias en Ingeniería Electrónica Cédula profesional 10458245

**CODIRECTOR DE TESIS** 

Dr. Abraham Claudio Sanchez Doctor en Ciencias en Ingeniería Electrónica Cédula profesional 7675050

REVISOR<sub>2</sub>

Dr. Mario Ponce Silva Doctor en Ciencias en Ingeniería Electrónica Cédula profesional 3516427

 $C.p.$ M.T.I. Maria Elena Gómez Torres. Jefa del Departamento de Servicios Escolares Estudiante JGM/kmqh

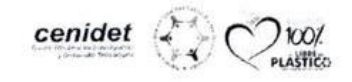

Interior Internado Palmira S/N, Col. Palmira, C. 162450 Contravaut, Mondes Tel. 6: (277) 3627770, ext. 2725, which dieps wildet technique technique [ centeclic cummo

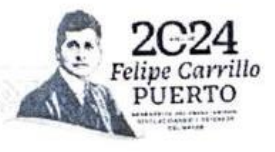

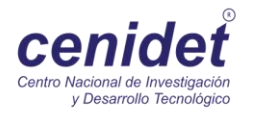

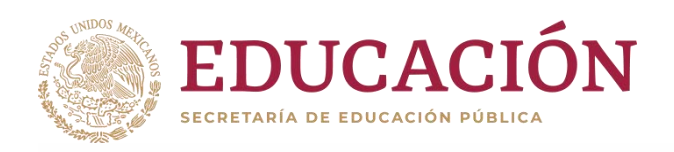

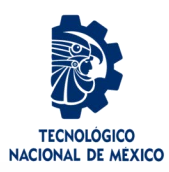

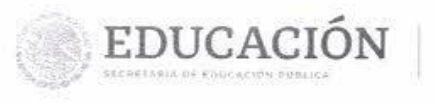

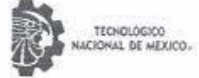

Centro Nacional de Investigación y Desarrollo Tecnológico Subdirección Academica

Cuernavaca, Mor., No. De Oficio: Asunto:

25/enero/2024 SAC/011/2024 Autorización de impresión de tesis

#### PORTIA ASTREA CANTERA GÁNDARA **CANDIDATA AL GRADO DE MAESTRA EN CIENCIAS** EN INGENIERÍA ELECTRÓNICA **PRESENTE**

Por este conducto, tengo el agrado de comunicarle que el Comité Tutorial asignado a su trabajo de tesis titulado "INVERSOR INTERCONECTADO A RED CON CAPACIDAD DE ESTIMACIÓN DE IMPEDANCIA", ha informado a esta Subdirección Académica, que están de acuerdo con el trabajo presentado. Por lo anterior, se le autoriza a que proceda con la impresión definitiva de su trabajo de tesis.

Esperando que el logro del mismo sea acorde con sus aspiraciones profesionales, reciba un cordial saludo.

#### **ATENTAMENTE**

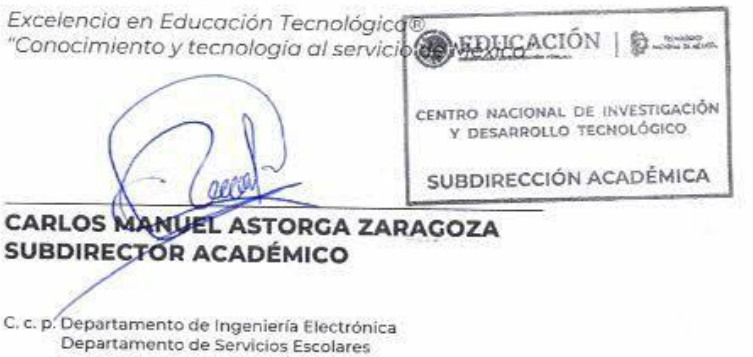

CMAZ/Imz

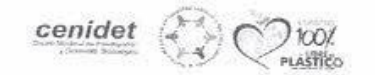

クジリング ションン

Interior Internado Palmira S/N, Col. Palmira, C. P. 62490, Cuernavaca, Morelos Tel. 01 (777) 3627770, ext. 4104, e-mail: acad\_cenidet@tecnm.mx tecnm.mx | cenidet.tecnm.mx

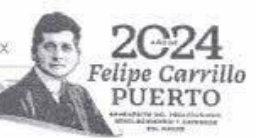

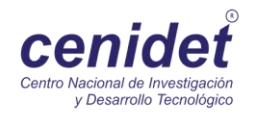

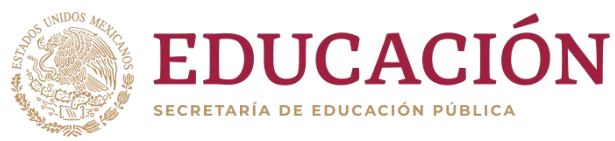

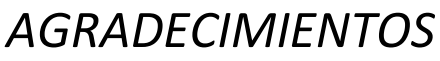

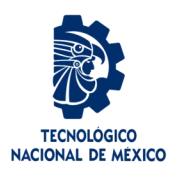

*Agradezco a Dios por la salud, la perseverancia y las oportunidades que me ha brindado para llevar a cabo este proyecto académico.*

*Agradezco sinceramente a mi director de tesis, el Dr. Jesús Darío Mina Antonio por su orientación, paciencia y apoyo constante a lo largo de este proceso de investigación.*

*Agradezco al TecNM y al Centro Nacional de Investigación y Desarrollo Tecnológico por la oportunidad y el conocimiento brindado.* 

*Agradezco al Conahcyt por el apoyo económico brindado para poder cursar mi posgrado.*

*Dedico este logro a mis padres, cuyo ejemplo de dedicación y esfuerzo me ha guiado a lo largo de mi educación. Gracias por ser mis pilares.*

*A mi Madre Arlet, por su amor y por enseñarme a afrontar todos los retos que se presentaron.* 

*A mis hermanos; Amatista, Zadquiel y Jofiel, cuyo amor, aliento y comprensión han sido mi mayor motivación y felicidad.*

*A mis compañeros y amigos; Adán, Rodrigo, Jorge, Gerardo, que compartimos retos y momentos de alegría.*

*Agradezco al M.C. Miguel Francisco Sabido Borges por compartirme sus conocimientos, su experiencia y una actitud positiva para enfrentar los desafíos.*

*A mis nuevos amigos; Jazmín, Cesar, Felipe, Héctor, e Irving que hicieron de mi estancia un recuerdo inolvidable, por su alegría, compañía y apoyo.*

*A Erick, por acompañarme mientras crezco.* 

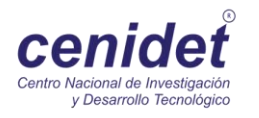

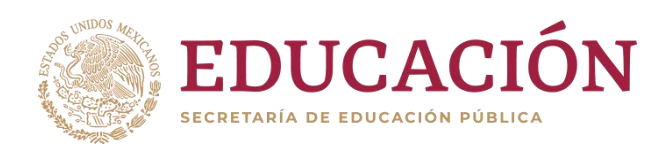

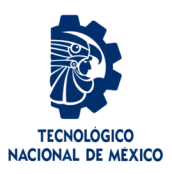

## *RESUMEN*

En este trabajo se analiza la impedancia de red presente en el Punto de Conexión Común entre la red eléctrica y una Generación Distribuida. Se detalla la problemática asociada a esta impedancia y se argumenta la importancia de estimarla, además, se examinan los desafíos inherentes a este proceso de estimación.

La propuesta consiste en desarrollar tres métodos de estimación de impedancia de red pasivos, con un enfoque principal en la precisión y la capacidad de prescindir de la medición directa del voltaje de red para llevar a cabo dicha estimación, debido a las dificultades prácticas que implica su implementación física.

El primer método se fundamenta en el algoritmo de mínimos cuadrados recursivos; la estrategia usa el modelo matemático discreto, que relaciona la corriente y voltajes a través de la impedancia, no obstante, en este enfoque no se consigue eliminar la necesidad de utilizar la medición del voltaje de red.

El segundo método se centra en analizar una frecuencia específica de la frecuencia de conmutación del inversor, lo que permite descartar el voltaje de red en el proceso de estimación y lograr resultados satisfactorios.

Por otro lado, el tercer método combina las fortalezas de los dos anteriores, aprovechando la recursividad para mejorar la precisión y eliminar la necesidad de usar el voltaje de red, obteniendo estimaciones más exactas.

Estos métodos se implementan en simulaciones utilizando el software Matlab (Simulink) en un inversor trifásico, tanto en condiciones ideales en red como en condiciones de desbalance y contenido armónico, y los resultados muestran estimaciones con porcentajes de error significativamente bajos, validando la efectividad de estos enfoques para estimar la impedancia de red

**Palabras Claves:** Generación Distribuida, Inversores, Impedancia de Red, Mínimos Cuadrados Recursivos.

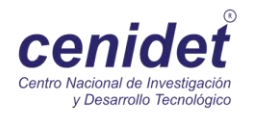

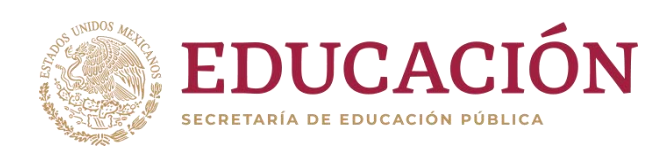

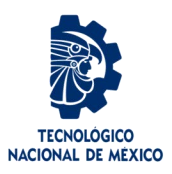

## *ABSTRACT*

This paper analyzes the grid impedance present at the Common Connection Point between the electric grid and a Distributed Generation. The problems associated with this impedance are detailed and the importance of estimating it is argued, in addition, the challenges inherent to this estimation process are examined.

The proposal consists of developing three passive grid impedance estimation methods, with a main focus on accuracy and the ability to dispense with the direct measurement of the grid voltage to carry out such estimation, due to the practical difficulties involved in its physical implementation.

The first method is based on the recursive least squares algorithm; the strategy uses the discrete mathematical model, which relates the current and voltages across the impedance, however, this approach does not eliminate the need to use the grid voltage measurement.

The second method focuses on analyzing a specific frequency of the inverter switching frequency, which allows to discard the grid voltage in the estimation process and achieve satisfactory results.

On the other hand, the third method combines the strengths of the previous two, taking advantage of recursion to improve accuracy and eliminate the need to use the grid voltage, obtaining more accurate estimates.

These methods are implemented in simulations using Matlab(Simulink) software on a threephase inverter, both in conditions of high voltage and low voltage.

**Keywords:** *Distributed Generation, Inverters, Grid Impedance, Recursive Least Squares.*

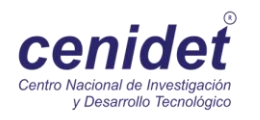

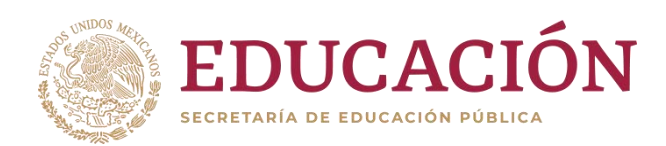

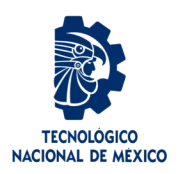

## 1 Contenido

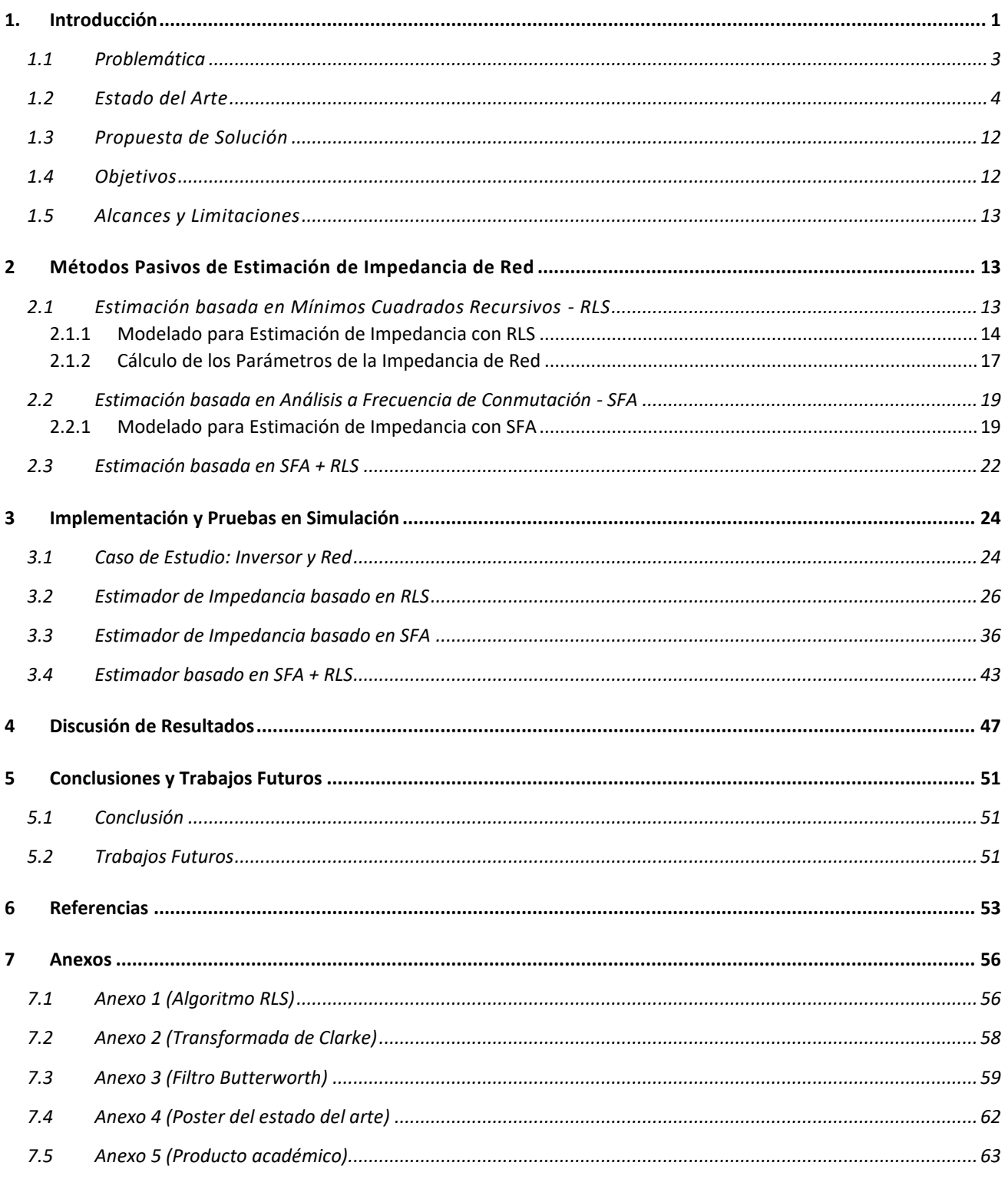

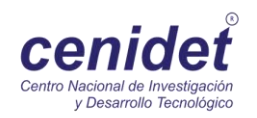

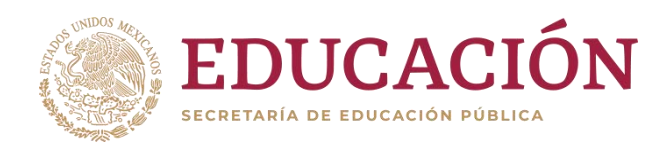

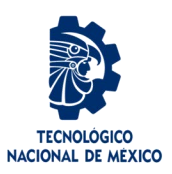

## **Índice de Figuras**

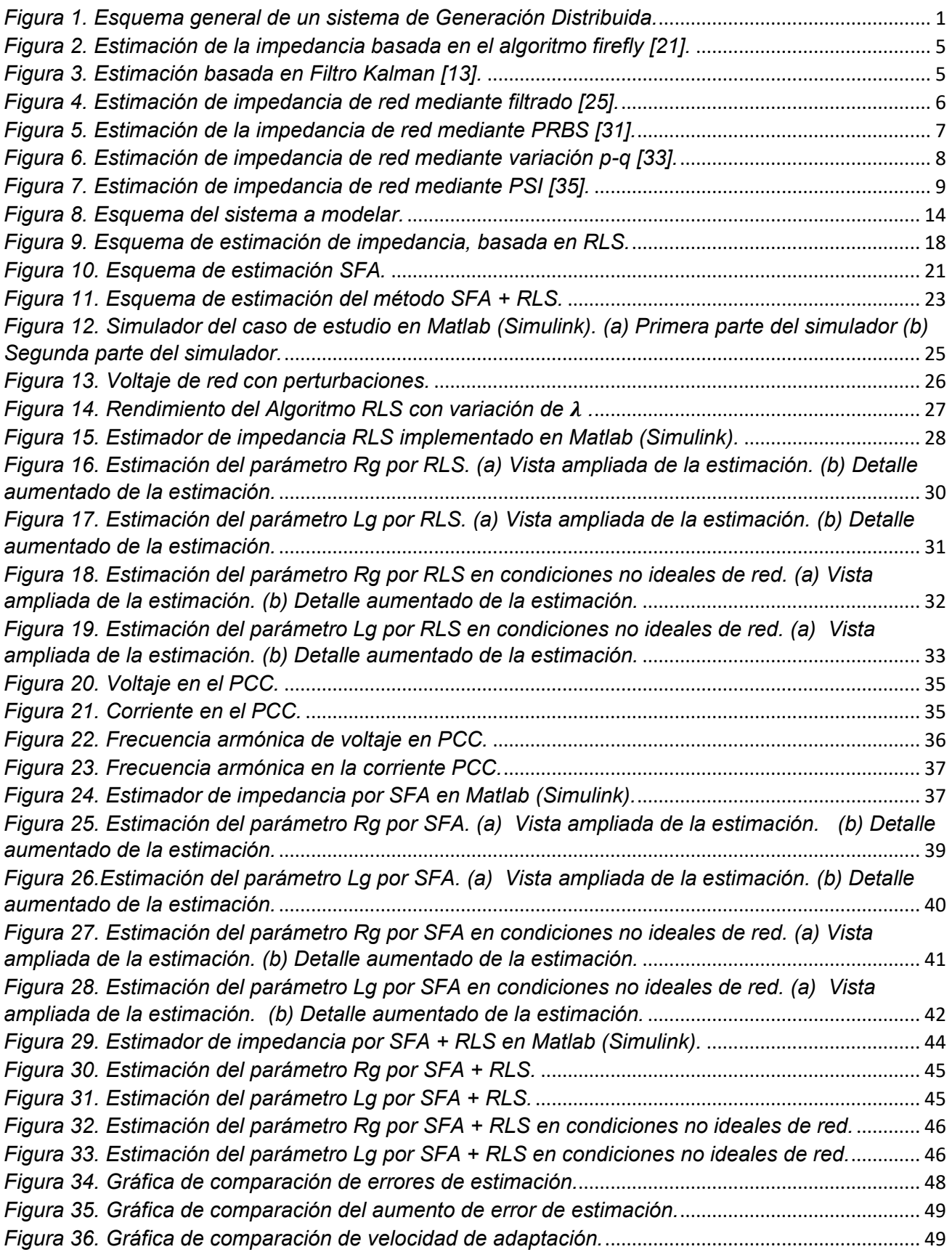

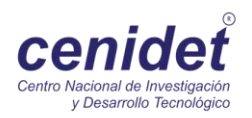

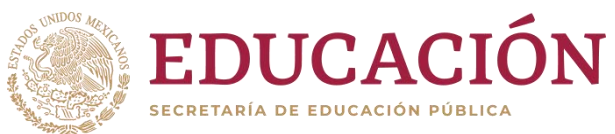

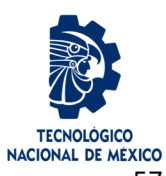

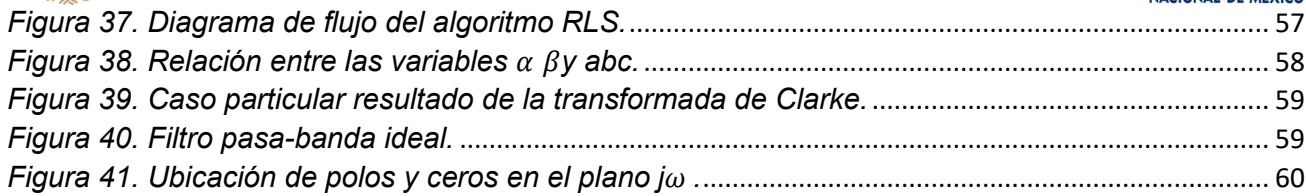

### **Índice de tablas**

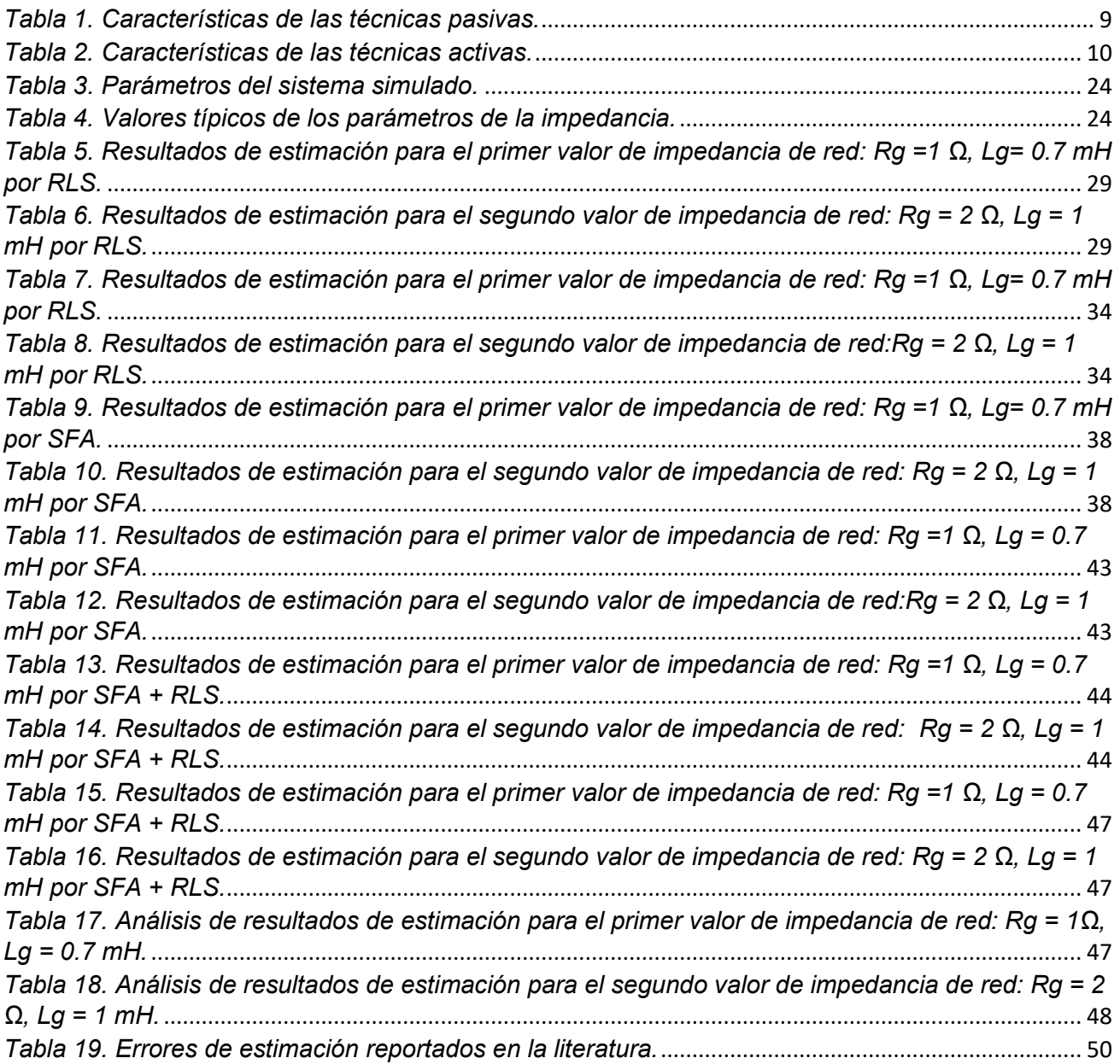

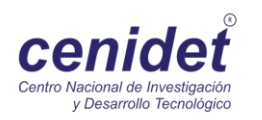

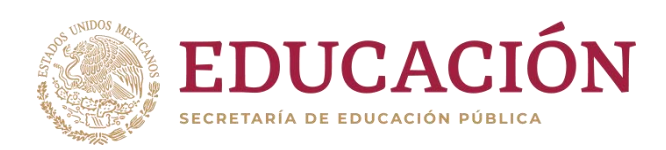

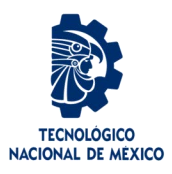

#### **Símbolos y Parámetros**

#### *Variables*

- $Z_a$  Impedancia de red
- $L_g$ -Parte inductiva de la impedancia de red.
- $R_g$ -Parte resistiva de la impedancia de red.
- $v_{PCC}$  Voltaje en el punto de conexión común.
- $i_{PCC}$  Corriente en el punto de conexión común.
- $v_a$  Voltaje de red.
- $\varphi$  Matriz de entradas y salidas del sistema.
- − Parámetros a estimar.

#### *Unidades de medida*

*Hz – Hertz.*

*kHz - kilo Hertz.*

*kW - kilo Watt.*

- *mH - mili Henrios.*
- *s - Unidad de tiempo en segundos.*

*v- Volt.*

*A-Ampere.*

*Vp-Voltaje pico.*

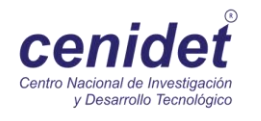

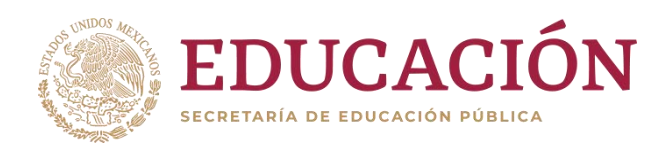

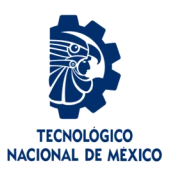

El presente documento de tesis está compuesto por 5 capítulos:

*Capítulo 1. Introducción:* aborda la problemática identificada, examina la revisión del estado del arte, presenta la propuesta de solución, establece el objetivo general y los objetivos específicos, y concluye con la especificación de los alcances y limitaciones considerados en la investigación.

*Capítulo 2. Métodos pasivos de estimación de Impedancia de Red:* muestra el planteamiento y desarrollo de los métodos de estimación de impedancia de red elegidos.

*Capítulo 3. Implementación y pruebas de simulación:* se analiza cada método en el simulador Matlab (Simulink) y se detallan los resultados obtenidos.

*Capítulo 4. Discusión de resultados:* se contrastan los errores de estimación y las oscilaciones de cada método en cada prueba.

*Capítulo 5. Conclusiones y Trabajos Futuros:* se detallan los aspectos relevantes para lograr cada método, así como temas de investigación que pueden contribuir para la mejora de los métodos presentados.

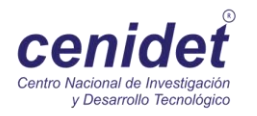

### <span id="page-12-0"></span>1. Introducción

Entre diversas ideas relacionadas con la producción de energía proveniente de fuentes renovables, ha surgido el concepto de Generación Distribuida (GD). La GD se refiere a la generación o el almacenamiento de energía eléctrica a pequeña escala, lo más cercana al centro de carga, con la opción de interactuar (comprar o vender) con la red eléctrica y, en algunos casos, considerando la máxima eficiencia energética [\[1\].](#page-64-1) En general se suelen solo considerar los dos primeros aspectos como sugiere [\[2\]:](#page-64-2) "Generación Distribuida es una fuente de potencia eléctrica conectada directamente a la red de distribución o en las instalaciones de los consumidores". En la Figura 1 se muestra un esquema general de GD.

Los principales componentes de un sistema de generación distribuida son:

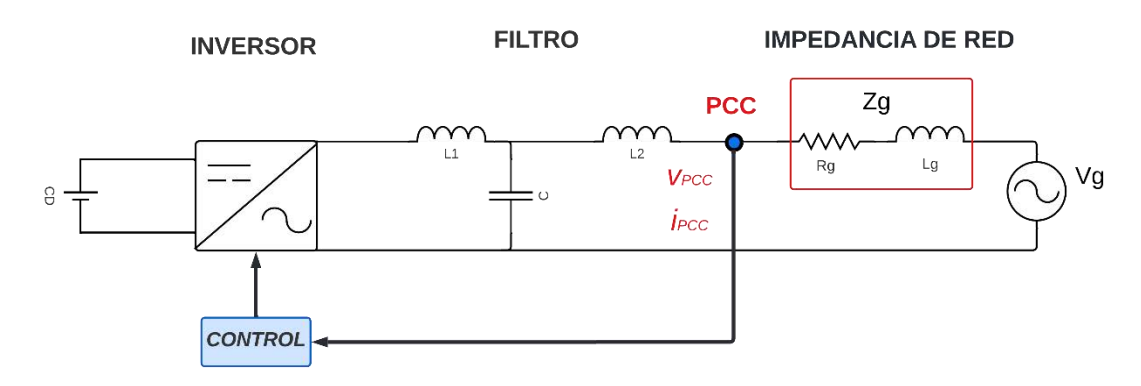

*Figura 1. Esquema general de un sistema de Generación Distribuida.*

*Fuente primaria.* Es la fuente de energía que puede ser de diversa naturaleza: micro generadores, aerogeneradores, paneles fotovoltaicos, pilas de combustible, entre otros; con capacidades en el rango 1kW a 10 MW [\[3\],](#page-64-3) y generalmente producen energía en forma de Corriente Directa (CD).

*Inversor Inteligente*. "Un inversor que realiza funciones que, cuando se activan, pueden contribuir de forma autónoma al soporte de la red durante las desviaciones de las condiciones normales de operación de voltaje y frecuencia al proporcionar: soporte dinámico de potencia activa y reactiva, no-desconexión ante transitorios de voltaje y frecuencia, controles de velocidad de rampa, sistemas de comunicación con capacidad para aceptar comandos externos y otras funciones" [\[4\]](#page-64-4)

*Filtro.* Permite la conexión segura entre el inversor y la red eléctrica, y ayuda a asegurar la calidad de la onda de corriente que se inyecta a la red, puesto que, ha sido especialmente diseñado para reducir los armónicos de corriente generados por convertidores de potencia [\[5\].](#page-64-5) En general, cuando se trata de obtener a la salida una señal lo más sinusoidal posible, la mejor solución es aplicar el filtro compuesto por un Inductor- Capacitor- Inductor (LCL) que tiene una menor tasa de distorsión armónica total en las corrientes de salida, menor tamaño y peso [\[6\]](#page-64-6) , con respecto a un filtro compuesto por un Inductor- Capacitor (LC).

*Control.* Entre otros, tiene como objetivo mantener regulado el voltaje CD en la entrada del inversor, así como coordinar la entrega de potencia activa y reactiva a la red eléctrica. Cuando se trata de funciones auxiliares, el control, por ejemplo, puede contribuir a la regulación de voltaje en el Punto de Conexión Común (PCC), por medio de la administración de potencia reactiva (con FP Fijo o Variable).

*Punto de Conexión Común.* Es el punto donde se conecta el filtro con la red; según la norma IEEE 519-2022, es un punto de conexión individual ubicado entre el usuario final (punto de medida de energía) y el sistema que lo alimenta. Bajo el esquema de la generación distribuida, el PCC es el punto en donde se interconectan la red de distribución y las cargas.

*Impedancia de Red.* Es la impedancia que ve el GD en el PCC, y resume todo lo que está entre este punto y la red eléctrica como fuente de generación. Generalmente se modela como un elemento resistivo-inductivo [\[7\],](#page-64-7) y su valor depende de las impedancias de las líneas de transmisión, distribución, de los equipos conectados, como transformadores, así como de otros sistemas variantes, también conectados en el PCC o cerca de él, como son: cargas y otros GD's. La impedancia que más afecta al sistema, es la parte activa, como se describe en [\[8\].](#page-64-8)

Si bien la GD contribuye a resolver el problema global de escasez de energía y una mayor integración de las fuentes de energía renovable; no obstante, en los últimos años, el despliegue a gran escala de GD, basada en inversores, ha generado preocupación entre las empresas de servicios públicos, especialmente porque la operación segura de la red y/o la calidad de la energía se ha visto afectada, entre otros, debido a la impedancia de red inherente en el PCC, y que además es variable, esto debido a varios motivos, como alteraciones en la configuración de la red, tales como agregar o quitar transformadores, generadores, líneas de transmisión o cargas eléctricas, lo que modifica la corriente en la red y, por ende, su impedancia [\[9\].](#page-64-9) De la misma forma se afecta por factores como temperatura, humedad cortocircuitos o degradación del aislamiento [\[10\].](#page-64-10)

Como se mencionó la existencia de impedancia en la red afecta y disminuye el rendimiento del inversor y el control, puesto que puede originar un cambio de los valores en la relación de voltaje-potencia, que podrían salirse de los límites normativos y generar inestabilidad, además de una pérdida en la calidad de la señal ya que también modifica la dinámica que se tiene con el filtro [\[11,](#page-64-11) [12\].](#page-64-12) Además, los inversores inteligentes de última generación pueden no ser suficientes para abordar algunos de los desafíos de estabilidad y control [\[13\],](#page-64-13) como las resonancias armónicas debido a las interacciones de múltiples inversores o GD's que podrían converger cerca o en el mismo PCC que otro [\[14\].](#page-64-14)

#### <span id="page-14-0"></span>1.1 Problemática

Aumentar el número de inversores y cargas conectadas a la red puede cambiar las características de esta, incluida la impedancia de red observada para cada inversor en el (PCC) [\[15\].](#page-64-15) Esto puede afectar el rendimiento general del inversor, puesto que la estabilidad de un inversor conectado a la red depende de la relación entre la impedancia de la red y la impedancia de este, se puede decir, entonces, que los posibles problemas de la conexión de la GD a la red podrían deberse a la falta de información sobre la impedancia de red.

Dado que la impedancia de la red suele variar con el tiempo en función de muchos parámetros, la medición de la impedancia de la red fuera de línea seguida de un diseño personalizado del inversor es insuficiente para garantizar la estabilidad. Por tanto, lo más deseable es disponer de un mecanismo que entregue información precisa del valor actual de la impedancia de la red.

Para ello en las últimas décadas se han introducido varios métodos para la estimación de la impedancia, sin embargo, es evidente que los sistemas conectados a la red presentan una serie de fenómenos no lineales que naturalmente son desafíos cuando se trata de la estimación de la impedancia de la red, que incluyen: voltajes y corrientes transitorios de los sistemas de potencia, variaciones de impedancia en el dominio del tiempo y acoplamiento de impedancia entre fases [\[16\].](#page-64-16)

Para abordar estos problemas, se han propuesto recientemente métodos pasivos y activos de identificación en línea de la impedancia de la red [\[17\].](#page-64-17) Estos métodos buscan estimar con precisión la impedancia de la red en tiempo real, a pesar de su naturaleza cambiante. La implementación de estos métodos presenta desafíos, pero ofrece la oportunidad de suprimir los problemas asociados con la impedancia y mejorar la estabilidad de la generación distribuida [\[18\].](#page-64-18)

Asimismo, la identificación de parámetros en línea puede ser aplicada para detectar una condición de isla y ajustar el controlador de corriente de manera que se logre una operación estable [\[19\].](#page-64-19)

No obstante, en la literatura no se ha encontrado un estudio comparativo que evalúe la robustez de diferentes métodos bajo diversas condiciones, por ejemplo, condiciones no ideales de red, lo que dificulta identificar el más adecuado para una aplicación específica. Por consiguiente, el desafío central de esta tesis radica en comparar métodos pasivos de estimación de impedancia de red que cumplan los siguientes requisitos, que no sume inestabilidad al inversor, además donde se incluyan otros parámetros, como: la precisión de la estimación, evaluación de la impedancia de la red en condiciones ideales y no ideales de la red, a fin de ubicar el más adecuado y pueda ser implementado para un control adaptativo de inversores.

#### <span id="page-15-0"></span>1.2 Estado del Arte

Con la revisión de la literatura se clasifican los métodos de estimación de impedancia en activos y pasivos, los métodos pasivos estiman la impedancia de la red utilizando el voltaje disponible y corriente en el punto de acoplamiento común (PCC) y el voltaje de red sin ninguna perturbación adicional en la red, e implementando distintos métodos, como el uso de algoritmos bioinspirados como e[n \[20,](#page-65-0) [21\]](#page-65-1) que se centran en los parámetros de resistencia de red (Rg) y la inductancia (Lg), evaluando el error cuadrático entre la corriente estimada y la corriente real para optimizar la solución como se indica en la Figura 2. En términos generales, estas metodologías de estimación de la impedancia, basadas en algoritmos bioinspirados, plantean un conjunto de partículas o individuos, en donde cada una se asume como solución en medio de todo el espacio de solución posible; y en donde de manera iterativa, las partículas se mueven hacia la partícula con la mejor valoración (de alguna función de costo), repitiendo este proceso hasta que se alcanza un criterio de paro.

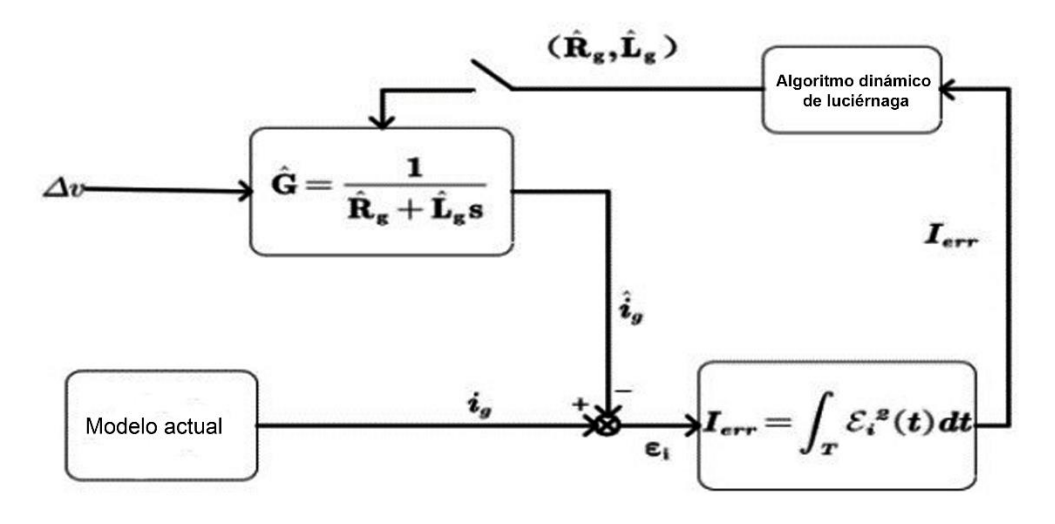

*Figura 2. Estimación de la impedancia basada en el algoritmo firefly [\[21\].](#page-65-1)*

En el ámbito de los métodos pasivos, se incluyen técnicas numéricas [\[13\].](#page-64-13) Estos algoritmos se basan esencialmente en tomar los valores actuales de voltaje y corriente. Uno de estos métodos es el filtro de Kalman, que se muestra en la Figura 3, que comienza con la inicialización y luego entra en un ciclo continuo mientras se sigan recibiendo nuevas mediciones del sistema. El filtro de Kalman opera en tres etapas principales: la primera implica la predicción, donde se estiman los estados del sistema es decir la resistencia e impedancia de red. En el segundo paso, estas estimaciones de estado se utilizan para determinar las salidas correspondientes y calcular el error. Finalmente, en el último paso, se corrige la estimación del estado.

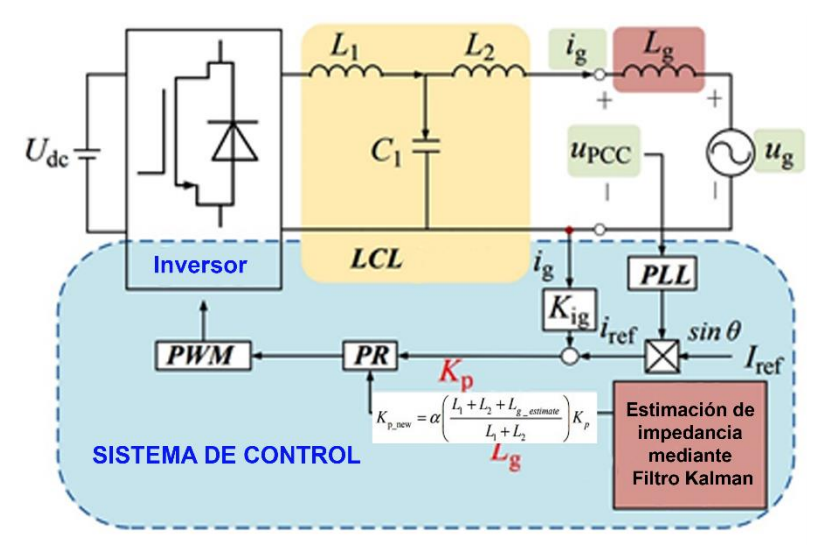

*Figura 3. Estimación basada en Filtro Kalman [\[13\].](#page-64-13)*

Un enfoque similar es el que se aplica para el método de mínimos cuadrados recursivos (RLS por sus siglas en inglés) [\[22\]](#page-65-2) que como su nombre lo indica de manera recursiva corrige la estimación haciendo que el error tienda a cero. También se resalta que RLS trabaja de manera discreta, es decir, muestrea a cierto periodo de tiempo las señales de voltaje y corriente del PCC y en algunos casos el voltaje de red [\[23\],](#page-65-3) para poder ser introducidos en el algoritmo que previamente se ajusta al modelo discreto que incluye los parámetros a estimar de la impedancia de red.

Algunos de estos métodos numéricos no tienen la habilidad de minimizar el error, sin embargo, tienen la ventaja de descartar el voltaje de red en su estimación como se aplica en [\[24,](#page-65-4) [25\]](#page-65-5) que usan un método de filtrado a altas frecuencias, múltiplo de la frecuencia de conmutación del inversor para poder descartarlo y, además, usan un modelado de forma fasorial aplicando la transformada de Clarke, como muestra la Figura 4, y estimando la impedancia mediante ecuaciones.

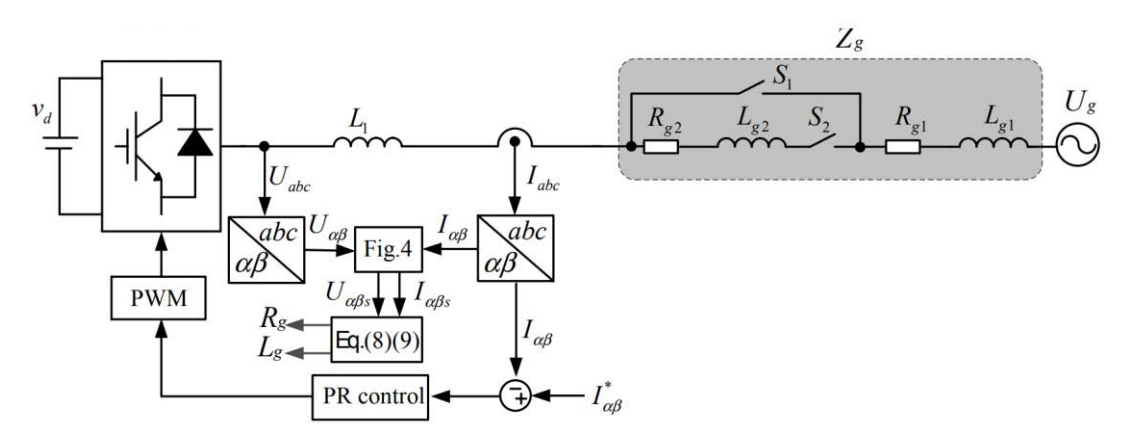

*Figura 4. Estimación de impedancia de red mediante filtrado [\[25\].](#page-65-5)*

También encontramos a los observadores [\[26,](#page-65-6) [27\]](#page-65-7) que se basan en el reconocimiento de un evento de red, es decir, observar el voltaje y corriente, seguido del almacenamiento de la información y extracción matemática de la estimación de la impedancia, normalmente en el dominio de la frecuencia y haciendo uso de diferentes procesamientos para el cálculo como la Transformada Rápida de Fourier (FFT).

En contraste, los métodos activos de estimación implementan deliberadamente una perturbación controlada o modifican el punto de operación. Al analizar la respuesta del sistema, la impedancia de la red se puede calcular a partir de las mediciones de corriente y voltaje en el punto de conexión común. Estos métodos se subdividen en técnicas de estado estacionario, que requieren una respuesta de la red antes de iniciar las mediciones. Durante

estas pruebas, se evalúan las condiciones de la red y, en ciertos casos, se introducen perturbaciones en una ventana de frecuencias variadas para análisis más detallados, como se ilustra en la Figura 5 mediante el uso de la Secuencia Binaria Pseudoaleatoria (PRBS por sus siglas en inglés) [\[19,](#page-64-19) [28,](#page-65-8) [29\].](#page-65-9) Este barrido de frecuencias puede llevarse a cabo usando dispositivos especializados que se colocan temporalmente en un nodo del sistema o mediante convertidores de potencia conectados a la red eléctrica, seguidamente la estimación se puede hacer por procesamiento de señales (e.g. DFT-Discret Fourier Transform) o mediante observadores [\[30,](#page-65-10) [31\].](#page-65-11)

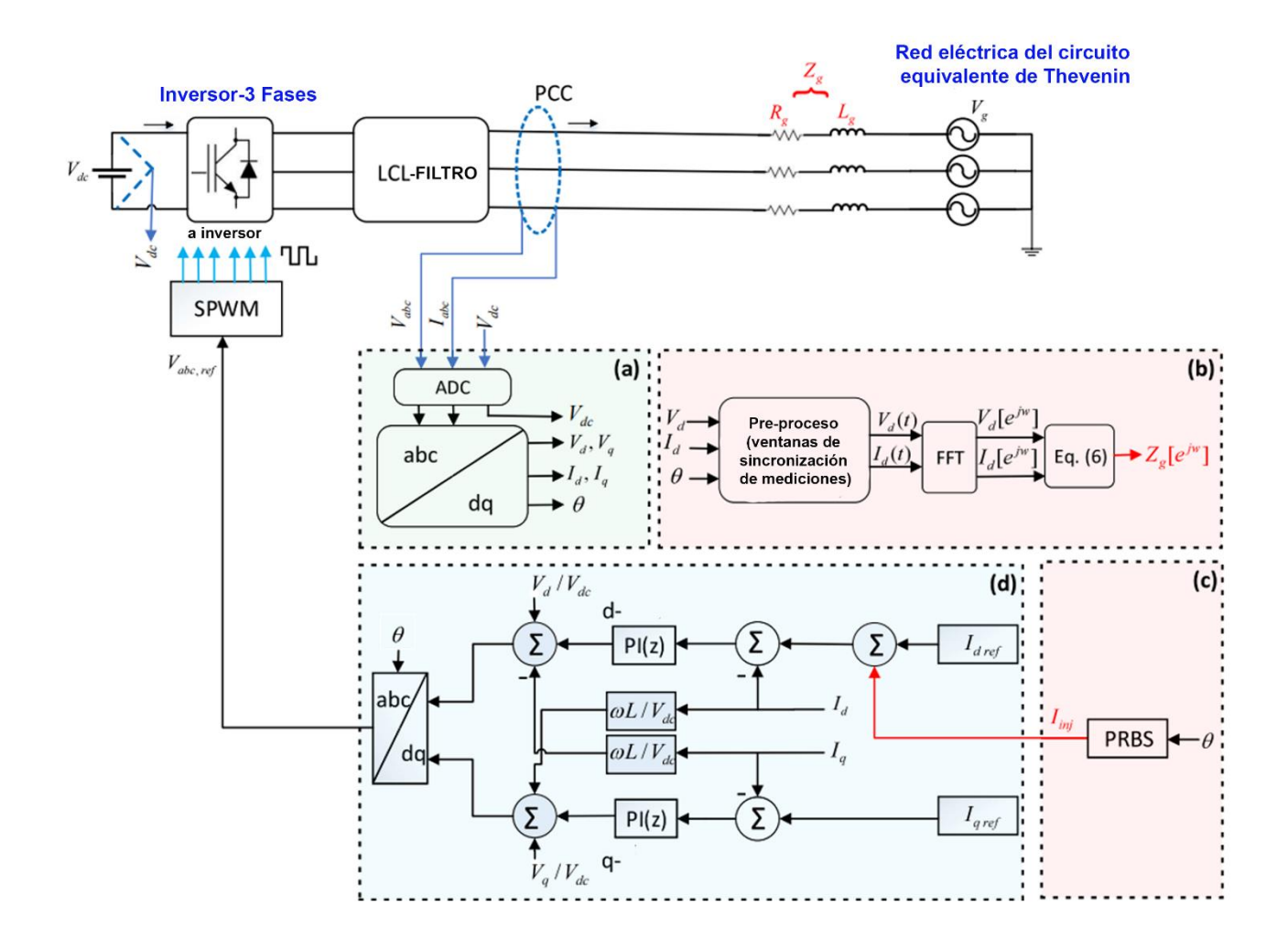

*Figura 5. Estimación de la impedancia de red mediante PRBS [\[31\].](#page-65-11)*

Además, también se emplean variaciones en la potencia activa (P) y reactiva (Q) generadas por el inversor, estas tienen la ventaja de que pueden ser controladas para variar los puntos de funcionamiento, además de que la cantidad de ruido y perturbación que produce es pequeña comparada con otras técnicas activas, seguidamente se monitorea constantemente la amplitud de la secuencia positiva de la tensión en el PCC [\[32\].](#page-65-12) El algoritmo detecta las variaciones de corriente (∆i) y voltaje (∆v), realiza muestreos en dos momentos temporales mediante un estimador de secuencia positiva, aplican transformada de Park a las señales para compararlas y calcula la impedancia correspondiente valiéndose de estrategias algebraica [\[33\],](#page-65-13) como muestra la Figura 6.

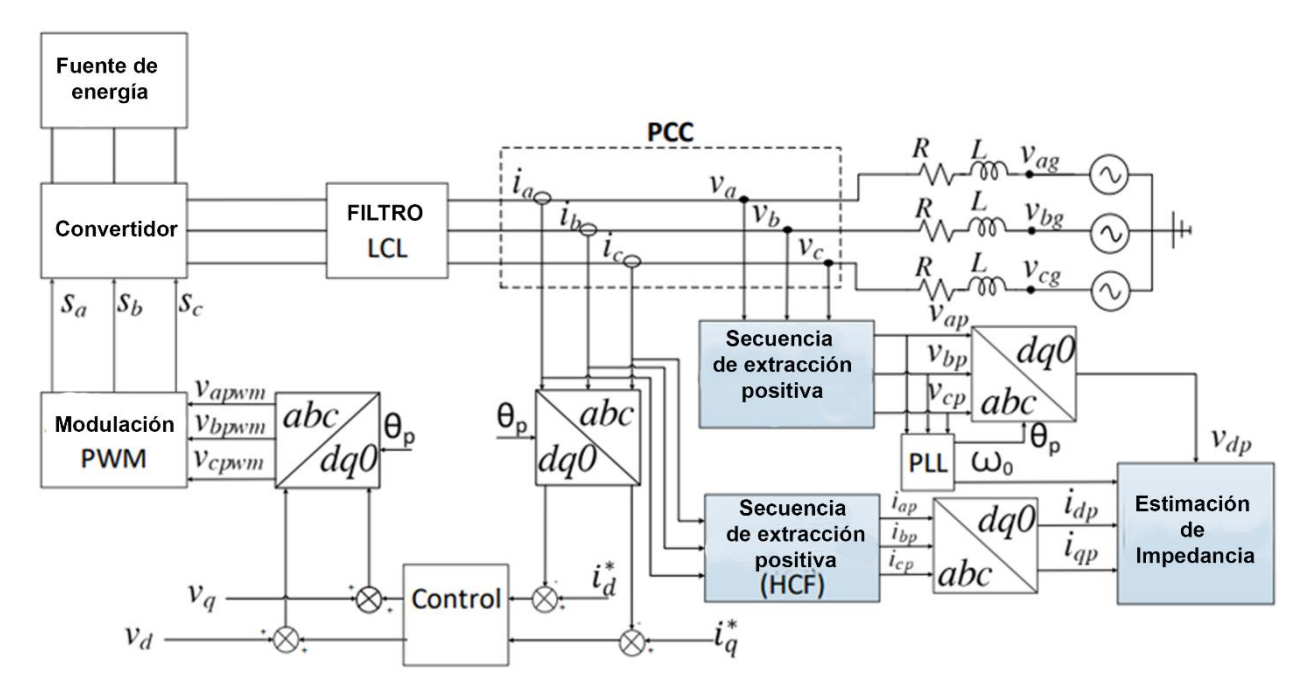

*Figura 6. Estimación de impedancia de red mediante variación p-q [\[33\].](#page-65-13)*

Por último, también existe la inyección de una sola señal a una frecuencia o magnitud especifica, combinada con una estrategia matemática de estimación como los observadores, una característica es que en algunas aplicaciones la señal se inyecta en el voltaje en lugar de la corriente. Además, los períodos de tiempo en los que se llevan a cabo están más espaciados, sin embargo, el impulso suele ser de mayor magnitud. Existen diversas maneras de inyectar ese pulso, como el PSI (Inyección de señal Pulsada) abordado en [\[34\]](#page-65-14) que consiste en la inyección de un pulso sincronizado con el cruce por cero de cada una de las tensiones de fase, que permitirá la medición precisa de la impedancia de la red mediante un algoritmo de mínimos cuadrados recursivos (RLS). De igual modo en [\[35\]](#page-65-15) se aplica a través de un SDFT (transforma discreta de Fourier deslizante) que selecciona la frecuencia de inyección como un múltiplo de la frecuencia fundamental y un observador de red adaptativo vea la Figura 7. Asimismo, se estudia una sola inyección de potencia activa para producir variaciones de amplitud o fase en la componente fundamental de la corriente inyectada a la red [\[36,](#page-65-16) [37\].](#page-65-17) Es imprescindible emplear dispositivos de hardware para la generación de dichos impulsos, entre ellos destacan: los bancos de condensadores Shunt [\[38\],](#page-66-0) interruptores de tiristores para crear un corto circuito <a>[\[39\]](#page-66-1)</a> o incluso la conmutación de la tensión de enlace de DC a través de un inductor de filtro [\[40\].](#page-66-2)

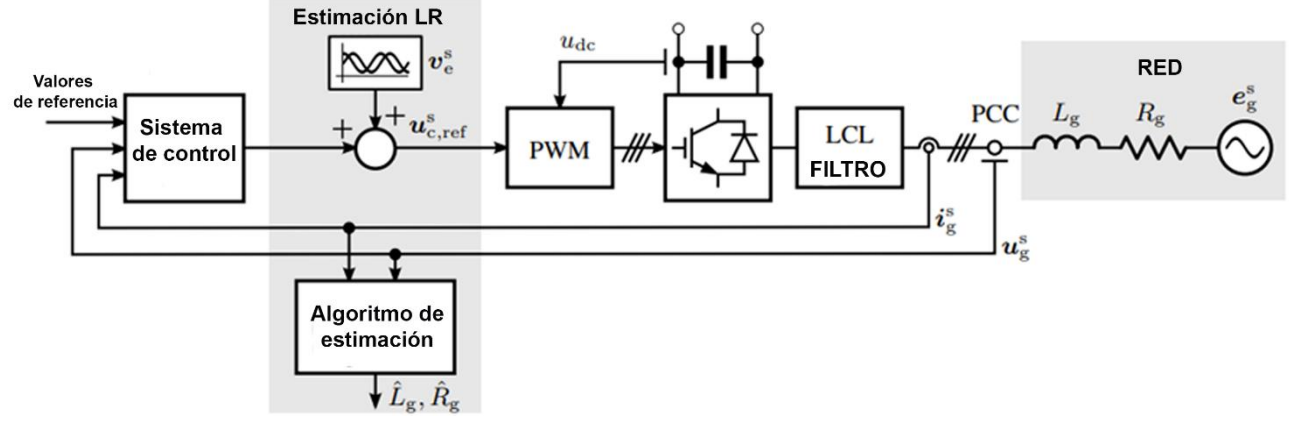

*Figura 7. Estimación de impedancia de red mediante PSI [\[35\].](#page-65-15)*

<span id="page-20-0"></span>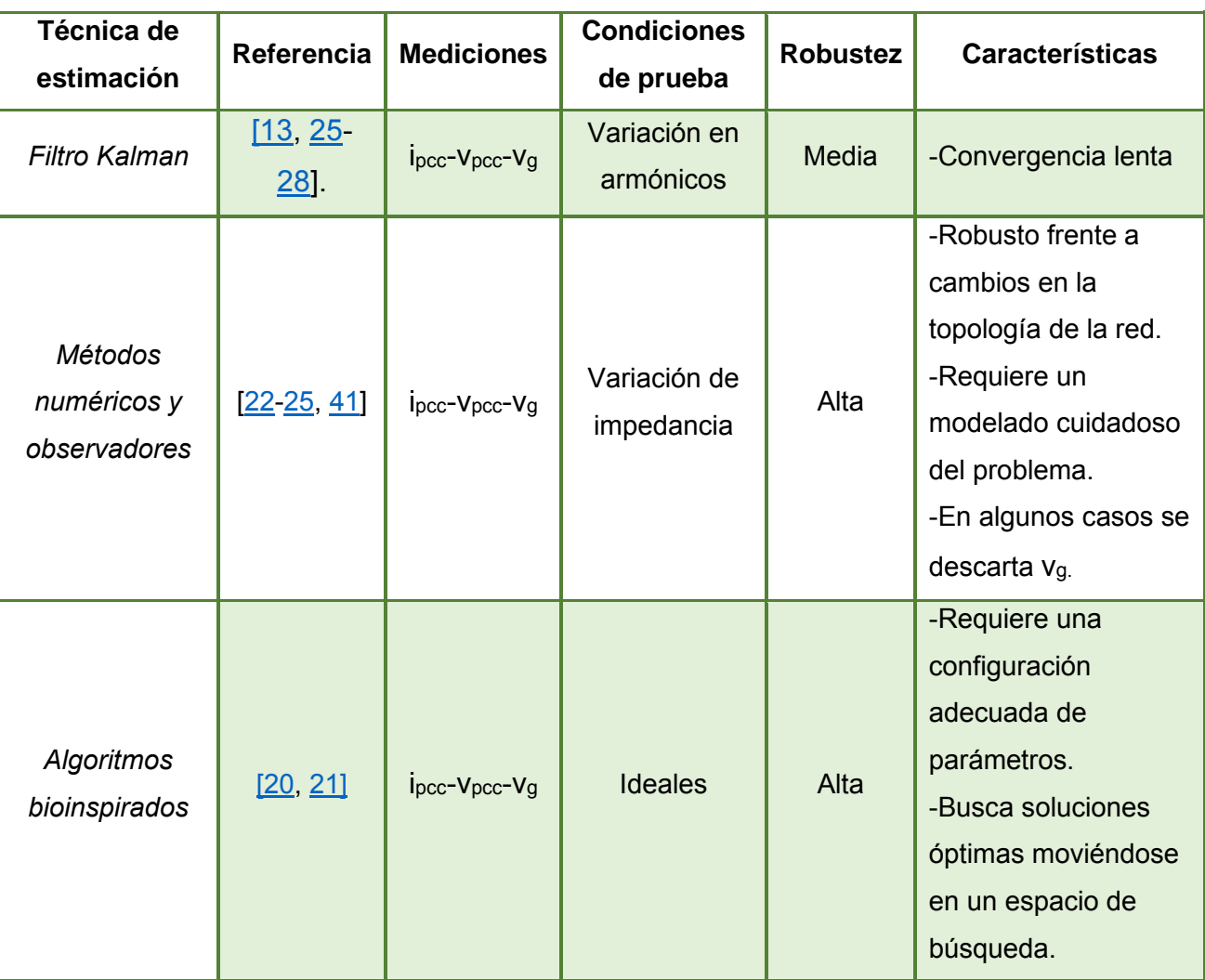

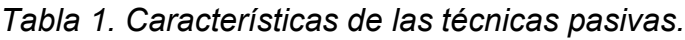

<span id="page-21-0"></span>

| Técnica de<br>estimación  | Referencia                         | <b>Mediciones</b>                  | <b>Condiciones</b><br>de prueba         | <b>Robustez</b> | <b>Características</b>                                                                                                    |
|---------------------------|------------------------------------|------------------------------------|-----------------------------------------|-----------------|----------------------------------------------------------------------------------------------------|
| Barridos de<br>frecuencia | [19, 28, 29]<br>[30, 31]           | $i_{\text{pc}}$ - $V_{\text{pcc}}$ | Armónicos y<br>cambios de<br>impedancia | Alta            | -Requiere una alta<br>calidad de las<br>mediciones y una<br>resolución espectral<br>adecuada.<br>-Puede ser afectado<br>por el ruido y la<br>presencia de<br>armónicos. |
| Variación<br>$P-Q$        | <u>[12, 16, 32, </u><br><u>331</u> | Ipcc-Vpcc                          | Armónicos y<br>cambios de<br>impedancia | Alta            | -Requiere mediciones<br>precisas de tensión y<br>corriente.                                                                                                    |
| <b>PSI</b>                | [29, 35, 37]<br>$\sqrt{34}$        | Ipcc-Vpcc                          | Armónicos y<br>cambios de<br>impedancia | Media           | -Requiere una<br>inyección de corriente<br>controlada y precisa.<br>-No es adecuado para<br>sistemas con alta<br>distorsión armónica.                                   |

*Tabla 2. Características de las técnicas activas.*

Las Tablas 1 y 2 proporcionan una compilación de las técnicas de estimación discutidas, analizando diferentes características como la metodología empleada, además de las condiciones de prueba, es decir, condiciones ideales de red o no ideales, rendimiento y requisitos específicos que considera cada una para lograr la estimación. Esto ofrece una comprensión detallada de cada enfoque. Es importante destacar que todas las técnicas de estimación mencionadas tienen sus propias ventajas e inconvenientes:

Técnicas Pasivas:

Ventajas

- •No crea perturbación adicional
- •No necesita hardware adicional
- •No afecta la señal

Técnicas Activas:

Ventajas

- •Mayor precisión y rapidez
- •Control sobre el rango de frecuencias
- •No dependen del voltaje de red

Desventajas

- •Tiempo más largo y menor precisión
- •Procesos de ajuste complicado
- •Sobrecarga del procesador de control

#### **Desventajas**

- •Perturbaciones innecesarias
- •Post procesamiento complejo
- •Elevada magnitud de perturbación

Mostrado lo anterior también podemos clasificar las técnicas en base a sus limitaciones y objetivos:

*Priorizando la precisión de estimación*: Las técnicas más precisas son las que inyectan perturbaciones sinusoidales y utilizan la respuesta en estado estacionario para el proceso de estimación. Esto incluye tanto la técnica de barrido de frecuencia como la PSI. No obstante, su desventaja radica en el extenso tiempo requerido para las mediciones, lo cual implica una dependencia crucial de la estabilidad del sistema durante el periodo de medición.

*Para minimizar las perturbaciones*: Se recomiendan las técnicas pasivas, ya que no se inyectan perturbaciones como el filtro Kalman, Algoritmo RLS, PSO entre otros, sin embargo, esto tiene el coste de una menor precisión de la estimación.

*Priorizando la rapidez de estimación*: Todas las técnicas transitorias son adecuadas, como la PRBS y variaciones P-Q.

En síntesis, las estrategias pasivas para estimar la impedancia pueden ser efectivas, pero suelen ser menos robustas en condiciones no ideales o durante cambios dinámicos de impedancia. Además, estas técnicas requieren mediciones precisas del voltaje de red, lo que puede ser complicado debido a grandes distancias. Por otro lado, las técnicas activas introducen perturbaciones al sistema, lo que puede generar problemas adicionales, y muchas de ellas no estiman la parte resistiva de la impedancia y únicamente se enfocan en la parte inductiva, dejando incompleta la estimación. Además, no se ha realizado un análisis específico de las oscilaciones que pueden surgir durante el proceso de estimación. Estas limitaciones resaltan desafíos importantes en la estimación precisa y completa de la impedancia en condiciones eléctricas complejas y dinámicas.

#### <span id="page-23-0"></span>1.3 Propuesta de Solución

Dado que se tiene la expectativa, para otros trabajos, de hacer uso de los valores de la impedancia de red, para el diseño de controladores adaptables del inversor, en ese sentido, se busca que la estimación contemple tres premisas importantes: el enfoque debe ser pasivo (sin perturbar la red), la estimación debe ser los más precisa posible y que no contemple la medición del voltaje de red.

Para ello se pretende realizar, simular y evaluar tres métodos de estimación pasivos, a fin de encontrar el más adecuado en cuanto a precisión. De manera particular se evaluarán los métodos: mínimos cuadrados recursivos (RLS, por sus siglas en inglés), análisis a frecuencia de conmutación (SFA, por sus siglas en inglés), y la combinación de SFA + RLS.

#### <span id="page-23-1"></span>1.4 Objetivos

Objetivo general: Determinar la impedancia en el punto de conexión de un inversor con la red eléctrica, mediante una comparación de 3 estrategias pasivas basadas en modelo y la medición de variables directamente disponibles en el punto de conexión común.

Objetivos específicos:

- Analizar el esquema de una red de generación distribuida y estudiar el comportamiento de sus componentes.
- Comparar y analizar diferentes estrategias de estimación para obtener una amplia ventana de selección.
- Seleccionar y desarrollar las 3 estrategias de estimación de impedancia.
- Implementar en Matlab (SIMULINK) las 3 estrategias de estimación de impedancia.
- Evaluar y obtener los resultados para verificar que las estrategias de estimación estén funcionando correctamente.
- Comparar resultados de las 3 estrategias de estimación de impedancia.

#### <span id="page-24-0"></span>1.5 Alcances y Limitaciones

Este estudio se enfoca en desarrollar una técnica de estimación de impedancia de red, cabe señalar que la impedancia que se analizará será únicamente la de la red, sin tomar en cuenta las impedancias del inversor y filtros que puedan encontrarse atrás del PCC. Ciertamente, esta técnica se enfoca en cubrir requerimientos específicos, para que la estimación que entregue sea aplicada como mecanismo adaptativo para mejorar el rendimiento del control de inversores conectados a la red, sin embargo, no se llevará a cabo el diseño y control de tal inversor.

En este sentido, los análisis y diseño de los estimadores, se harán en torno a un inversor trifásico desarrollado en [\[42\].](#page-66-4)

Se validarán las técnicas desarrolladas por una etapa de simulación, donde se usará el software Matlab/Simulink.

### <span id="page-24-1"></span>2 Métodos Pasivos de Estimación de Impedancia de Red

En este capítulo, se abordará el desarrollo detallado de los tres métodos de estimación. Se examinarán minuciosamente los pasos del modelado y se explicará cómo se obtiene la estimación en cada uno de ellos.

#### <span id="page-24-2"></span>2.1 Estimación basada en Mínimos Cuadrados Recursivos - RLS

El algoritmo RLS es una técnica de procesamiento de señales que estima los parámetros de un modelo lineal en tiempo real. La estimación hacia los mejores valores de los parámetros se asegura, ya que RLS contempla en su proceso, la minimización de los errores [\[43\].](#page-66-5)

La principal ventaja del RLS es su capacidad para adaptarse rápidamente a los cambios en los datos y proporcionar estimaciones precisas de los parámetros del modelo, es decir, conforme se adquieren más datos, el algoritmo recalcula los parámetros del modelo de manera recursiva. Esta característica es importante en el RLS, ya que existen aplicaciones, como es el caso de la impedancia de red, en donde los parámetros a estimar cambien con el tiempo y de manera aleatoria, por diversas causas. Sin embargo, esta adaptabilidad puede requerir un mayor costo computacional en comparación con otros algoritmos de estimación de parámetros, debido a su naturaleza recursiva y al cálculo de matrices inversas [\[44\].](#page-66-6)

Es importante tener en cuenta que el rendimiento y la precisión del algoritmo RLS dependen de varios factores, como la calidad de los datos, la inicialización de los parámetros, la convergencia del algoritmo y la naturaleza del sistema que se está modelando. Además, el nivel de tolerancia al error puede variar según la aplicación y los requisitos específicos del problema.

#### <span id="page-25-0"></span>2.1.1 Modelado para Estimación de Impedancia con RLS

Para poder definir una solución es necesario definir una relación entre la corriente de salida del filtro o de inyección a red ( $i_{PCC}$ ), y el voltaje de PCC ( $v_{PCC}$ ); así como del voltaje de red  $(\bm{\mathrm{v}}_{\mathbf{\mathrm{g}}})$  y que desde luego incluya los parámetros de la impedancia de red, tanto la parte resistiva (Rg) y la inductiva (Lg). En este contexto se analiza el circuito de la Figura 8.

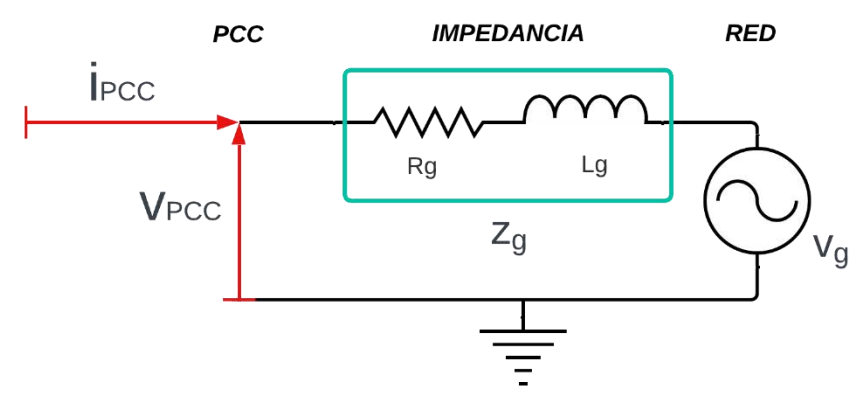

*Figura 8. Esquema del sistema a modelar.*

$$
v_{PCC}(t) - R_g i_{PCC}(t) - L_g \frac{di_{PCC}(t)}{d_t} - v_g(t) = 0
$$
 (1)

Aplicando la Transformada de Laplace a la ecuación (1), se obtiene:

$$
V_{PCC}(s) - R_g I_{PCC}(s) - L_g s I_{PCC}(s) - V_g(s) = 0
$$
\n(2)

Resolviendo para  $I_{PCC}(s)$  de (2), se obtiene:

$$
I_{PCC}(s) = \frac{1}{L_g s + R_g} (V_{PCC}(s) - V_g(s))
$$
\n(3)

Por simplificación de (3), se define la variable de entrada:  $V_{dif}(s)$ = $V_{PCC}(s) - V_g(s)$ . Entonces, la función de transferencia corriente-voltaje sería:

$$
\frac{I_{PCC}(s)}{V_{dif}(s)} = \frac{1}{L_g s + R_g}
$$
\n<sup>(4)</sup>

Es relevante mencionar, que de acuerdo con la expresión dada en (4), que el problema de la estimación de los valores de los elementos de la impedancia de red:  $L_g$  y  $R_g$ , se traduce en un problema de estimación de los parámetros de la función de transferencia dada en (4), los cuales serán obtenidos mediante la implementación del algoritmo RLS, el cual se explicará detalladamente más adelante.

Para obtener la función de transferencia en el dominio discreto, se hace uso de la transformada Z con el enfoque del retenedor de orden cero (ZOH, por sus siglas en inglés), la cual se escribe en la expresión (5).

$$
G(z) = (1 - z^{-1}).Z\left\{\frac{G(s)}{s}\right\}
$$
 (5)

En este sentido, antes de aplicar la transformada Z se desarrolla por fracciones parciales, la expresión  $G(s)/s$ , haciendo uso de (4); esto es (6):

$$
\frac{G(s)}{s} = \frac{\frac{1}{L_g}}{s(s + \frac{R_g}{L_g})} = \frac{A}{s} + \frac{B}{s + \frac{R_g}{L_g}}
$$
(6)

De donde se obtiene (7):

$$
\frac{1}{L_g} = A\left(s + \frac{R_g}{L_g}\right) + Bs = (A + B)s + A\frac{R_g}{L_g} \tag{7}
$$

A partir de lo cual resulta (8) y (9):

$$
A = \frac{1}{R_g} \tag{8}
$$

$$
B = -A = -\frac{1}{R_g} \tag{9}
$$

Sustituyendo valores se obtiene (10)

$$
\frac{G(s)}{s} = \frac{1}{R_g} \frac{1}{s} - \frac{1}{R_g} \frac{1}{s + \frac{R_g}{L_g}}
$$
(10)

Entonces la transformada Z resulta en (11):

$$
Z\left\{\frac{G(s)}{s}\right\} = \frac{1}{R_g} Z\left\{\frac{1}{s}\right\} - \frac{1}{R_g} Z\left\{\frac{1}{s + \frac{R_g}{L_g}}\right\} = \frac{1}{R_g} \left(\frac{1}{1 - z^{-1}}\right) - \frac{1}{R_g} \left(\frac{1}{1 - z^{-1}e^{-\frac{R_g}{L_g}T_s}}\right) \tag{11}
$$

Donde  $T_s$  es el periodo de muestreo. Retomando el uso del retenedor de orden cero, como se muestra en (5), la función de transferencia en el dominio discreto resulta como se muestra en (12):

$$
G(z) = (1 - z^{-1}).Z\left\{\frac{G(s)}{s}\right\} = \frac{1}{R_g} - \frac{1}{R_g} \frac{(1 - z^{-1})}{(1 - z^{-1}e^{-\frac{R_g}{L_g}T_s})} = \frac{1}{R_g} \left[ \frac{\left(1 - e^{-\frac{R_g}{L_g}T_s}\right)}{z - e^{-\frac{R_g}{L_g}T_s}} \right] \tag{12}
$$

Que en forma más compacta es:

$$
G(z) = \frac{I_{PCC}(z)}{V_{dif}(z)} = \frac{\frac{1}{R_g} \left(1 - e^{-\frac{R_g}{L_g}T_s}\right)}{z - e^{-\frac{R_g}{L_g}T_s}} = \frac{a}{z - b}
$$
(13)

Donde resulta:

$$
a = \frac{1}{R_g} \left( 1 - e^{-\frac{R_g}{L_g} T_s} \right) \tag{14}
$$

$$
b = e^{-\frac{R_g}{L_g}T_s} \tag{15}
$$

A partir de (13) se obtiene la ecuación de diferencias de tiempo discreto, que describe el cálculo de la corriente de salida  $i_{PCC}(k)$  en función de valores adicionales de la misma corriente y del voltaje  $V_{dif}$ , esto es (16):

$$
\frac{I_{PCC}(z)}{V_{dif}(z)} = \frac{az^{-1}}{1 - bz^{-1}} \rightarrow I_{PCC}(z) = bI_{PCC}(z)z^{-1} + aV_{dif}(z)z^{-1}
$$
(16)

$$
i_{PCC}(k) = bi_{PCC}(k-1) + av_{dif}(k-1)
$$
\n(17)

Esta expresión es fundamental, dado que es la expresión que se usará de manera explícita con el algoritmo RLS. En (17),  $k$  denota el  $k$ -ésimo instante de muestreo, asumiendo que el muestreo se hace cada  $T_s$ . En este sentido, es evidente que para el cálculo de  $i_{\text{PCC}}(k)$  se requieren valores (muestras) pasadas de la misma corriente y del voltaje; mismas que se deberán muestrear de manera continua.

Cabe mencionar, que el valor de  $T_s$  a usar, se determina considerando diversos factores, como las características de la señal y los requisitos del sistema. El periodo de muestreo debe ser lo suficientemente pequeño como para capturar con precisión las propiedades dinámicas del sistema y evitar la distorsión de la señal. Sin embargo, no debe ser tan pequeño como para generar una carga computacional excesiva.

#### <span id="page-28-0"></span>2.1.2 Cálculo de los Parámetros de la Impedancia de Red

La expresión dada en (17), se puede reescribir en formato vectorial o matricial, como se suele plantear un problema de estimación basada en RLS (véase el Anexo 1), esto se muestra en (18):

$$
i_{PCC}(k) = bi_{PCC}(k-1) + av_{dif}(k-1) = [i_{PCC}(k-1) \quad v_{dif}(k-1)]\begin{bmatrix} b \\ a \end{bmatrix}
$$
 (18)

Es decir,

$$
\boldsymbol{\varphi} = \begin{bmatrix} i_{PCC}(k-1) \\ v_{dif}(k-1) \end{bmatrix} \qquad \mathbf{y} \qquad \boldsymbol{\theta} = \begin{bmatrix} b \\ a \end{bmatrix} \tag{19}
$$

donde  $\theta$  son los parámetros a estimar,  $\varphi$  es la matriz de entradas y salidas del sistema. No obstante, es importante notar que los parámetros que se obtengan directamente con el estimador RLS serán los parámetros  $a \, y \, b$  del modelo discreto. En este contexto, para obtener los parámetros de interés final  $L_g$  y  $R_g$ , estos se pueden obtener con un cálculo adicional a partir de las expresiones dadas en  $(14)$  y  $(15)$ . A partir de la expresión para  $a$  en (14) se obtiene:

$$
a = \frac{1}{R_g} \left( 1 - e^{-\frac{R_g}{L_g} r_s} \right) = \frac{1}{R_g} (1 - b)
$$
 (20)

Y, por lo tanto:

$$
R_g = \frac{1-b}{a} \tag{21}
$$

Posteriormente, a partir de la expresión para  $b$  en (15) se obtiene:

$$
L_g = \frac{-R_g T_S}{\log(b)}\tag{22}
$$

Estos cálculos se incorporan a la salida del estimador basado en RLS, para obtener los valores finales de  $L_g$  y  $R_g$  de manera continua.

Es relevante señalar que se aplicará el algoritmo RLS con la variante de factor de olvido, presentado en el Anexo 1. Este método implica el muestreo del voltaje y la corriente en el PCC, así como el voltaje de la red, como se ilustra en la Figura 9, para llevar a cabo la estimación.

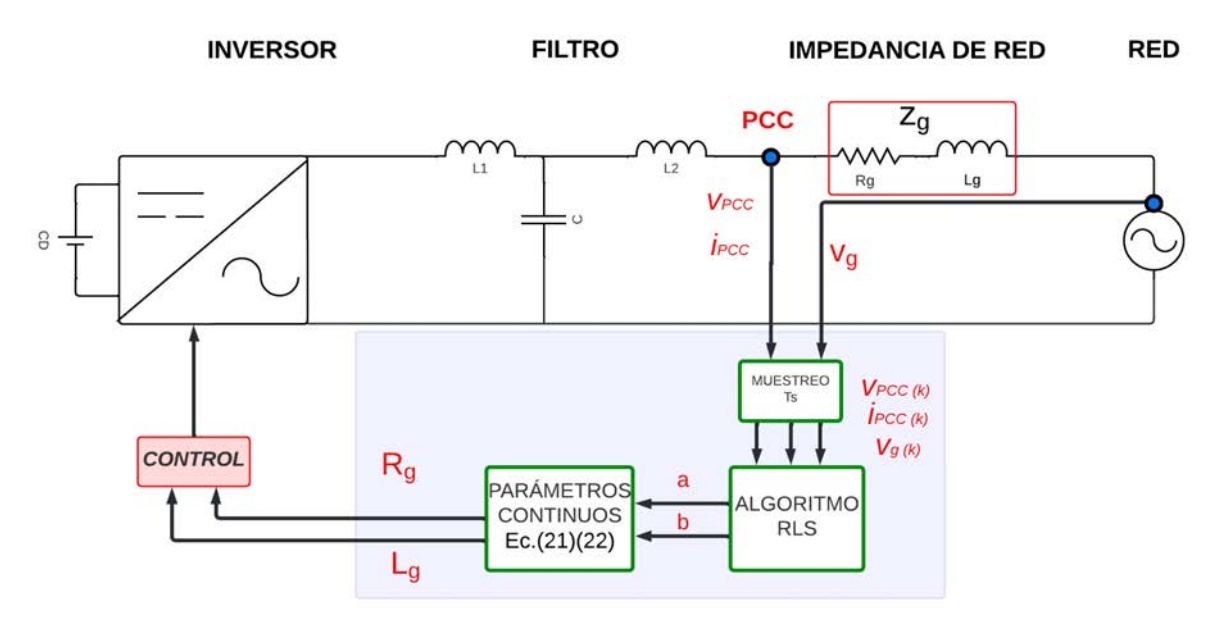

*Figura 9. Esquema de estimación de impedancia, basada en RLS.*

En términos generales, los pasos para aplicar el método son:

- 1. Modelar el circuito obteniendo la función de transferencia en discreto.
- 2. Obtener la expresión algebraica, basada en ecuaciones de diferencias, para el cálculo de la corriente en PCC.
- 3. Seleccionar el periodo de muestreo.
- 4. Ajustar parámetros del algoritmo RLS.
- 5. Muestrear los valores de  $I_{PCC}$  y  $V_{PCC}$  y obtener parámetros discretos mediante RLS.
- 6. Obtener valores Rg y Lg, mediante la transformación de valores discretos a continuos.

#### <span id="page-30-0"></span>2.2 Estimación basada en Análisis a Frecuencia de Conmutación - SFA

Este método está basado en un análisis del modelo del sistema, que incluye la impedancia de red, pero a una frecuencia armónica alta [\[24\],](#page-65-4) así como a las señales de voltaje y corriente en el PCC a esa frecuencia. Este argumento es clave para poder prescindir del voltaje de red, en el modelado del sistema. Por otro lado, es importante mencionar, que se suele escoger como frecuencia de análisis, la frecuencia de las primeras componentes armónicas (de la frecuencia de conmutación), las cuales de manera natural están presentes en los voltajes y corrientes a la salida de un inversor, especialmente cuando se operan con la estrategia de modulación SPWM bipolar, como es el caso del inversor que en este trabajo se aborda.

#### <span id="page-30-1"></span>2.2.1 Modelado para Estimación de Impedancia con SFA

Para el modelado, se considera el mismo esquema de la Figura 8, solo que aquí por conveniencia, se establecen las relaciones voltaje-corriente-impedancia de red, en forma fasorial. En este sentido, la impedancia de red queda expresada por:

$$
\vec{Z}_{g_{(\omega)}} = \frac{\vec{V}_{PCC_{(\omega)}} - \vec{V}_{g_{(\omega)}}}{\vec{I}_{PCC_{(\omega)}}}
$$
(23)

En (23), en la notación se pone la frecuencia  $\omega$  entre paréntesis, solo para denotar de manera explícita que se asume que dichas variables operan a esa frecuencia.

Por otro lado, como ya se ha mencionado, de acuerdo con la expresión dada en (23), es evidente que en el cálculo de la impedancia de red se requeriría de la medición del voltaje de red; no obstante, en la realidad, la medición directa de la tensión de la red se torna complicada debido a la considerable distancia entre las líneas. Así, para poder prescindir del voltaje de red, el análisis se puede hacer a una frecuencia alta, una frecuencia que no exista en el voltaje de red.

En general, los armónicos de alta frecuencia son poco comunes en los sistemas eléctricos, no existen armónicos de alta frecuencia (por ejemplo, por encima de 10 kHz) en la tensión de la red eléctrica. Esto es cierto, debido a diversas razones; entre otros, porque la generación controlada de electricidad en las plantas de energía, generan a frecuencias específicas (50 Hz o 60 Hz) y evitan la producción de armónicos de alta frecuencia; porque las redes eléctricas incorporan dispositivos como transformadores y filtros de armónicos, que en cierta medida pueden eliminar armónicos no deseados, para asegurar calidad en el suministro eléctrico; y por otro lado, porque las regulaciones y normativas en materia de calidad eléctrica imponen restricciones sobre los armónicos en equipos y dispositivos, alentando a los fabricantes a minimizar su generación.

En este contexto, la expresión dada en (23) se puede reescribir, para una frecuencia armónica de la frecuencia de conmutación, esta se denota como:  $\omega_s$ ; en donde entonces se elimina el voltaje de red, resultando:

$$
\vec{Z}_{g_{\omega_s}} = \frac{\vec{V}_{PCC_{\omega_s}}}{\vec{I}_{PCC_{\omega_s}}} \tag{24}
$$

Por otro lado, (24) se puede escribir en su forma compleja, como se expone en [\[24\].](#page-65-4) Para ello, las variables de voltaje y corriente, en su forma compleja, se pueden obtener de su representación  $\alpha$ - $\beta$ , a través, de la transformación de Clarke de las variables trifásicas originales, vea el Anexo 2. En este caso, la componente  $\alpha$  es la parte real y la componente  $\beta$  es la parte imaginaría. En este sentido, (24) quedaría como sigue:

$$
\vec{Z}_{g_{\omega_s}} = R_g + j\omega_s L_g = \frac{v_{PCC\alpha_{\omega_s}} + jv_{PCC\beta_{\omega_s}}}{i_{PCC\alpha_{\omega_s}} + ji_{PCC\beta_{\omega_s}}}
$$
(25)

Aplicando el complejo conjugado:

$$
\vec{Z}_{g_{\omega_{S}}} = R_{g} + j\omega_{s}L_{g} = \frac{(v_{PCC\alpha_{\omega_{S}}}i_{PCC\alpha_{\omega_{S}}} + v_{PCC\beta_{\omega_{S}}}i_{PCC\beta_{\omega_{S}}}) + j(v_{PCC\beta_{\omega_{S}}}i_{PCC\alpha_{\omega_{S}}} - v_{PCC\alpha_{\omega_{S}}}i_{PCC\beta_{\omega_{S}}})}{i_{PCC\alpha_{\omega_{S}}}^{2} + i_{PCC\beta_{\omega_{S}}}} \tag{26}
$$

Por asociación de términos, la parte resistiva se obtiene como:

$$
R_g = \frac{\nu_{PCC\alpha_{\omega_s}} i_{PCC\alpha_{\omega_s}} + \nu_{PCC\beta_{\omega_s}} i_{PCC\beta_{\omega_s}}}{i_{PCC\alpha_{\omega_s}}^2 + i_{PCC\beta_{\omega_s}}^2}
$$
(27)

Y la parte inductiva:

$$
L_g = \frac{\nu_{PCC\beta_{\omega_s}} i_{PCC\alpha_{\omega_s}} - \nu_{PCC\alpha_{\omega_s}} i_{PCC\beta_{\omega_s}}}{\omega_s \left( i_{PCC\alpha_{\omega_s}}^2 + i_{PCC\beta_{\omega_s}}^2 \right)}
$$
(28)

Nótese que en general, los valores de  $R_g$  y  $L_g$  se pueden calcular de manera continua solo a partir de los valores  $\alpha$ - $\beta$  de las señales de  $v_{PCC}$  e  $i_{PCC}$ ; sin embargo, son señales a una

frecuencia alta específica que es  $\omega_s$  (de hecho, este valor se usa en el denominador del cálculo de  $L_q$ ). En este sentido, en este método es necesario definir cuál sería esa frecuencia  $\omega_{\rm s}$ , y en consecuencia, llevar a cabo un proceso de extracción de esta componente armónica de las señales  $\alpha$ - $\beta$  de  $v_{PCC}$  e  $i_{PCC}$ , e.g. mediante un proceso de filtrado.

Para la definición de la frecuencia armónica  $\omega_{\rm s}$ , se selecciona una de las componentes armónicas de alta frecuencia, resultantes del proceso de modulación SPWM; en donde las componentes armónicas resultantes son [\[45\];](#page-66-7)

$$
\omega_c \pm 2\omega_g \quad , \quad 2\omega_c \pm 2\omega_g \quad , \quad 3\omega_c \pm 2\omega_g \quad , \quad \cdots \tag{29}
$$

Donde  $\omega_c$  es la frecuencia angular de la señal portadora (frecuencia de conmutación) y  $\omega_g$  es la frecuencia angular de la moduladora (frecuencia de red). En este contexto, con el fin de tomar una componente no tan atenuada por el filtro LCL, se toma la componente armónica más cercana, esto es:

$$
\omega_s = \omega_c - 2 \omega_g \tag{30}
$$

En cuanto al proceso de extracción de la componente de alta frecuencia, se usa un filtro pasabanda de tipo Butterworth. La Figura 10 detalla el esquema general del método SFA.

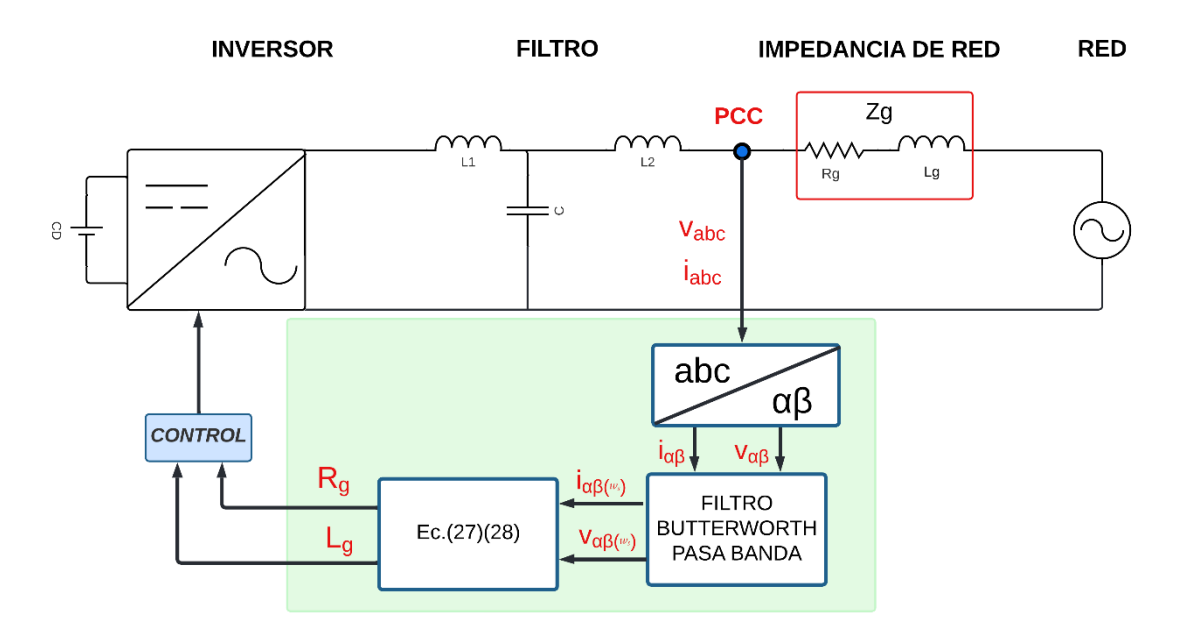

*Figura 10. Esquema de estimación SFA.*

<span id="page-32-0"></span>Visto lo anterior, el resumen de los pasos para este método son los siguientes:

1. Obtener la relación compleja entre  $I_{PCC}$  -  $V_{PCC}$ -Z<sub>g</sub> a alta frecuencia ( $\omega_s$ ).

- 2. Seleccionar la  $\omega_s$ .
- 3. Aplicar la transformada de Clarke a las señales trifásicas de  $I_{PCC}$   $V_{PCC}$  para obtener las componentes complejas.
- 4. Obtener las componentes a la frecuencia  $\omega_s$  de  $I_{PCC}$  y  $V_{PCC}$ , mediante un filtrado de señales.
- 5. Obtención de Rg y Lg a partir de valores de voltaje y corriente en PCC.

#### <span id="page-33-0"></span>2.3 Estimación basada en SFA + RLS

En este método se integran los dos enfoques de solución SFA y RLS. La idea es aprovechar las ventajas que ofrece el enfoque de RLS, que, entre otras cosas, incluye de manera explícita un factor de corrección del error entre la salida real y la salida estimada, para la obtención de los parámetros; y la conveniencia que ofrece SFA, para llevar el análisis al tratamiento de variables en alta frecuencia, para poder prescindir del voltaje de red. En este sentido, el modelado es similar al que se plantea en la sección 2.1.1., específicamente la expresión que se resume en la ecuación (3), y que se reescribe aquí:

$$
I_{PCC}(s) = \frac{1}{L_g s + R_g} V_{PCC}(s) + \frac{1}{L_g s + R_g} V_g(s)
$$
\n(31)

Esta expresión es válida para cualquier frecuencia  $s = j\omega$ ; sin embargo, de acuerdo con SFA, si el análisis se hace a una frecuencia alta  $(\omega = \omega_s = \omega_c - 2\omega_g)$ , como ya se había indicado en el método SFA, entonces el voltaje de red no contribuye en la corriente (porque  $V_g(j\omega_s)=0$ ), y la función de transferencia resultante sería:

$$
\left. \frac{I_{PCC}(s)}{V_{PCC}(s)} \right|_{s=j\omega_s} = \frac{1}{L_g s + R_g} \tag{32}
$$

Como se puede observar, la función de transferencia es igual a la que se obtiene y usa en el método RLS (ver ecuación (4)), con la particularidad de que la variable de entrada es directamente  $V_{PCC}$  y no  $V_{dif}$ ; además de que las variables implícitas se asumen que solo contendrán la componente armónica  $\omega_{\text{s}}$ . En este sentido, todo lo desarrollado para RLS es igualmente válido, entiéndase: el modelo discreto, el uso de RLS y el cálculo de las variables

 $R_g$  y  $L_g$ . En la Figura 11 se muestra el esquema del método de estimación que combina SFA y RLS.

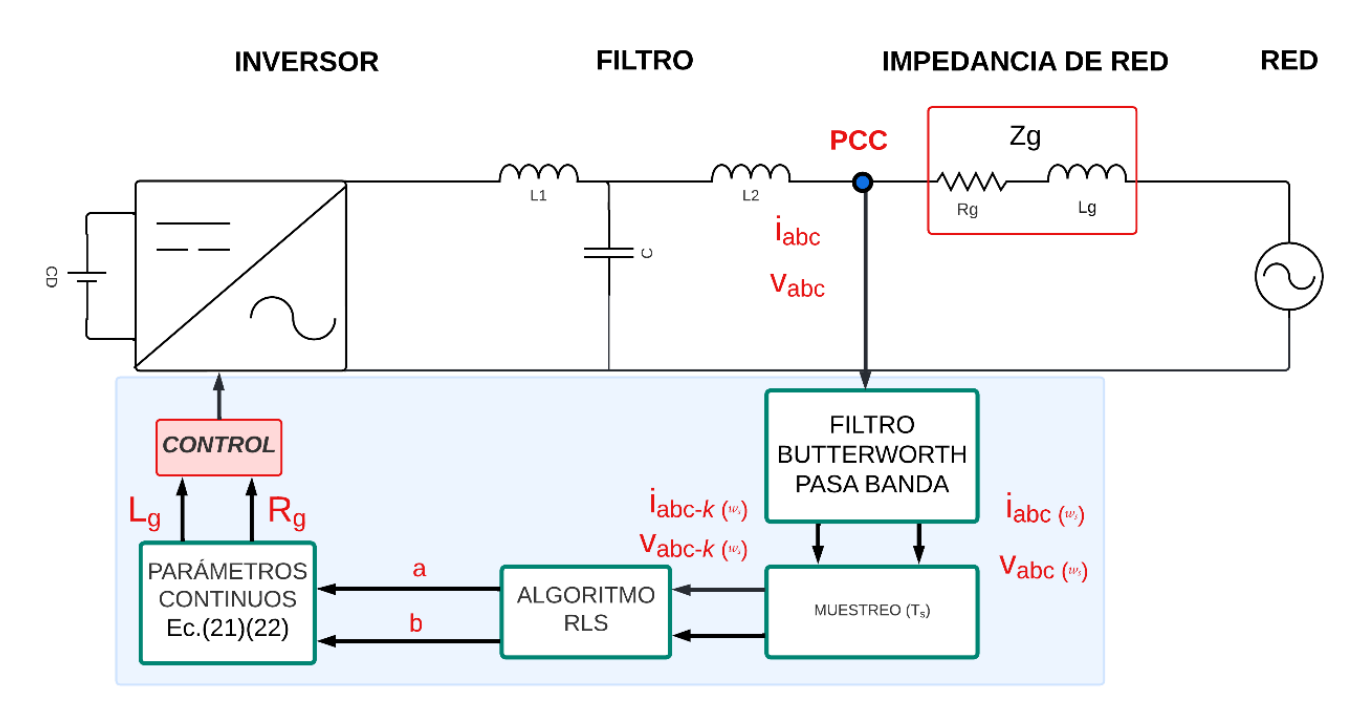

*Figura 11. Esquema de estimación del método SFA + RLS.*

Dada la información previa, se pueden resumir los pasos de este método de la siguiente manera:

- 1. Modelar el circuito obteniendo la función de transferencia en discreto.
- 2. Seleccionar la  $\omega_s$ .
- 3. Obtener las componentes a la frecuencia  $\omega_s$  de  $I_{PCC}$  y  $V_{PCC}$ , mediante un filtrado de señales.
- 4. Seleccionar el periodo de muestreo y ajustar parámetros del algoritmo RLS.
- 5. Muestrear los valores de  $I_{PCC}$  y  $V_{PCC}$  a la frecuencia  $\omega_s$  y obtener parámetros discretos mediante RLS.
- 6. Obtener valores Rg y Lg, mediante la transformación de valores discretos a continuos.

## <span id="page-35-0"></span>3 Implementación y Pruebas en Simulación

#### <span id="page-35-1"></span>3.1 Caso de Estudio: Inversor y Red

<span id="page-35-2"></span>Como se indicó previamente, se seguirá el diseño y dimensionamiento del inversor descrito en [\[42\],](#page-66-4) incluyendo también su método de control y filtro LCL. Dicho inversor, modelado en Matlab (Simscape) se muestra en la Figura 12. Los detalles se muestran en la Tabla 3.

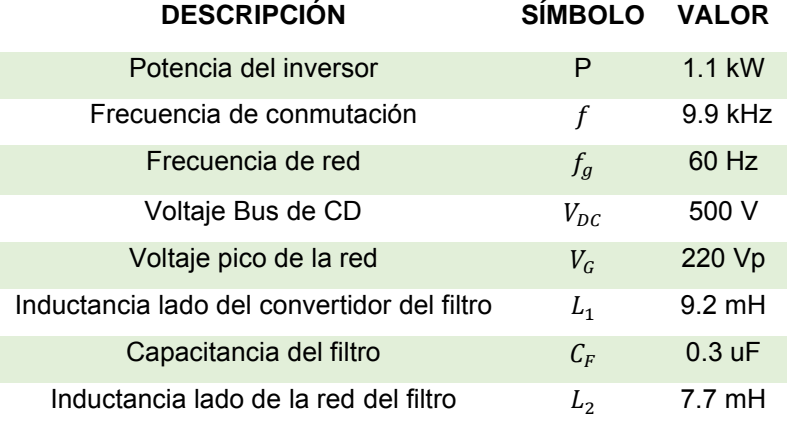

#### *Tabla 3. Parámetros del sistema simulado.*

Los valores de la Tabla 4 representan los valores utilizados en las pruebas de otras técnicas de estimación. En nuestro caso, hemos empleado estos mismos valores dentro del rango reportado en la literatura para llevar a cabo nuestras pruebas. Además, se implementó una variación intencional con el propósito de poner a prueba los métodos frente a cambios dinámicos en la impedancia. Este cambio se logró mediante un par de interruptores, como se ilustra en la Figura 12 (b). Durante la etapa inicial de 0 a 0.4 s el interruptor S1 se mantiene cerrado estableciendo los valores en Rg=1*Ω* y Lg=0.7mH posteriormente se abre S1 y se cierra S2 cambiando los valores a Rg=2*Ω* y Lg=1mH.

<span id="page-35-3"></span>*Tabla 4. Valores típicos de los parámetros de la impedancia.*

| Parámetros Mínimo Máximo |               |                          |
|--------------------------|---------------|--------------------------|
| $R_{q}$                  | $0.05 \Omega$ | 2 O                      |
| $L_g$                    |               | $0.7 \text{ mH}$ 16.0 mH |
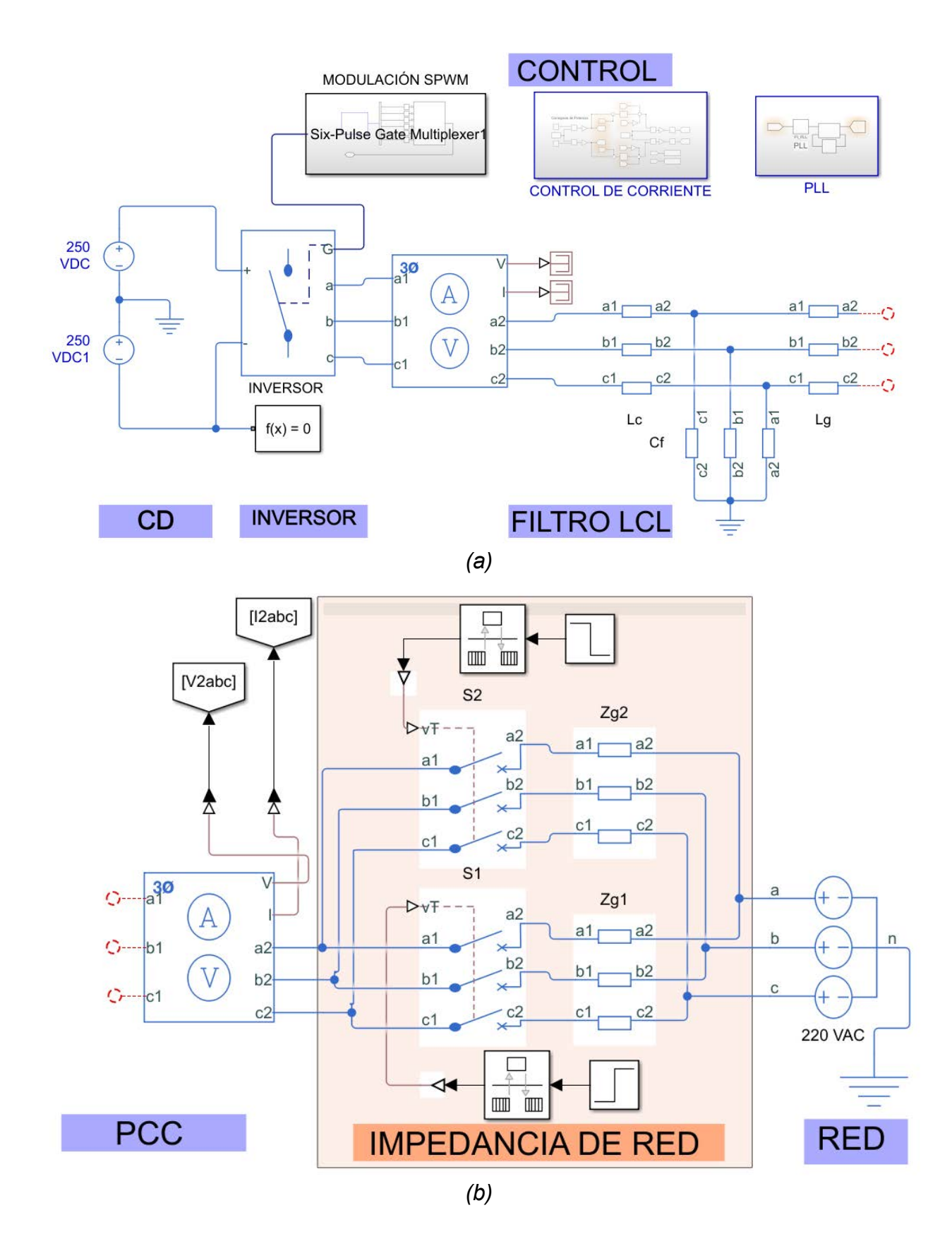

*Figura 12. Simulador del caso de estudio en Matlab (Simulink). (a) Primera parte del simulador (b) Segunda parte del simulador.*

Se llevaron a cabo dos conjuntos de pruebas de estimación: uno bajo condiciones ideales de red y otro bajo condiciones no ideales de red. En el segundo escenario, se introdujeron armónicos y desequilibrios de fase en la red eléctrica con el fin de simular situaciones menos óptimas, tomando en cuenta la norma IEC 61000-2-12 que indica un desbalance del 2% como máximo [\[46\]](#page-66-0) y la norma IEEE 519-2022 que indica un THD máximo del 5% [\[47\],](#page-66-1) quedando las señales de voltaje de red como se muestra en la Figura 13.

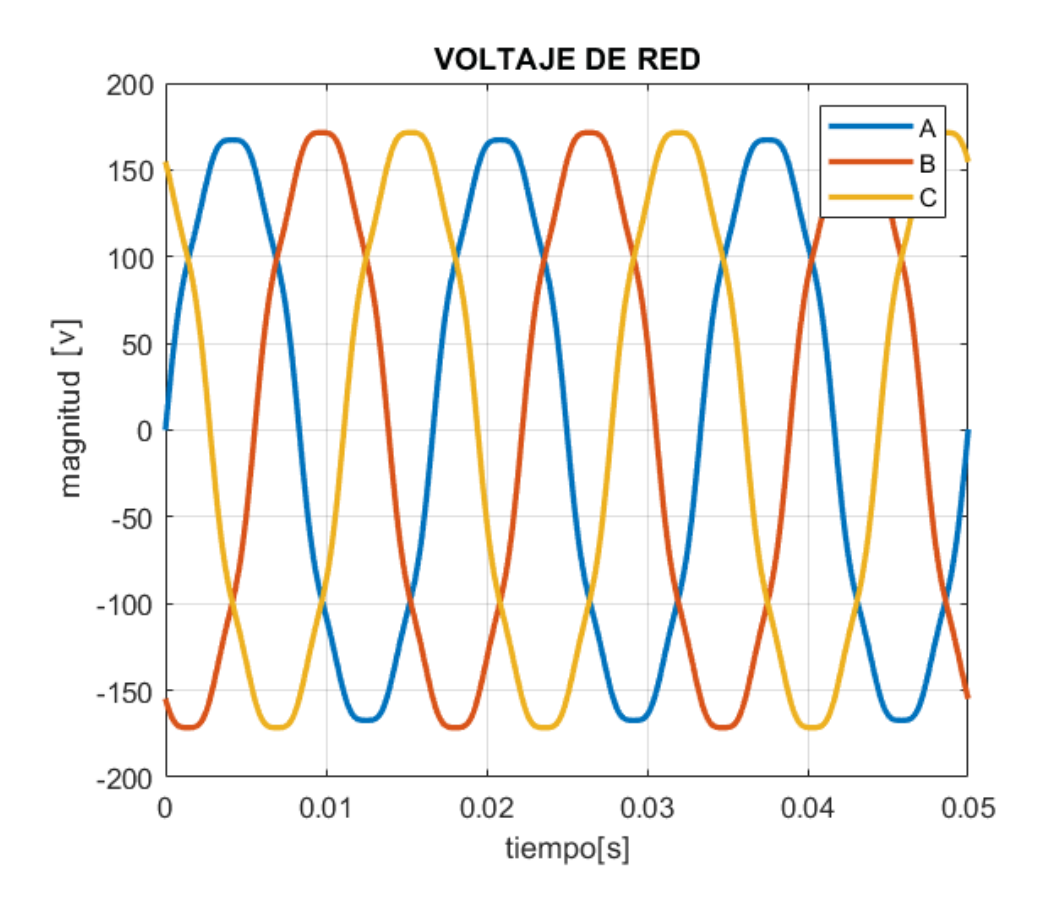

*Figura 13. Voltaje de red con perturbaciones.*

## 3.2 Estimador de Impedancia basado en RLS

Para comenzar la estimación es necesario definir con anticipación la frecuencia de muestreo con la que estará trabajando el algoritmo, para ello nos apoyamos del teorema de Nyquist que establece que la velocidad de muestreo (frecuencia de muestreo) de una señal digitalizada debe ser al menos el doble de la frecuencia máxima presente en la señal analógica para evitar la pérdida de información [\[48\].](#page-66-2) Es decir:

$$
f_s = 2 * f_{max} \tag{32}
$$

Este criterio es fundamental para evitar el aliasing, un fenómeno en el cual las frecuencias de la señal original se distorsionan en la señal digitalizada si no se cumple la regla de Nyquist. Al asegurar que la frecuencia de muestreo sea al menos el doble de la frecuencia máxima de la señal analógica, se garantiza que la señal digital contenga suficiente información para reconstruir la señal analógica de manera precisa y sin pérdida de información.

Por lo tanto, se sabe que debemos muestrear a una frecuencia alta ya que existen armónicos alrededor de la fundamental, por ello tomamos de referencia la frecuencia de la portadora, es decir:

$$
f_s = 9900 \ Hz * 2 \tag{33}
$$

Quedando el periodo de muestreo como:

$$
T_s = 50 \text{ us} \tag{34}
$$

Además, se ajustó un factor de olvido de  $\lambda = 0.9$ , siguiendo algunas recomendaciones generales del método y verificando experimentalmente el comportamiento de la estimación.

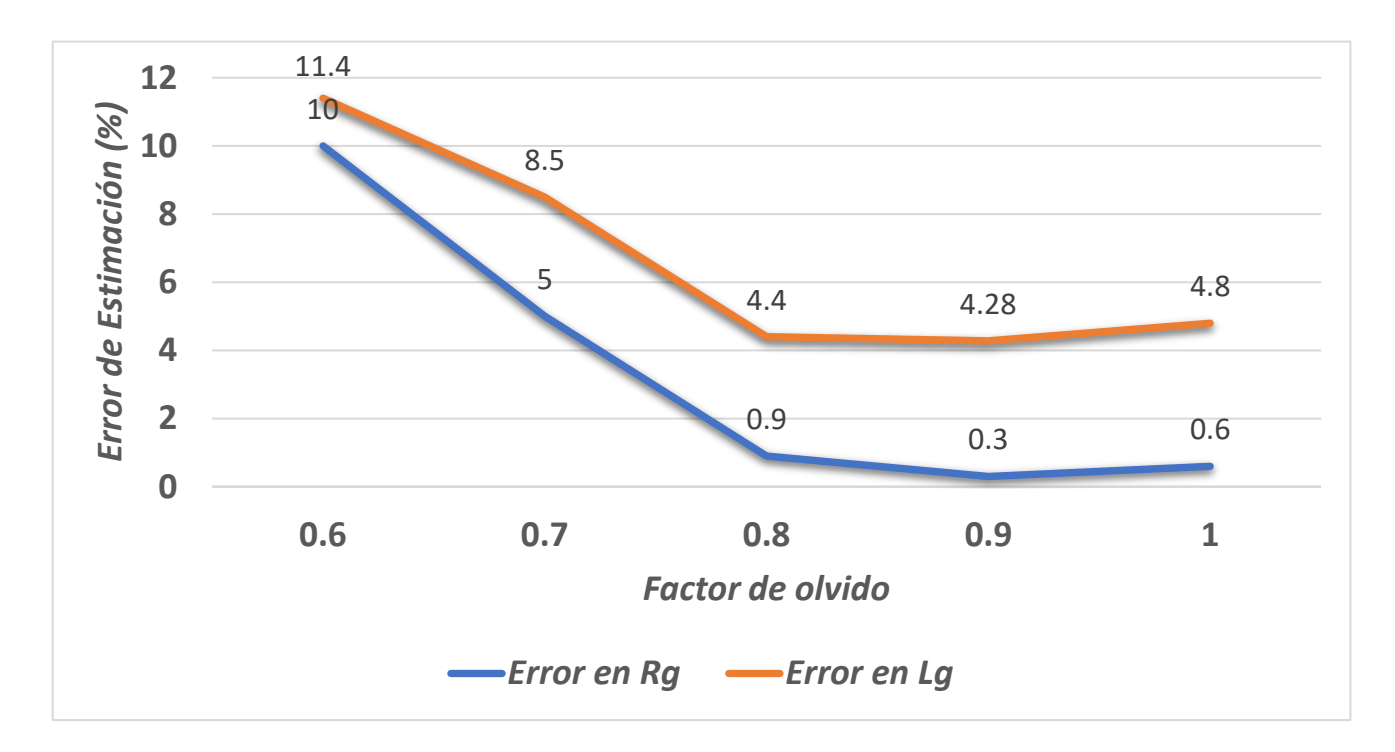

*Figura 14. Rendimiento del Algoritmo RLS con variación de*  $\lambda$ *.* 

En la Figura 14 se muestra el desempeño que tuvo el algoritmo RLS con distintos valores del factor de olvido  $(\lambda)$ , cuando el valor es más bajo por ejemplo por debajo de 0.7 y por encima de 0.9 el error de estimación es mayor

El simulador implementado en Matlab/SIMULINK se muestra en la Figura 15, donde se puede observar las señales de entrada al algoritmo ( $V_{PCC} - I_{PCC} - V_g$ ), para tener las señales muestreadas estas pasan por el retenedor de orden cero donde se ajusta al Ts; además, se usa un retraso en las variables de entrada, para obtener valores pasados (un orden de retardo a la muestra actual), de acuerdo como se requiere y se indica en la ecuación (18). Se usa, además, memorias de datos que almacenan la estimación anterior para que el algoritmo pueda ejecutarse. Cabe mencionar que, al inicio de los cálculos por parte del algoritmo de estimación, a estas memorias se les asignan valores aleatorios de inicialización. A la salida se obtienen directamente los valores discretos y posteriormente se hace el cálculo para la obtención de los valores continuos (los valores de Rg y Lg).

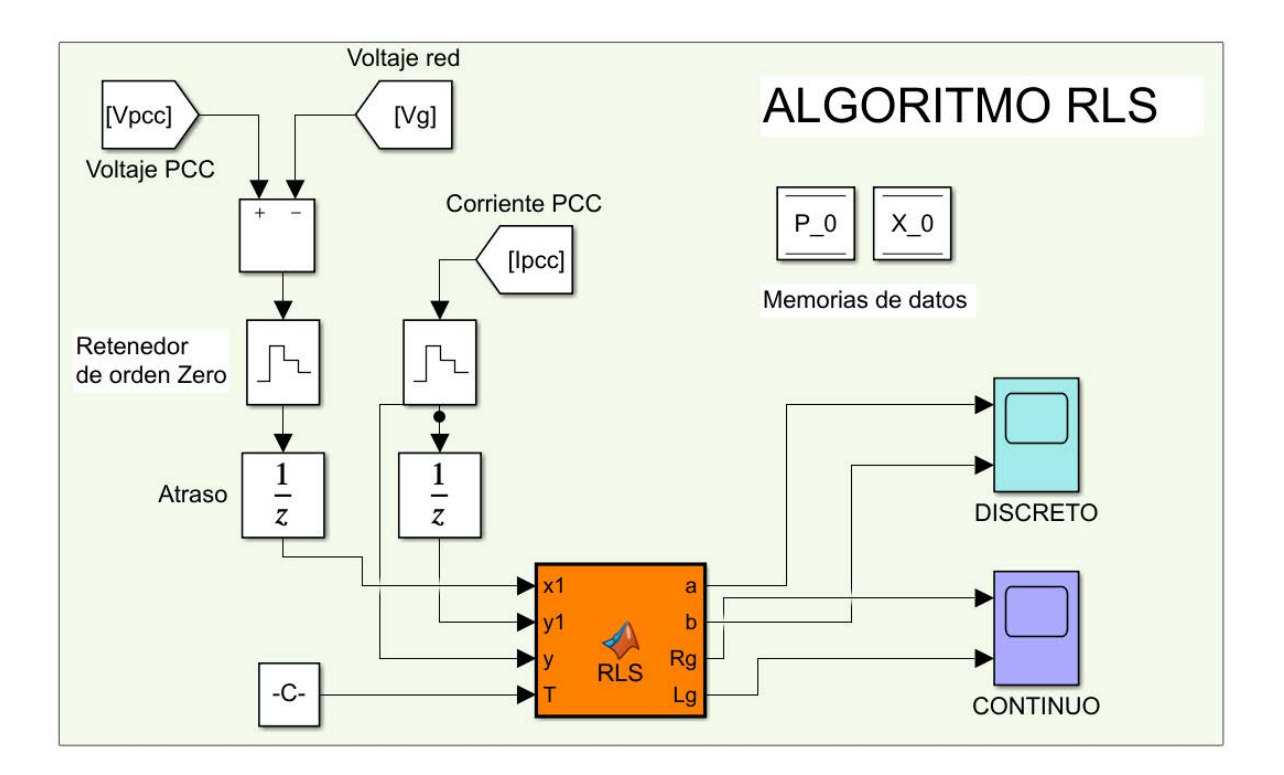

*Figura 15. Estimador de impedancia RLS implementado en Matlab (Simulink).*

Se llevaron a cabo las pruebas en condiciones ideales, cuyos resultados se presentan en las Figuras 16 y 17, mostrando las estimaciones obtenidas para cada parámetro de la impedancia de red. Además, en las Tablas 5 y 6 se detallan los valores de estimación junto con el error de estimación, así como los picos máximos y mínimos de las oscilaciones observadas.

*Tabla 5. Resultados de estimación para el primer valor de impedancia de red: Rg =1 Ω, Lg= 0.7 mH por RLS.*

| <b>PARAMETRO</b> | <b>VALOR</b> |                     | <b>ERROR DE ESTIMACIÓN</b> | <b>OSCILACIONES</b>   |               |                 |
|------------------|--------------|---------------------|----------------------------|-----------------------|---------------|-----------------|
|                  | <b>REAL</b>  | <b>ESTIMADO RMS</b> |                            | min                   | max           | pp              |
| $R_a$            | 1Ω           | $1.003 \Omega$      | $0.3\%$                    | $0.78\ \Omega$        | $1.29 \Omega$ | $0.50 \Omega$   |
| L <sub>a</sub>   | $0.7$ mH     | $0.73$ mH           | $4.28 \%$                  | $0.50$ mH $\parallel$ |               | ∣ 1.1 mH∣0.59mH |

*Tabla 6. Resultados de estimación para el segundo valor de impedancia de red: Rg = 2 Ω, Lg = 1 mH por RLS.*

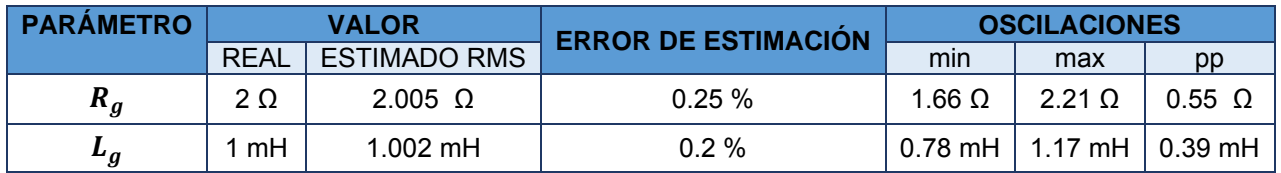

Es importante destacar que todas las pruebas presentan un período transitorio de los 0.4 a 0.42 segundos, como se observa en la Figura 16. Como se explicó anteriormente, durante este intervalo se lleva a cabo la apertura y cierre de los interruptores que modifican el valor de la impedancia, y el simulador tiene un tiempo de respuesta asociado a esta operación, puesto que se experimenta una pérdida de la señal momentánea, lo mismo pasa con las imágenes posteriores. No obstante, es importante señalar que este período no afecta la estimación, ya que solo se consideran los valores después del transitorio. Por lo tanto, los picos presentes en este intervalo no tienen impacto en la evaluación.

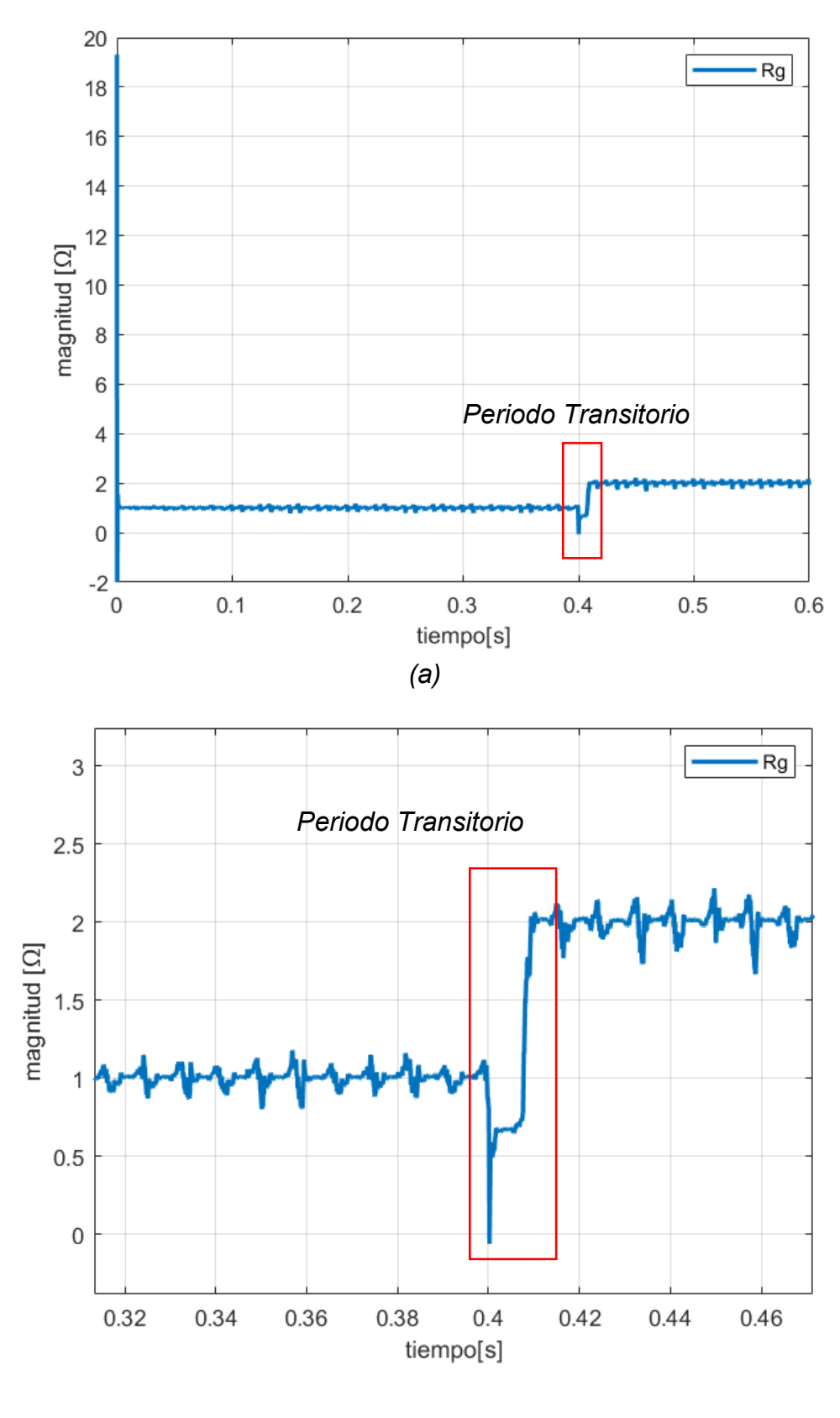

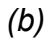

*Figura 16. Estimación del parámetro Rg por RLS. (a) Vista ampliada de la estimación. (b) Detalle aumentado de la estimación.*

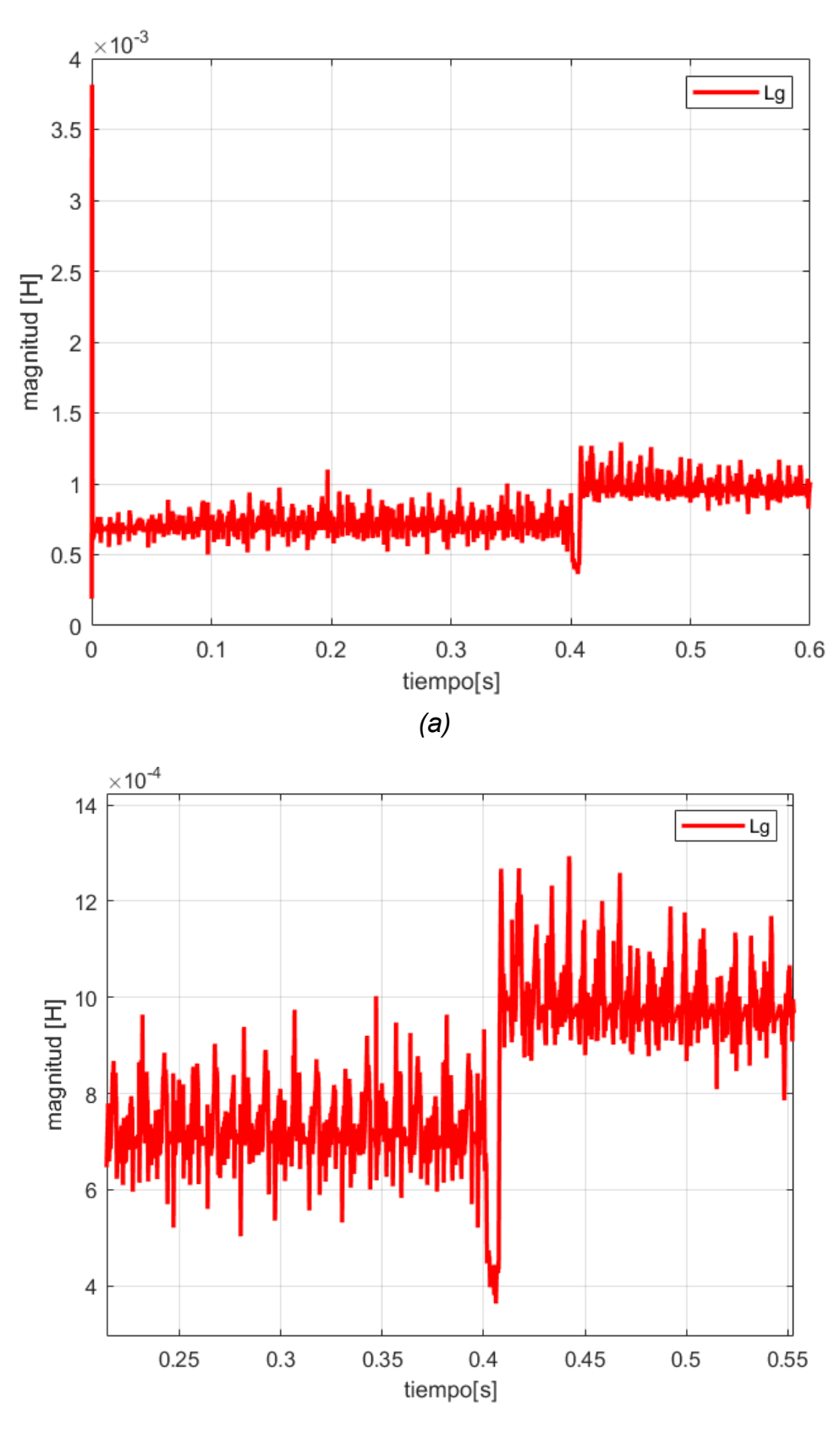

*(b)*

*Figura 17. Estimación del parámetro Lg por RLS. (a) Vista ampliada de la estimación. (b) Detalle aumentado de la estimación.*

De la misma forma se probó el algoritmo en condiciones no ideales de red, resultando las estimaciones mostradas en las Figuras 18 y 19 y Tablas 7 y 8.

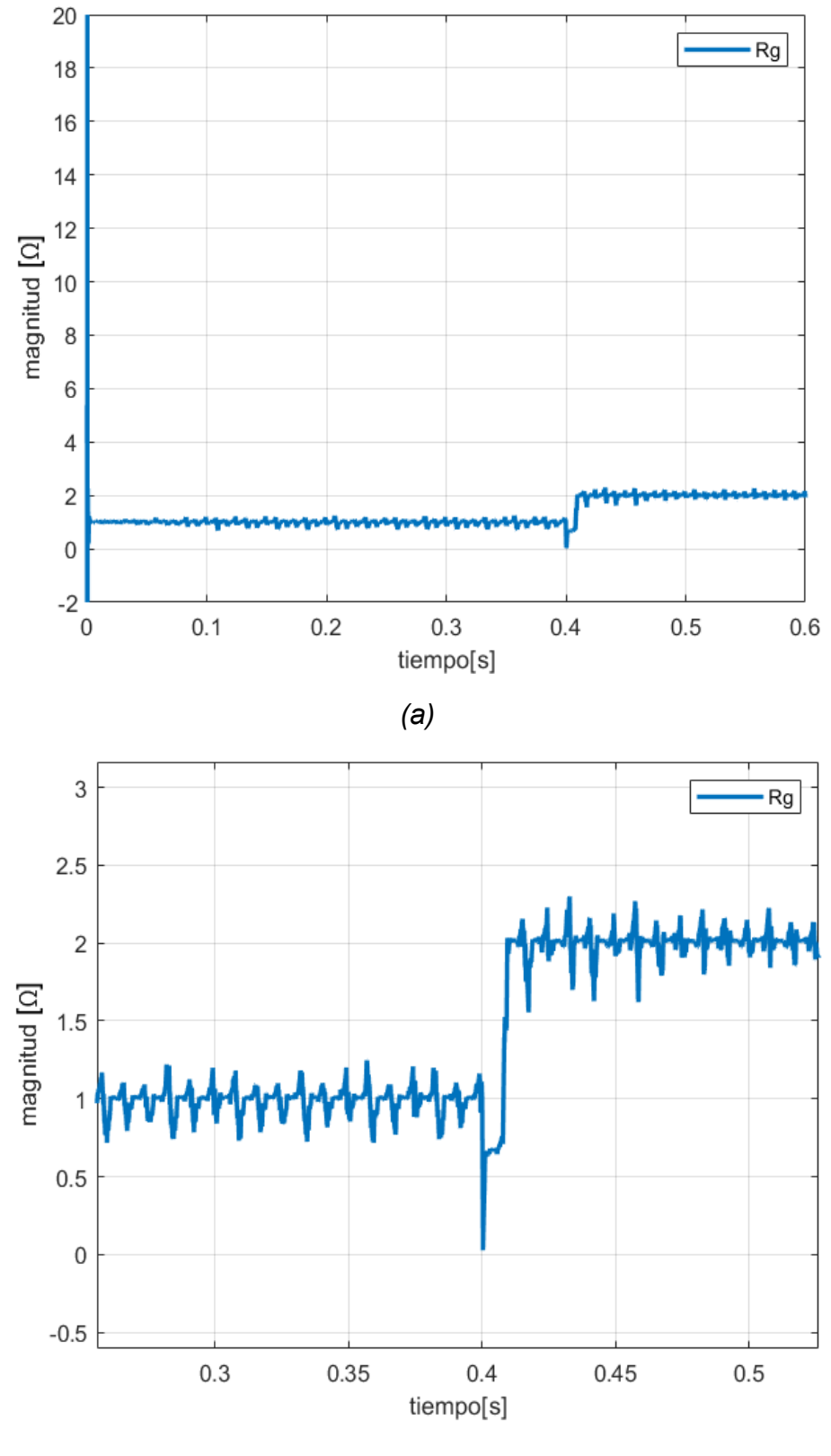

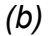

*Figura 18. Estimación del parámetro Rg por RLS en condiciones no ideales de red. (a) Vista ampliada de la estimación. (b) Detalle aumentado de la estimación.*

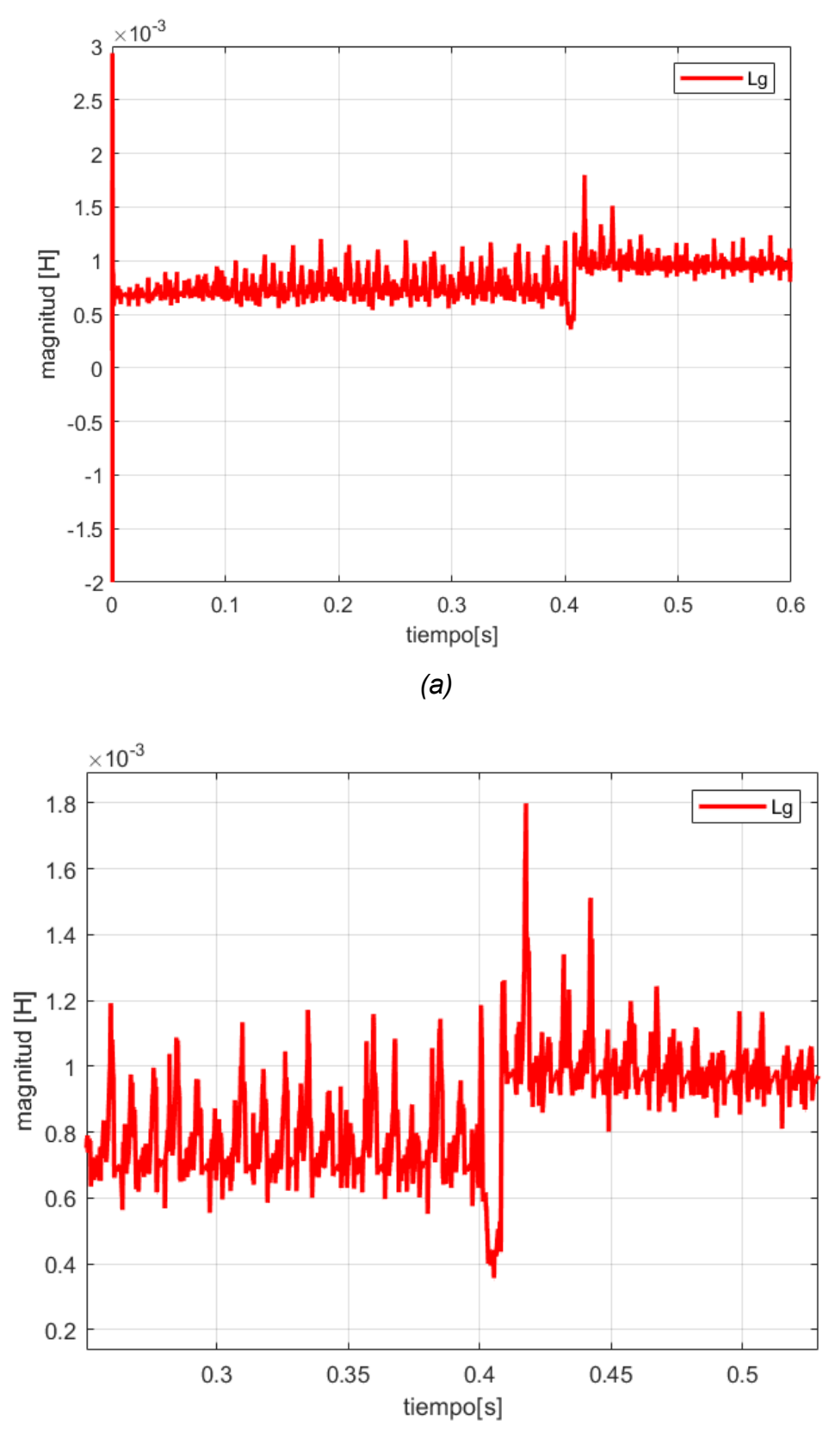

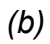

*Figura 19. Estimación del parámetro Lg por RLS en condiciones no ideales de red. (a) Vista ampliada de la estimación. (b) Detalle aumentado de la estimación.*

## *Tabla 7. Resultados de estimación para el primer valor de impedancia de red: Rg =1 Ω, Lg= 0.7 mH por RLS.*

| <b>PARAMETRO</b> | <b>VALOR</b>           |                     | <b>ERROR DE ESTIMACIÓN</b> | <b>OSCILACIONES</b> |                              |               |
|------------------|------------------------|---------------------|----------------------------|---------------------|------------------------------|---------------|
|                  | <b>REAL</b>            | <b>ESTIMADO RMS</b> |                            | min                 | max                          | pp            |
| $R_{q}$          | 1 Ω                    | $0.988\Omega$       | $1.2\%$                    | $0.59\ \Omega$      | 1.18 $\Omega$                | $0.59 \Omega$ |
| $\mathbf{u}_a$   | $0.7$ mH<br>$0.737$ mH |                     | 5.28%                      |                     | $0.48$ mH   1.17 mH   0.69mH |               |

*Tabla 8. Resultados de estimación para el segundo valor de impedancia de red:Rg = 2 Ω, Lg = 1 mH por RLS.*

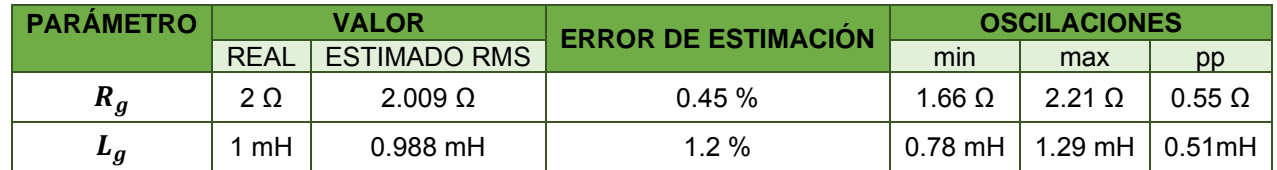

Como se observa las estimaciones presentan variaciones, acompañadas de un período transitorio; esto se atribuye a factores relacionados con: la inicialización del algoritmo y a la calidad de las señales de entrada. En relación con la inicialización, recuérdese que el algoritmo usa una matriz de valores iniciales que se suele inicializar con valores aleatorios. En cuanto a la calidad de las señales de entrada, en este caso específico de aplicación, se trata de voltajes y corrientes en el PCC; estas señales presentan armónicos como se observa en la Figura 20 para el voltaje, que tiene un THD= 6.74 %, y en la Figura 21 para la corriente un THD= 10.31 %. Dado que se toma la señal tal como se encuentra, es decir, sin aplicar algún filtro, la presencia de los armónicos genera las variaciones.

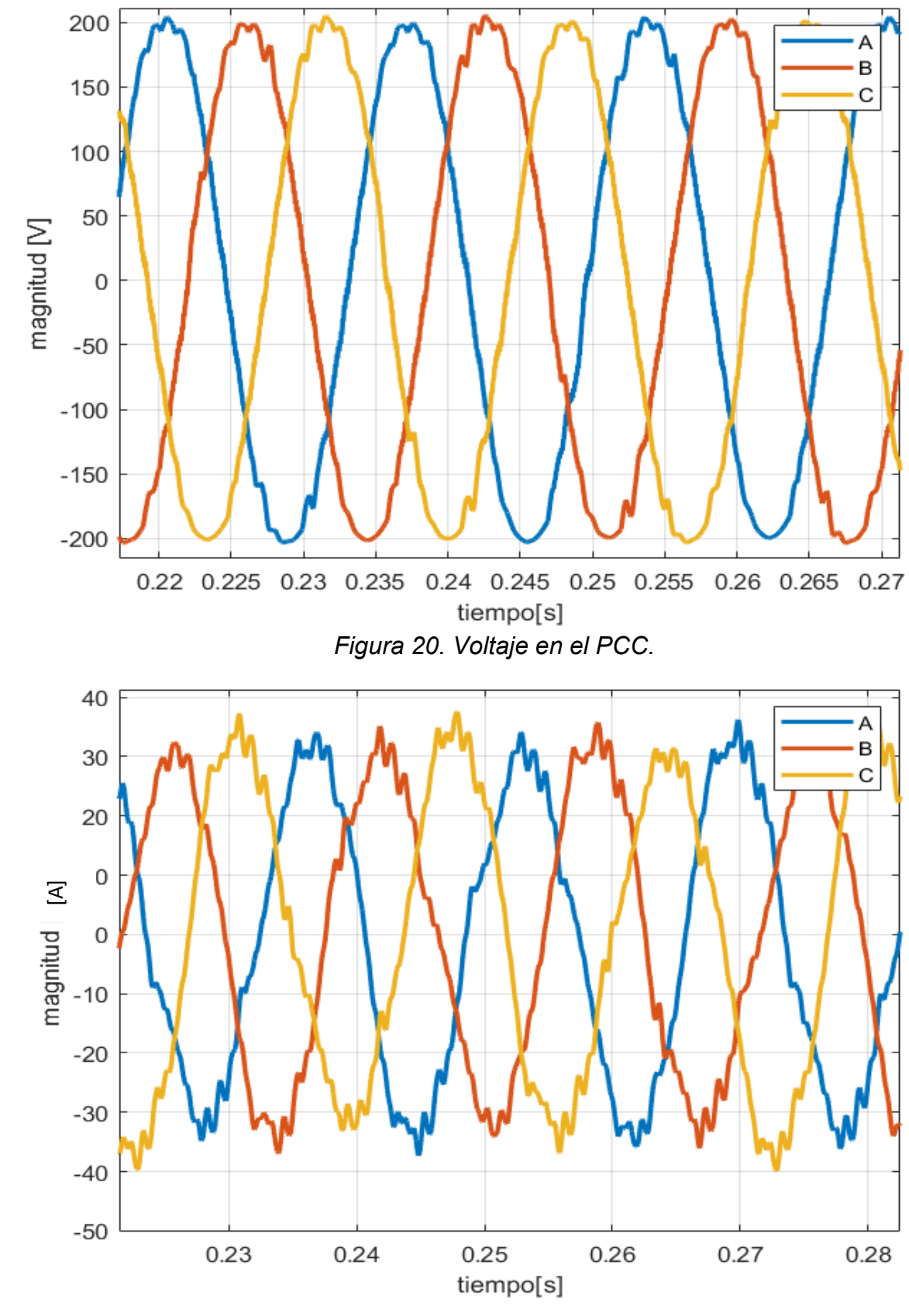

*Figura 21. Corriente en el PCC.*

#### 3.3 Estimador de Impedancia basado en SFA

Como paso inicial para aplicar este método, es esencial calcular la frecuencia armónica, se sabe que es necesario muestrear a una frecuencia alta somo se explica en (30) tenemos:

$$
\omega_s = 9900 \ Hz - 2 \ (60 \ Hz)
$$
 (30)

Por lo tanto  $\omega_s = 9780$  Hz, partiendo de esa frecuencia se selecciona el filtro, en [\[25\]](#page-65-0) se usa un modelo matemático para la extracción de la señales a cierta frecuencia, en [\[22\]](#page-65-1) se usa un filtro Notch para eliminar los componentes de frecuencia afectados por el voltaje de red, en otros casos se usó un filtro sallen key [\[49\]](#page-66-3) , sin embargo, aquí se eligió un filtro Butterworth pasa banda porque son menos sensibles a la variaciones de los valores de los componentes además de que el diseño no es exigente, vea el Anexo 3.

Para tomar las señales de voltaje y corriente del PCC, primeramente, se aplica la transformada de Clarke y una vez que se corroboró que existe la frecuencia armónica  $(\omega_s)$ , como se observa en las Figuras 22 y 23. Es importante identificar que está presente puesto que por la característica de filtro LCL que está diseñado para filtrar armónicos no deseados y mantener la calidad de la señal eléctrica en la red, éste podría atenuar esta señal en su totalidad. En este caso tenemos un voltaje de  $v_{\mathit{PCC}_{\omega_{\mathcal{S}}}} = 28 \text{ mV y } I_{\mathit{PCC}_{\omega_{\mathcal{S}}}} = 5.9 \text{ mA}.$ 

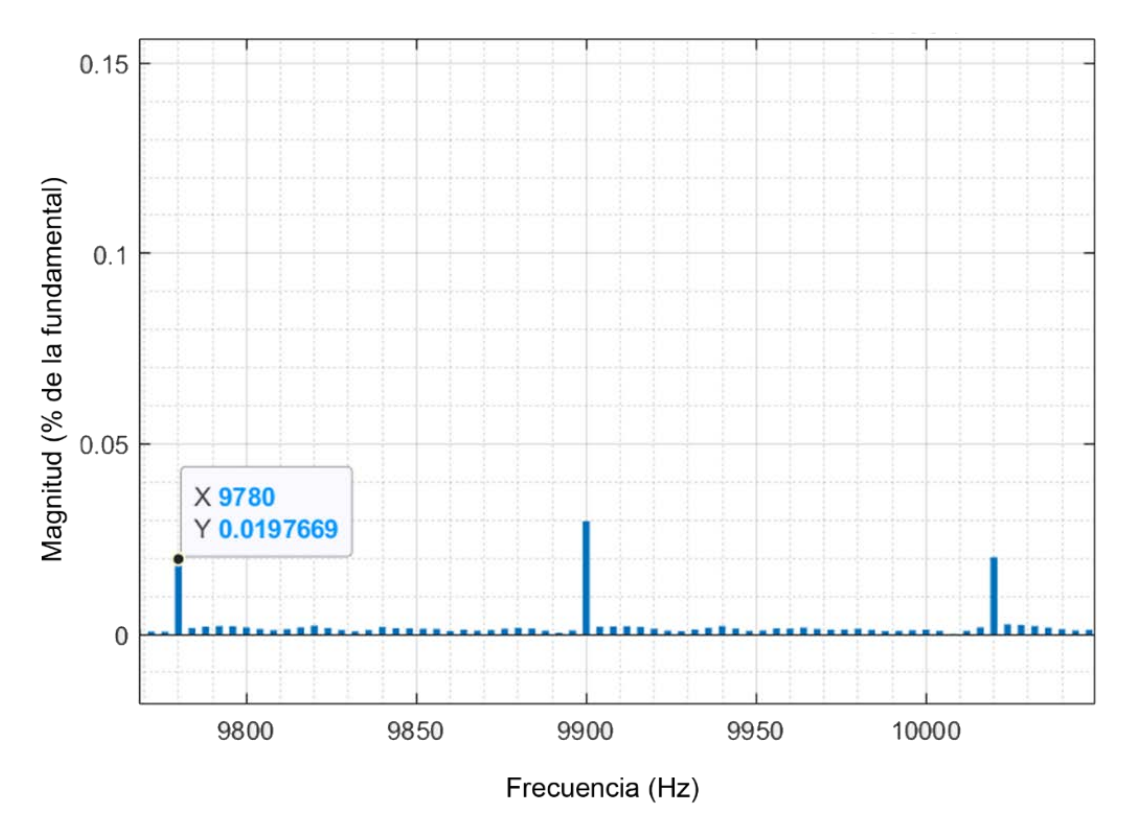

*Figura 22. Frecuencia armónica de voltaje en PCC.*

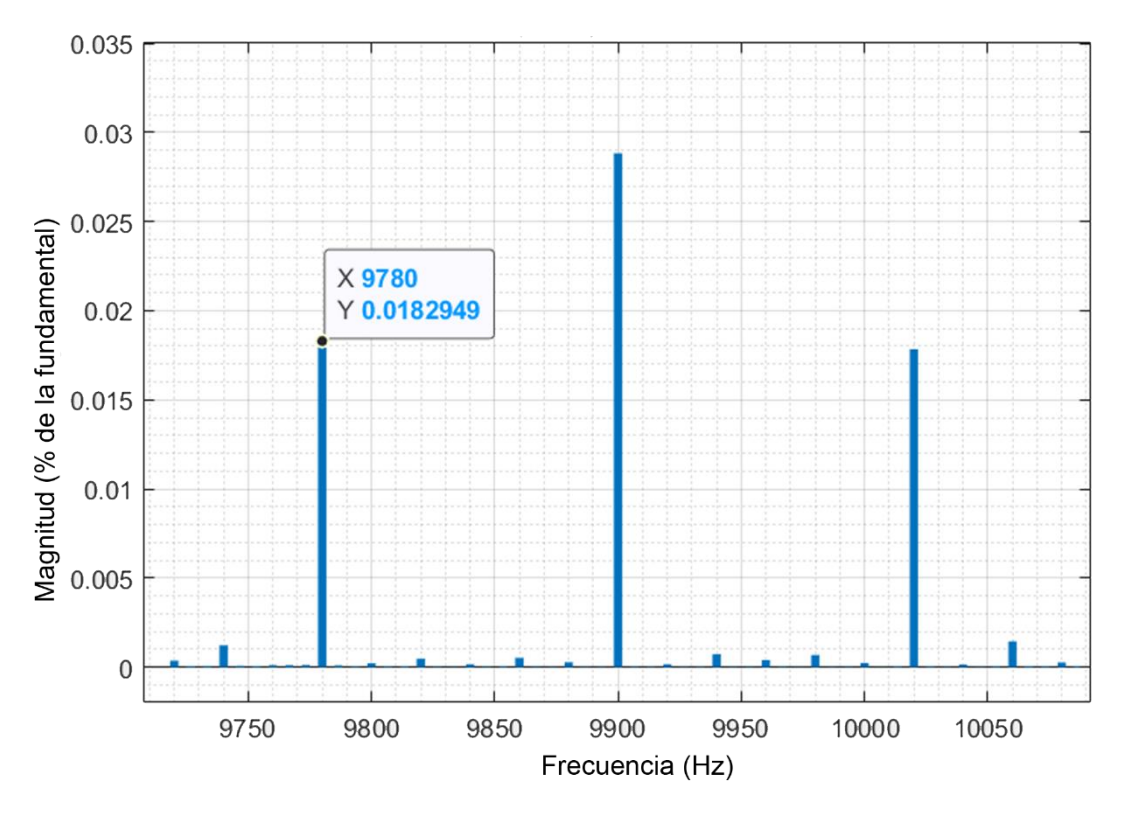

*Figura 23. Frecuencia armónica en la corriente PCC.*

Una vez filtradas las señales de corriente y voltaje  $\alpha$ - $\beta$  con el bloque del filtro Butterworth de Simulink estableciendo en la ventana un valor de  $\pm$  20 Hz la frecuencia armónica, posteriormente, como se observa en la Figura 24 las señales son enviadas al cálculo matemático de las ecuaciones (27) y (28) obteniendo así los valores de inductancia y resistencia de la red.

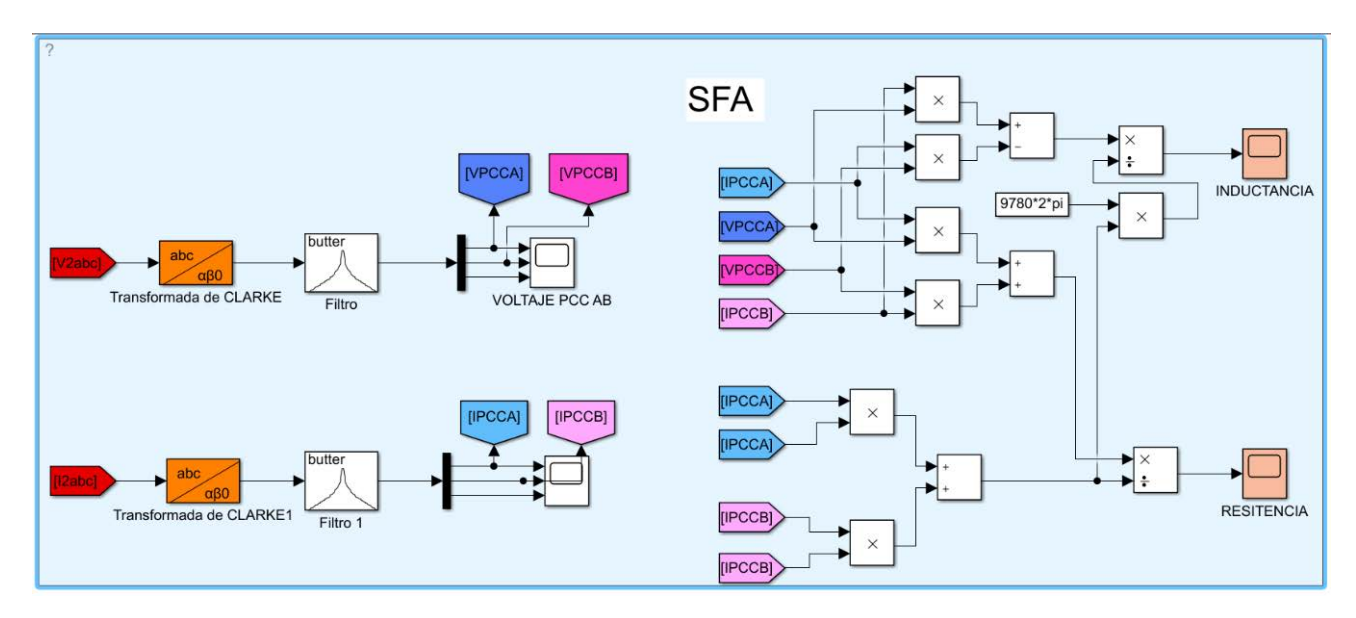

*Figura 24. Estimador de impedancia por SFA en Matlab (Simulink).*

Se realizó la prueba en condiciones ideales de red obteniendo estimaciones mostradas en las Figuras 25 y 26, las Tablas 9 y 10 detallan los valores obtenidos, del mismo modo, se avaluó en condiciones no ideales de red. Consiguiendo estimaciones presentadas en las Figuras 27 y 28 así como los detalles de la estimación en las Tablas 11 y 12.

Se observan los mismos periodos transitorios descritos anteriormente, junto con variaciones más reducidas en la estimación. Esto de sebe a que al considerar únicamente una señal armónica especifica, se excluyen otros armónicos que podrían generar ruido. Sin embargo, es importante notar que la estimación realizada no es una señal continua, ya que el procesamiento se lleva a cabo mediante operaciones matemáticas sin la introducción de ningún factor de corrección del error en la estimación. Por lo tanto, la señal de salida es una onda senoidal a la frecuencia armónica  $(\omega_{\rm s})$ .

*Tabla 9. Resultados de estimación para el primer valor de impedancia de red: Rg =1 Ω, Lg= 0.7 mH por SFA.*

| <b>PARAMETRO</b> | <b>VALOR</b>     |                     | <b>ERROR DE ESTIMACIÓN</b> | <b>OSCILACIONES</b> |               |               |
|------------------|------------------|---------------------|----------------------------|---------------------|---------------|---------------|
|                  | <b>REAL</b>      | <b>ESTIMADO RMS</b> |                            | min                 | max           | pp            |
| $R_{q}$          |                  | 1.02 $\Omega$       | 2%                         | $0.97 \Omega$       | 1.06 $\Omega$ | $0.09 \Omega$ |
| $\mu_{q}$        | $0.7 \text{ mH}$ | $0.659$ mH          | 5.86 %                     | 0.638mH             | $0.68$ mH     | 0.042mH       |

*Tabla 10. Resultados de estimación para el segundo valor de impedancia de red: Rg = 2 Ω, Lg = 1 mH por SFA.*

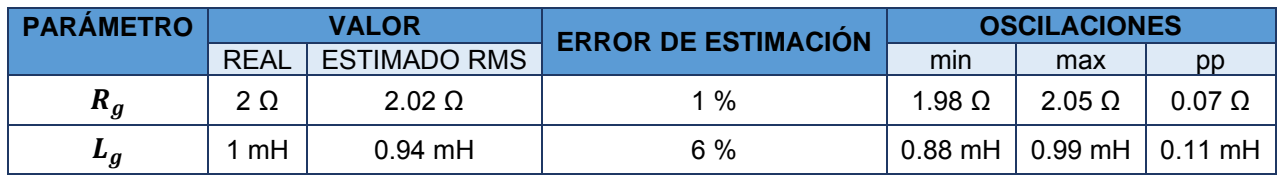

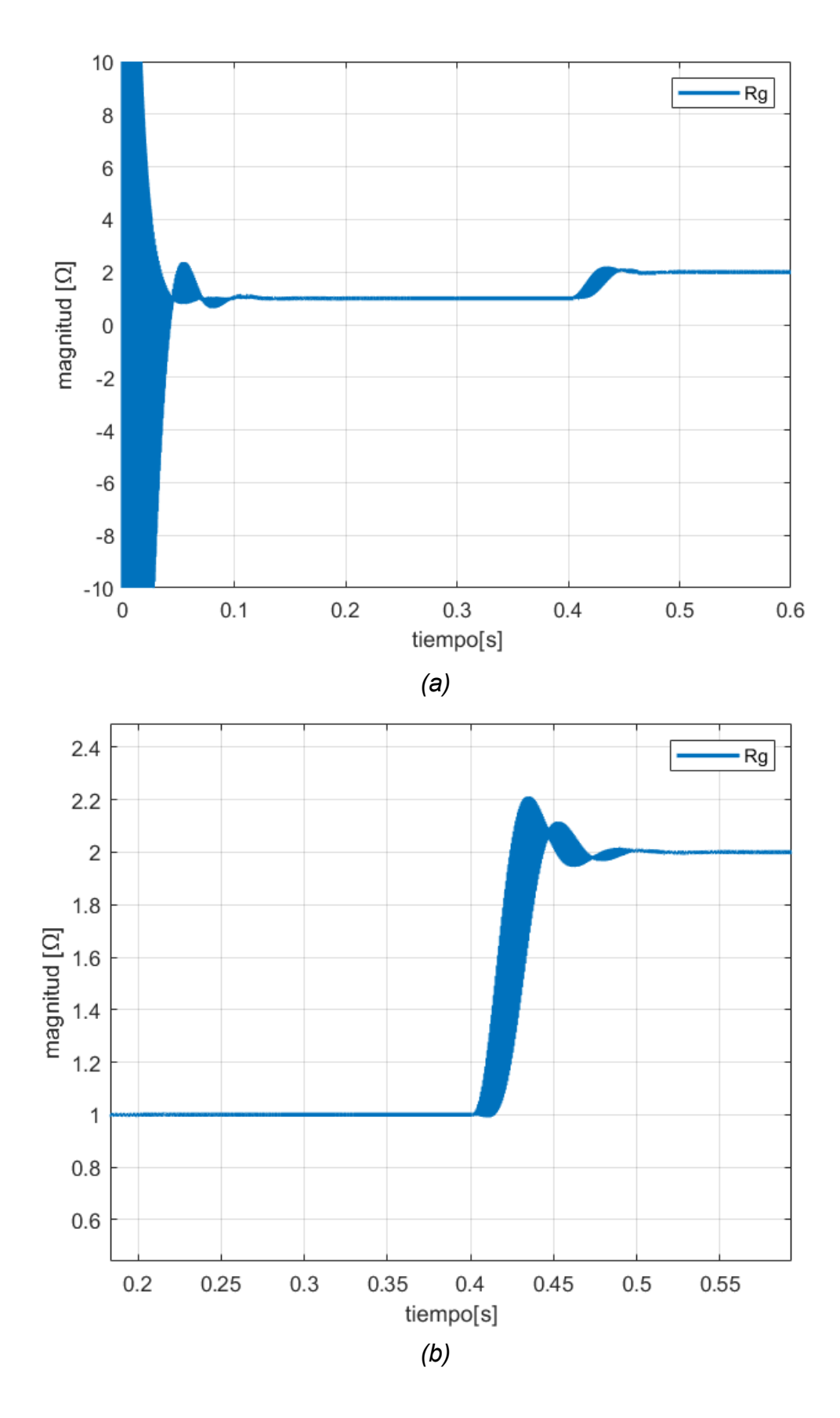

*Figura 25. Estimación del parámetro Rg por SFA. (a) Vista ampliada de la estimación. (b) Detalle aumentado de la estimación.*

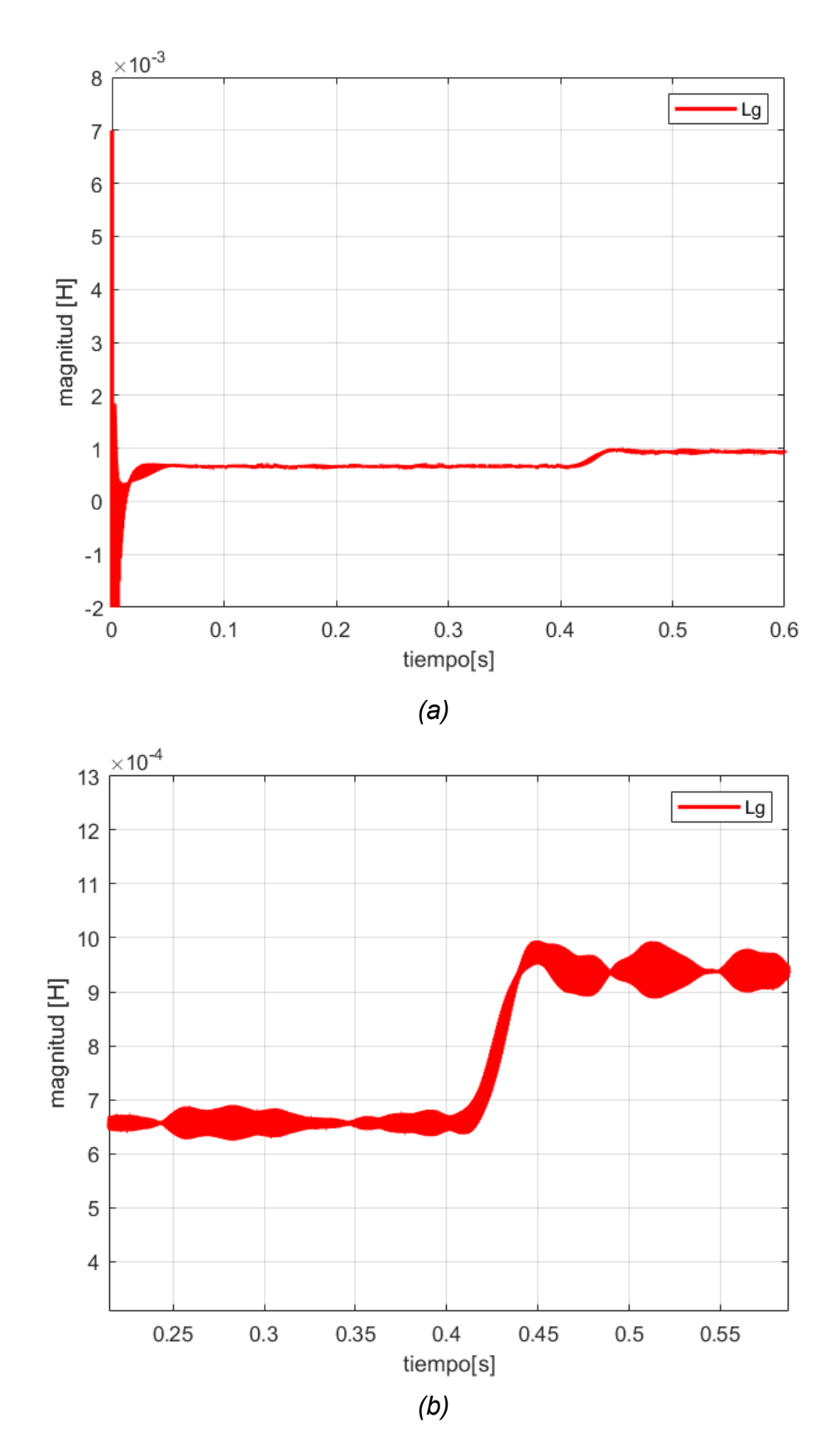

*Figura 26.Estimación del parámetro Lg por SFA. (a) Vista ampliada de la estimación. (b) Detalle aumentado de la estimación.*

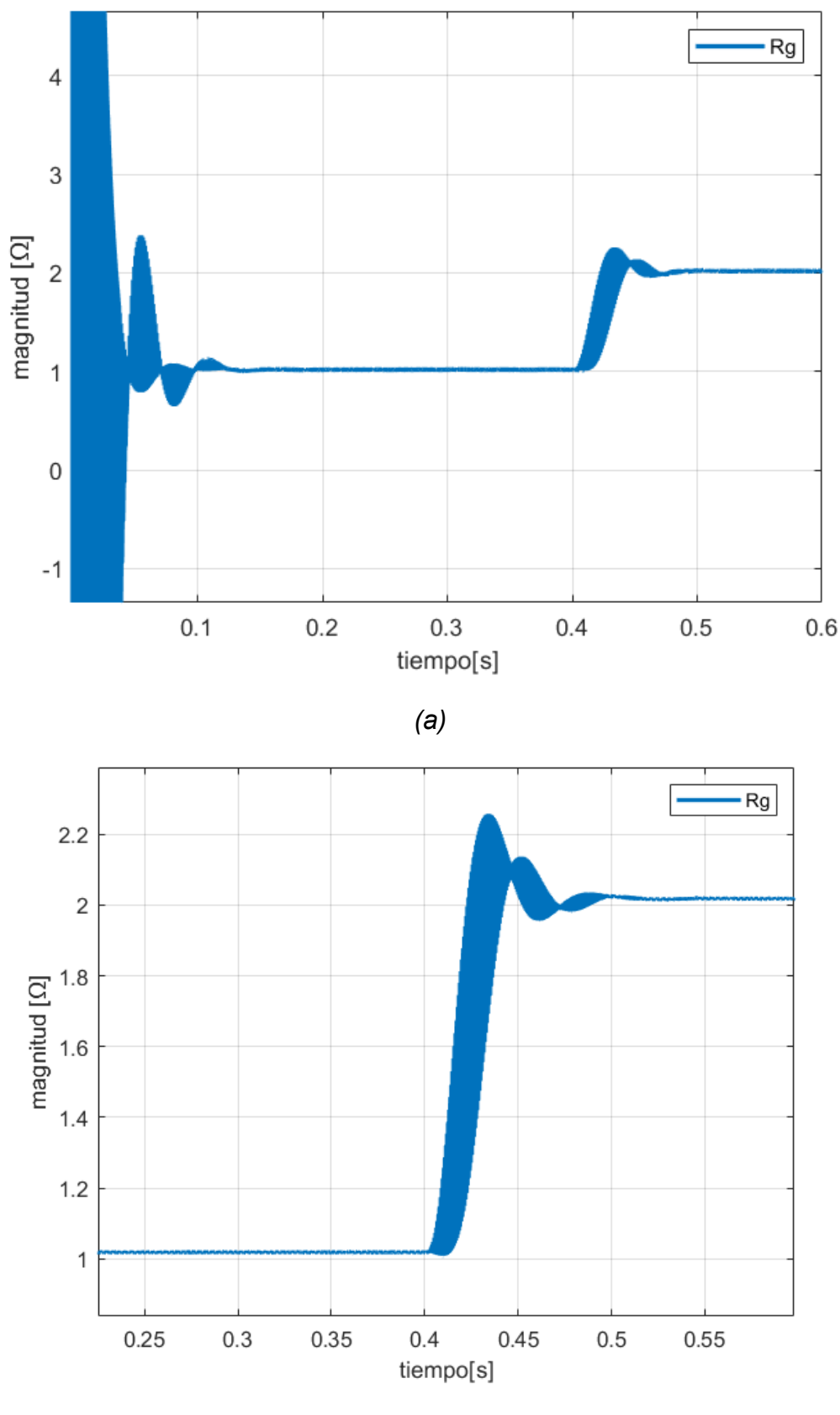

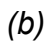

*Figura 27. Estimación del parámetro Rg por SFA en condiciones no ideales de red. (a) Vista ampliada de la estimación. (b) Detalle aumentado de la estimación.*

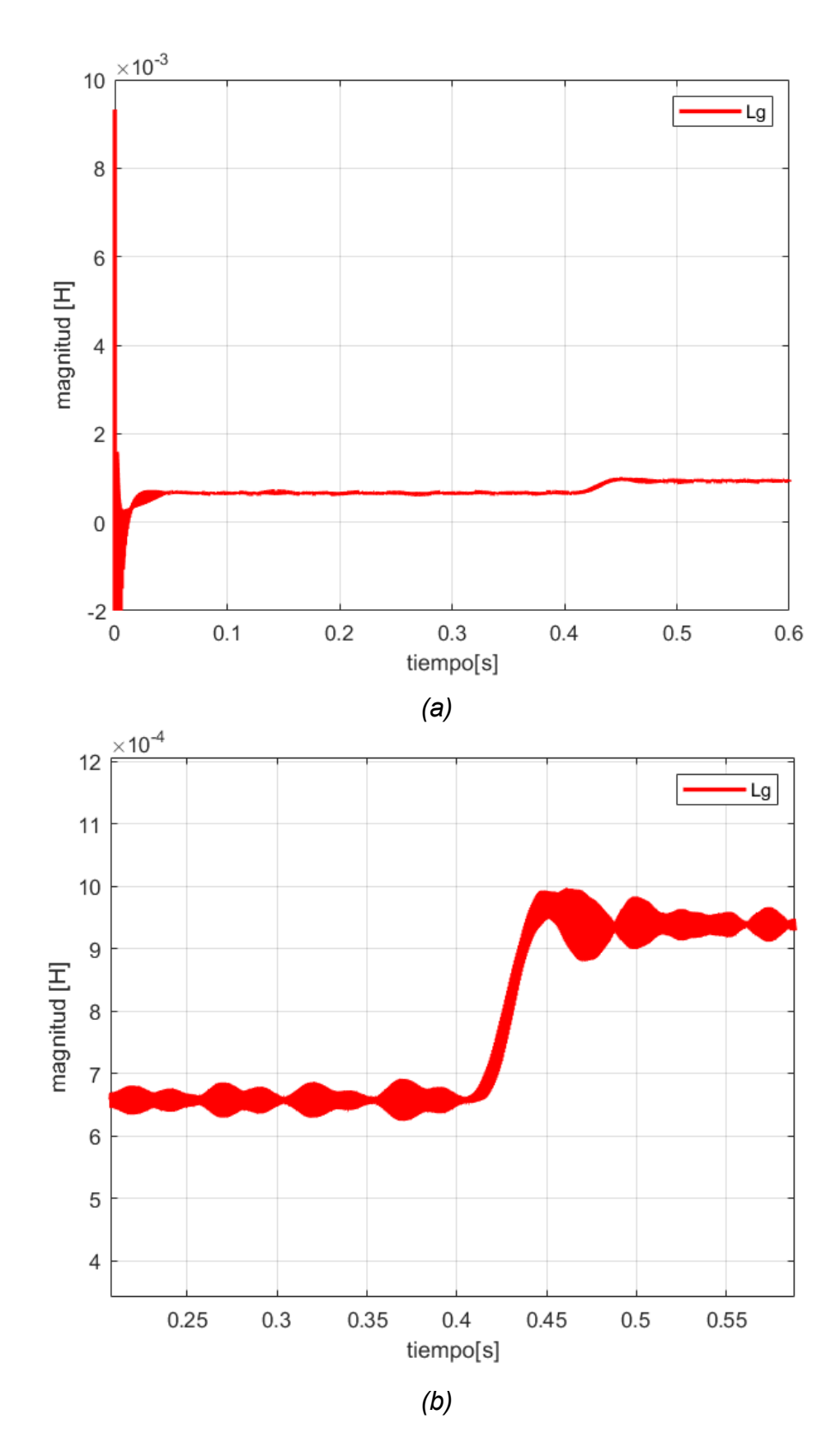

*Figura 28. Estimación del parámetro Lg por SFA en condiciones no ideales de red. (a) Vista ampliada de la estimación. (b) Detalle aumentado de la estimación.*

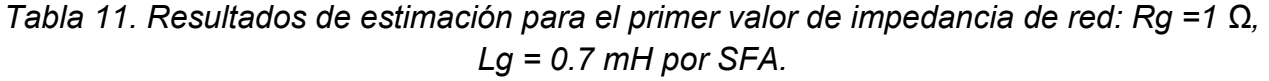

| <b>PARÁMETRO</b>                    | <b>VALOR</b> |                               | <b>ERROR DE</b>   | <b>OSCILACIONES</b> |               |               |  |
|-------------------------------------|--------------|-------------------------------|-------------------|---------------------|---------------|---------------|--|
|                                     | <b>REAL</b>  | <b>ESTIMADO</b><br><b>RMS</b> | <b>ESTIMACIÓN</b> | min                 | max           | pp            |  |
| $R_g$                               | 1 Ω          | $1.03\Omega$                  | 3%                | 1.01                | 1.04 $\Omega$ | $0.03 \Omega$ |  |
| $\boldsymbol{\mu}_{\boldsymbol{g}}$ | 0.7<br>mH    | $0.64$ mH                     | 6%                | 0.63<br>mH          | 0.687<br>mH   | 0.057<br>mH   |  |

*Tabla 12. Resultados de estimación para el segundo valor de impedancia de red:Rg = 2 Ω, Lg = 1 mH por SFA.*

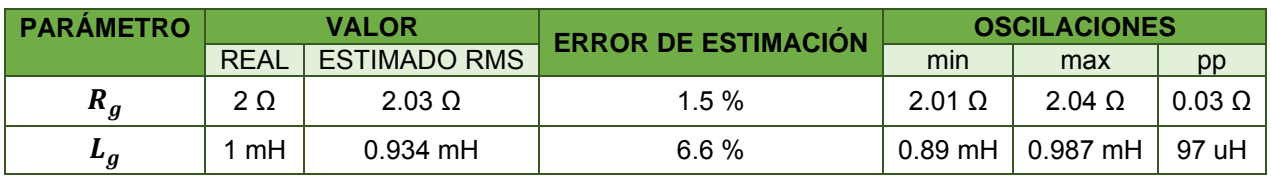

## 3.4 Estimador basado en SFA + RLS

Para la implementación se tomó el mismo tiempo de muestreo y factor de olvido del RLS y la misma frecuencia armónica de SFA. Sin embargo, un aspecto importante para este método es identificar que estén presentes las señales que entran al algoritmo RLS, puesto que como el filtro LCL suele atenuar las señales armónicas, estas podrían no estar presentes o no existir. Las magnitudes obtenidas son:  $v_{\mathit{PCC}_{\omega_s}}$ =28 mV y  $I_{\mathit{PCC}_{\omega_s}}$ = 5.9 mA.

Debido a las características del algoritmo RLS, como la robustez del algoritmo frente a ruido o variaciones aleatorias en los datos y su capacidad para ponderar adecuadamente las estimaciones pasadas, este logra estimar aun con magnitudes bajas.

Una vez identificadas las señales, se filtran con un filtro Butterworth pasa banda de cuarto orden diseñado con una ventana de +- 20 Hz de la frecuencia armónica, esto se hace con cada fase de voltaje y corriente (a-b-c) por lo que la estimación de impedancia de red, se hace fase por fase. Así, una vez que se toman las señales de voltaje y corriente, el algoritmo RLS y así con cada una de las fases, sin embargo, el algoritmo da el mismo resultado con cada una, una vez que se toman las señales, el algoritmo RLS realiza los mismos pasos de muestreo, atraso de señal y entregando los valores de Rg y Lg, quedando su simulador como lo muestra la Figura 29. Como se observa a la entrada del algoritmo solo son las señales de Vpcc e Ipcc descartando el Vg

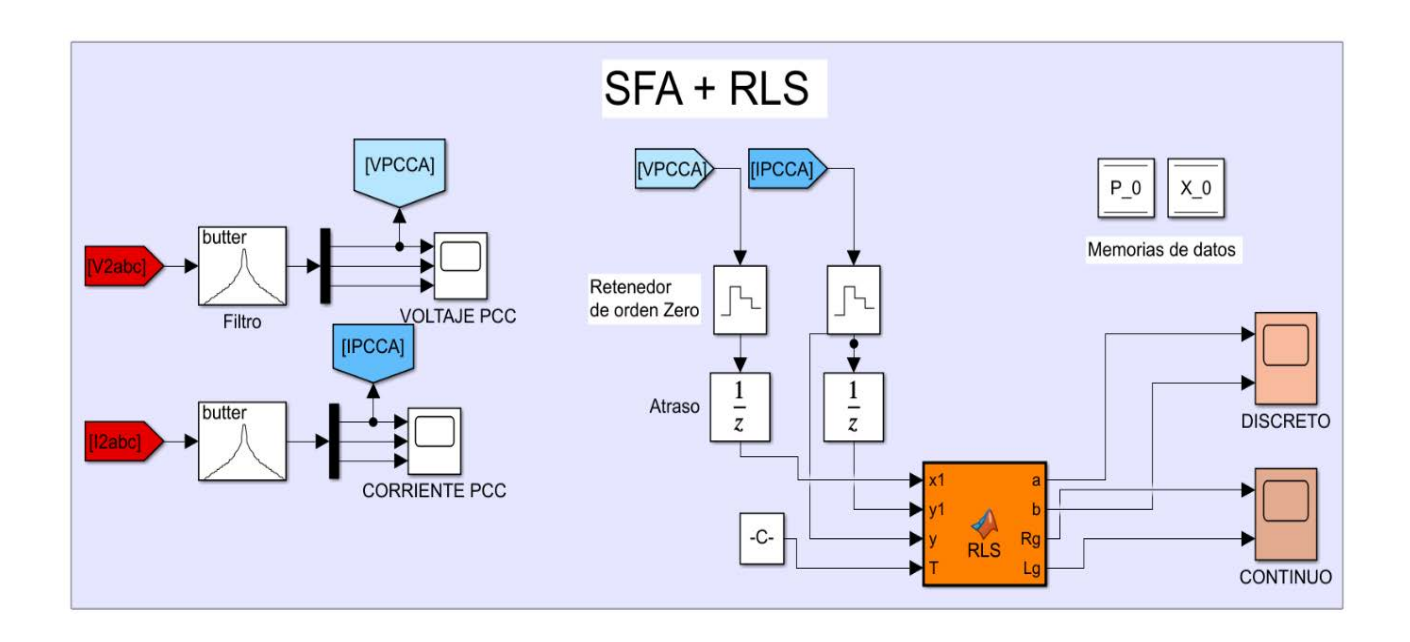

*Figura 29. Estimador de impedancia por SFA + RLS en Matlab (Simulink).*

En condiciones ideales, se llevaron a cabo pruebas que resultaron en estimaciones, como se evidencia en las Figuras 30 y 31 y se detallan en las Tablas 13 y 14, donde las variaciones fueron prácticamente eliminadas, generando valores de estimación más precisos. Además, se observó una rápida convergencia y períodos breves de adaptación ante cambios. De la misma forma bajo condiciones no ideales, se logró realizar estimaciones de manera similar, tal como se exhibe en las Figuras 33 y 33 y en las Tablas 15 y 16. Las oscilaciones no aumentan y solo afecta en el error de estimación.

*Tabla 13. Resultados de estimación para el primer valor de impedancia de red: Rg =1 Ω, Lg = 0.7 mH por SFA + RLS.*

| <b>PARÁMETRO</b>                    | <b>VALOR</b> |                               | <b>ERROR DE</b>   | <b>OSCILACIONES</b> |                |                     |
|-------------------------------------|--------------|-------------------------------|-------------------|---------------------|----------------|---------------------|
|                                     | <b>REAL</b>  | <b>ESTIMADO</b><br><b>RMS</b> | <b>ESTIMACIÓN</b> | min                 | max            | pp                  |
| $R_{g}$                             | 1 Ω          | $1.006\Omega$                 | 0.6%              | 1 $\Omega$          | $1.008 \Omega$ | $8 \text{ m}\Omega$ |
| $\boldsymbol{\mu}_{\boldsymbol{g}}$ | 0.7<br>mH    | $0.7065$ mH                   | 0.92%             | 0.7059<br>mH        | 0.7071<br>mH   | 1.2 <sub>u</sub> H  |

*Tabla 14. Resultados de estimación para el segundo valor de impedancia de red: Rg = 2 Ω, Lg = 1 mH por SFA + RLS.*

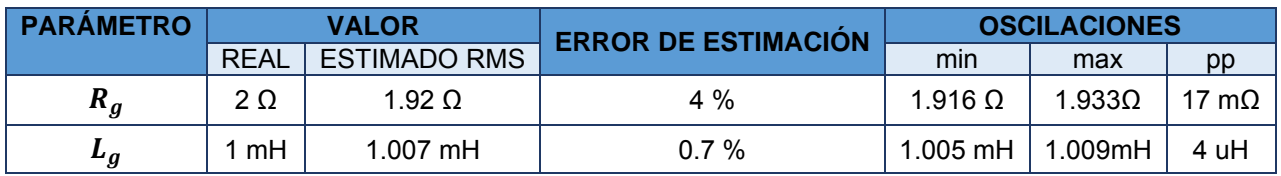

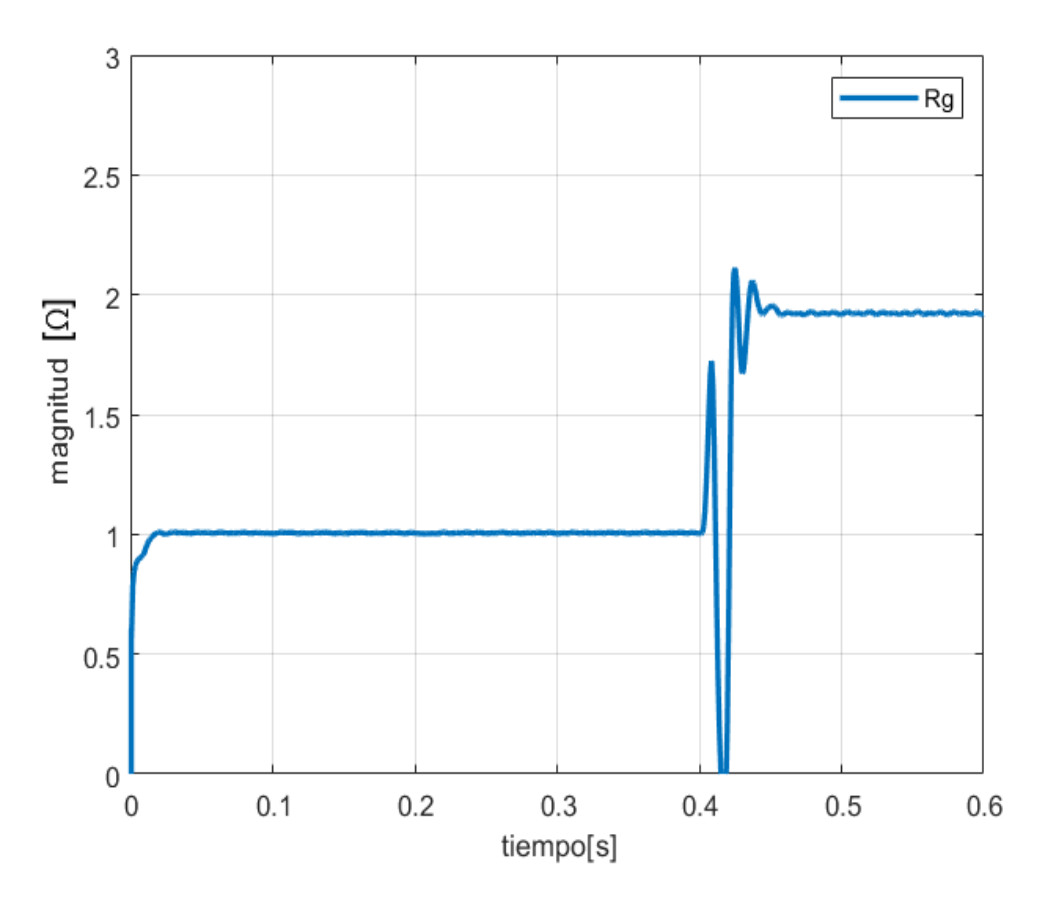

.

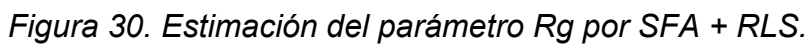

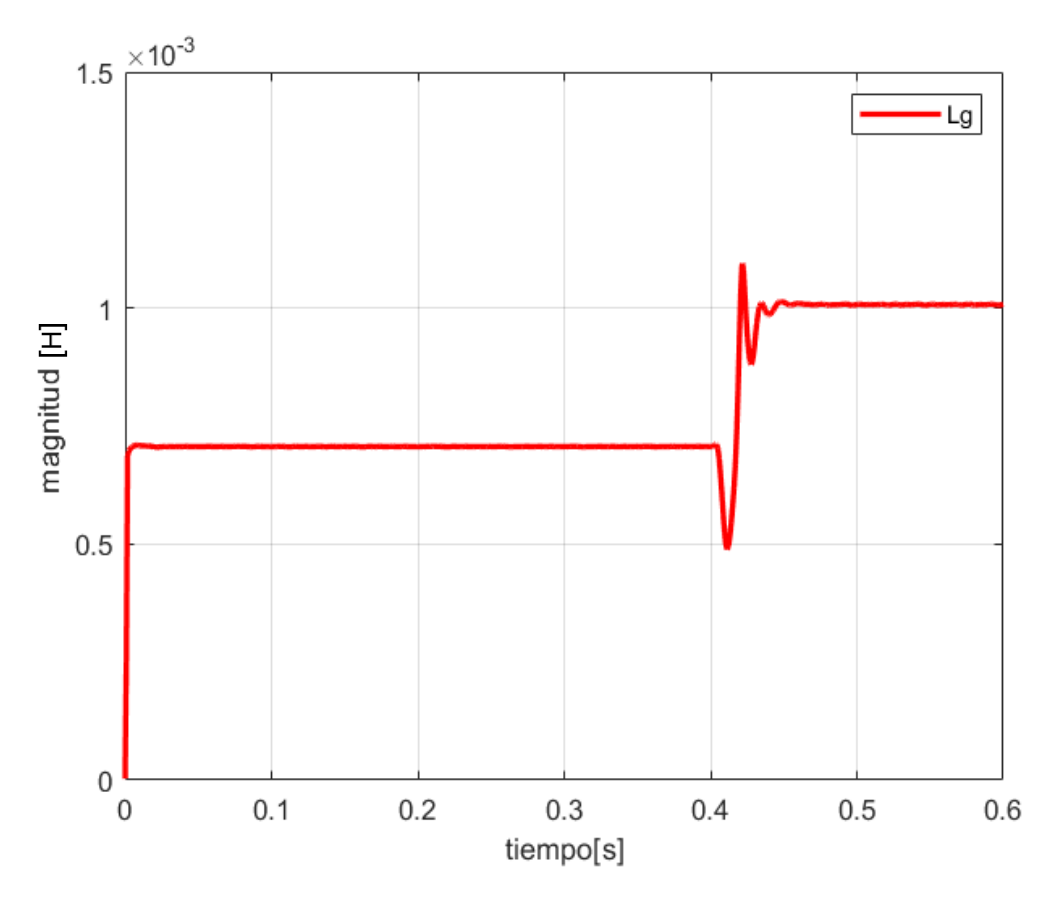

*Figura 31. Estimación del parámetro Lg por SFA + RLS.*

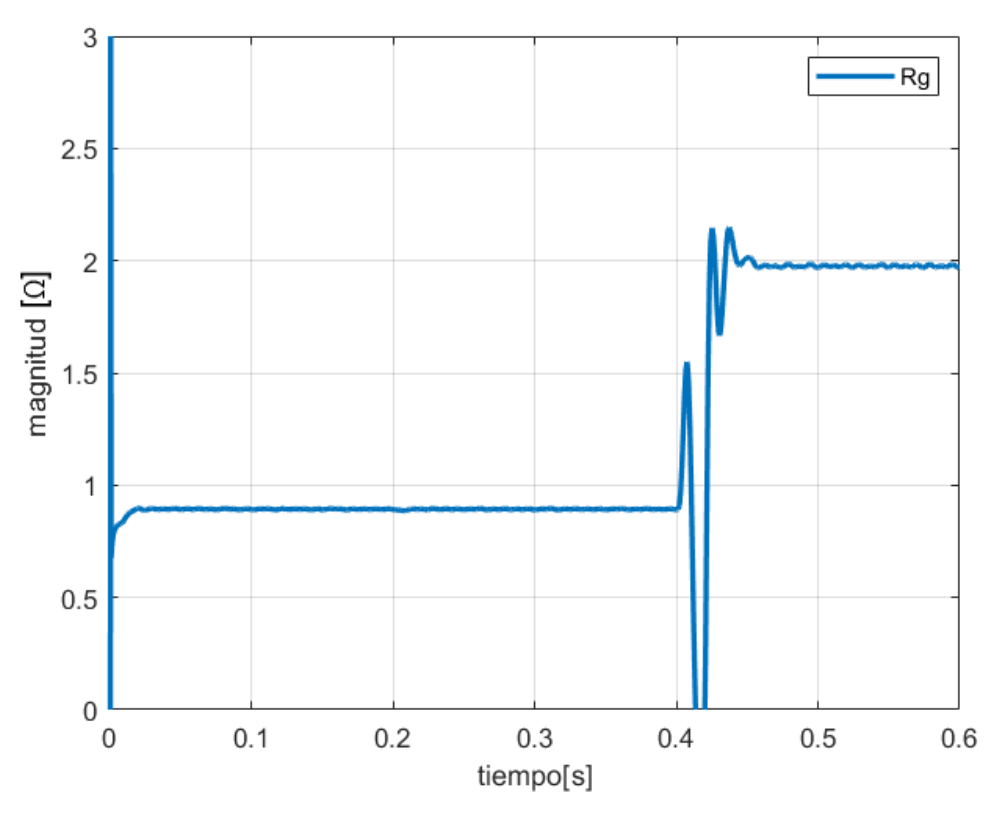

*Figura 32. Estimación del parámetro Rg por SFA + RLS en condiciones no ideales de red.*

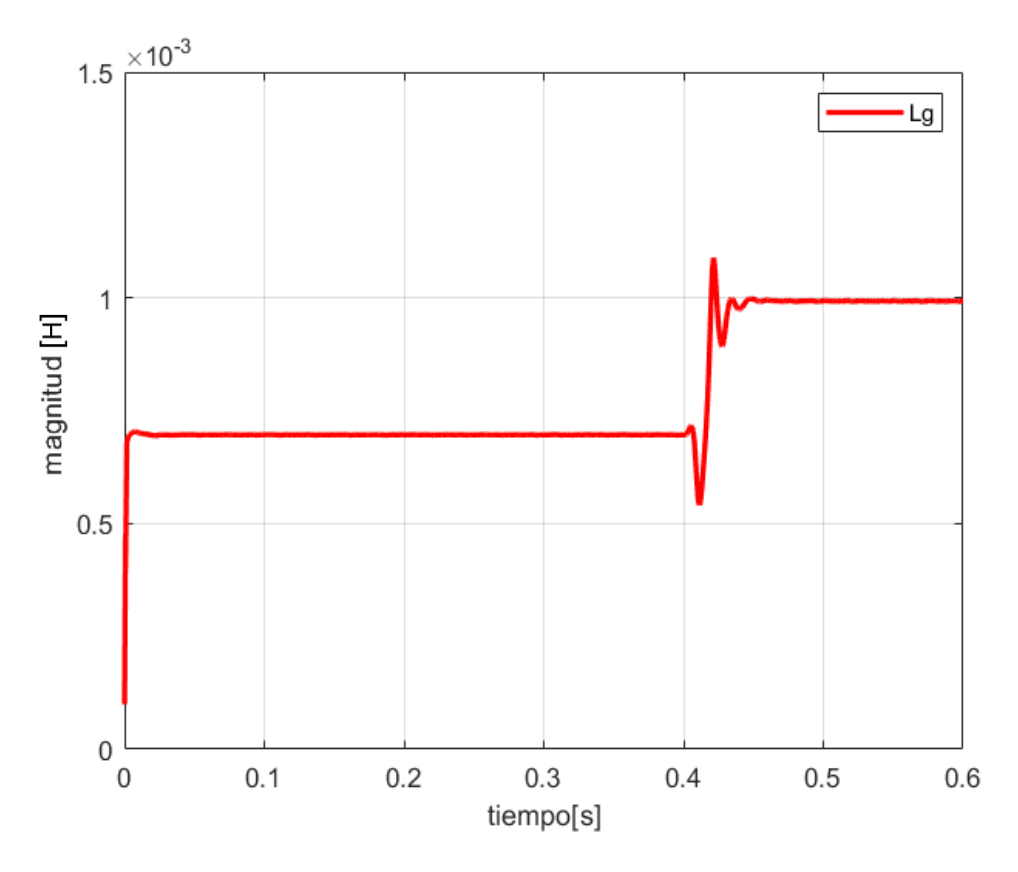

*Figura 33. Estimación del parámetro Lg por SFA + RLS en condiciones no ideales de red.*

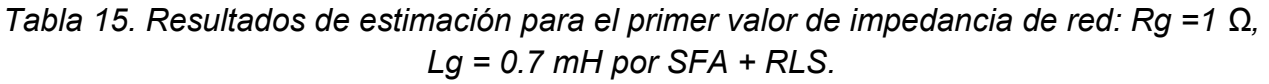

| <b>PARAMETRO</b>                    | <b>VALOR</b>     |                     | <b>ERROR DE ESTIMACIÓN</b> | <b>OSCILACIONES</b> |                |               |
|-------------------------------------|------------------|---------------------|----------------------------|---------------------|----------------|---------------|
|                                     | <b>REAL</b>      | <b>ESTIMADO RMS</b> |                            | min                 | max            | pp            |
| $R_{q}$                             | 1 $\Omega$       | $1.006$ Ω           | 4.4 $%$                    | $0.95 \Omega$       | $0.962 \Omega$ | $0.012\Omega$ |
| $\boldsymbol{\mu}_{\boldsymbol{g}}$ | $0.7 \text{ mH}$ | $0.695$ mH          | 0.71%                      | 0.694mH             | $0.697$ mH     | 3 uH          |

*Tabla 16. Resultados de estimación para el segundo valor de impedancia de red: Rg = 2 Ω, Lg = 1 mH por SFA + RLS.*

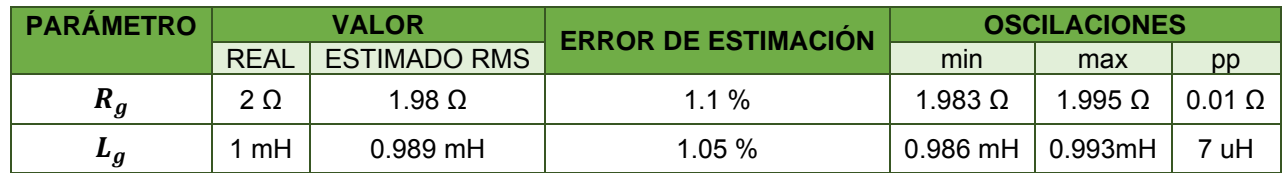

# 4 Discusión de Resultados

En las Tablas 17 y 18 se comparan los errores de estimación y las oscilaciones de cada método en cada prueba, diferenciados por los valores antes y después del cambio, así como las condiciones de la prueba.

*Tabla 17. Análisis de resultados de estimación para el primer valor de impedancia de red: Rg = 1Ω, Lg = 0.7 mH.*

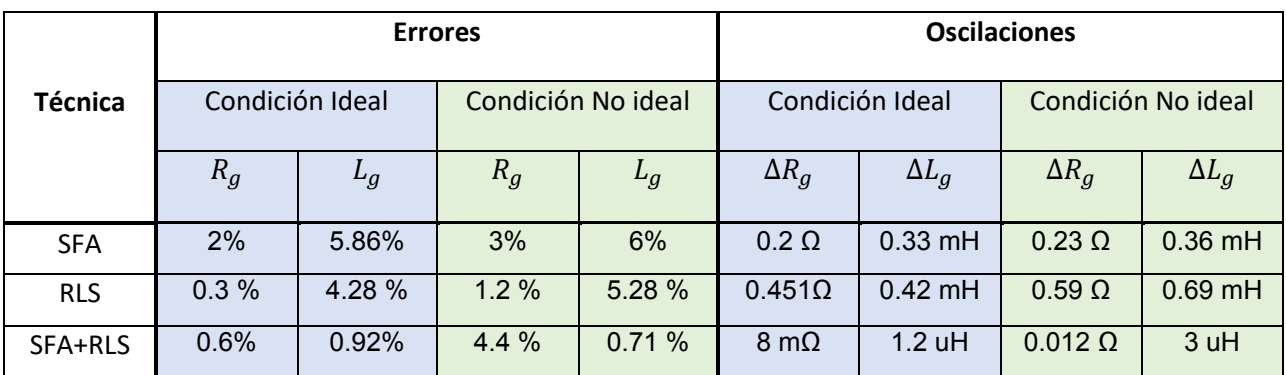

|                | <b>Errores</b>  |       |                    |       | <b>Oscilaciones</b> |              |                    |              |
|----------------|-----------------|-------|--------------------|-------|---------------------|--------------|--------------------|--------------|
| <b>Técnica</b> | Condición Ideal |       | Condición No ideal |       | Condición Ideal     |              | Condición No ideal |              |
|                | $R_g$           | $L_g$ | $R_g$              | $L_g$ | $\Delta R_g$        | $\Delta L_g$ | $\Delta R_g$       | $\Delta L_g$ |
| <b>SFA</b>     | 1%              | 6%    | 1.5%               | 6.6%  | $0.151 \Omega$      | 0.37mH       | $0.36 \Omega$      | 0.039mH      |
| <b>RLS</b>     | 0.25%           | 0.2%  | 0.45%              | 1.2%  | $0.451\Omega$       | 0.45mH       | $0.55 \Omega$      | $0.51$ mH    |
| SFA+RLS        | 4%              | 0.7%  | %<br>1.1           | 1.05% | $0.017 \Omega$      | 4 uH         | $0.01 \Omega$      | $0.7$ uH     |

*Tabla 18. Análisis de resultados de estimación para el segundo valor de impedancia de red: Rg = 2 Ω, Lg = 1 mH.*

Al analizar estos datos generamos comparaciones, en el ámbito de precisión se muestra en la gráfica de la Figura 34 la comparación del error máximo de cada parámetro registrado en cada método, lo cual demuestra que los errores son inferiores en el método SFA + RLS. Además, la señal de salida exhibe una menor presencia de ruido y variaciones, lo que implica una mayor exactitud y prescinde de la necesidad de un procedimiento adicional, como la extracción del valor promedio de la señal, para obtener un valor preciso.

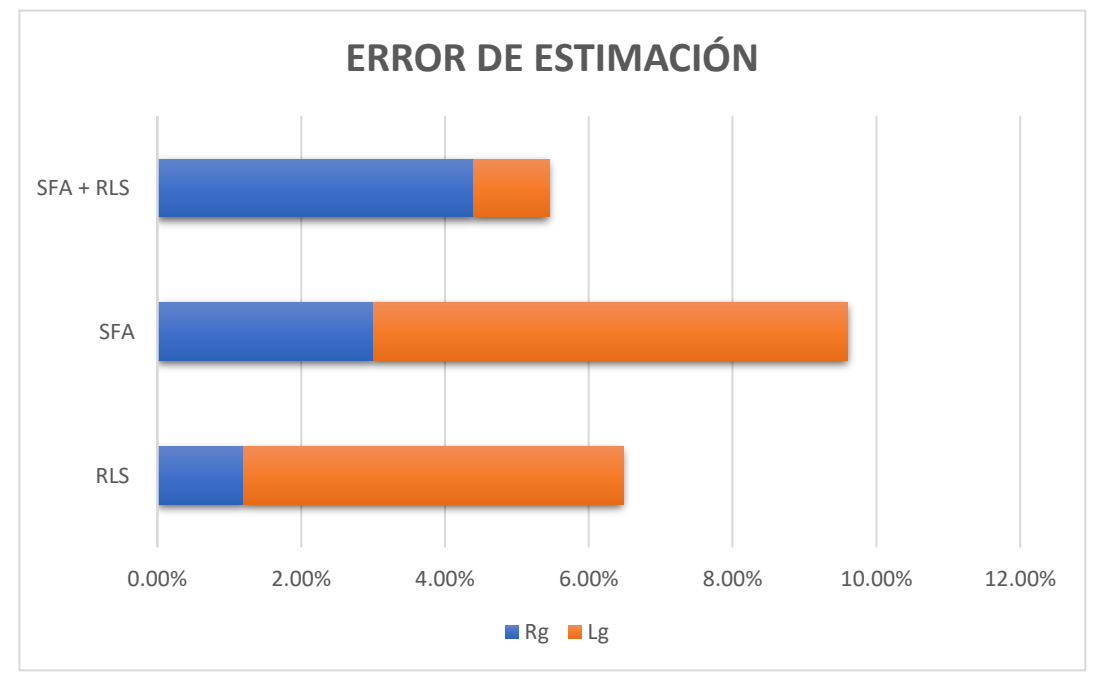

*Figura 34. Gráfica de comparación de errores de estimación.*

En referencia a la robustez, se observó que tanto el método SFA como el SFA + RLS mostraron una mayor estabilidad frente a condiciones de red menos ideales, como se evidencia en la Figura 35. El incremento en el error de estimación al pasar de una condición ideal a una no ideal es considerablemente menor en ambos parámetros de los métodos mencionados previamente.

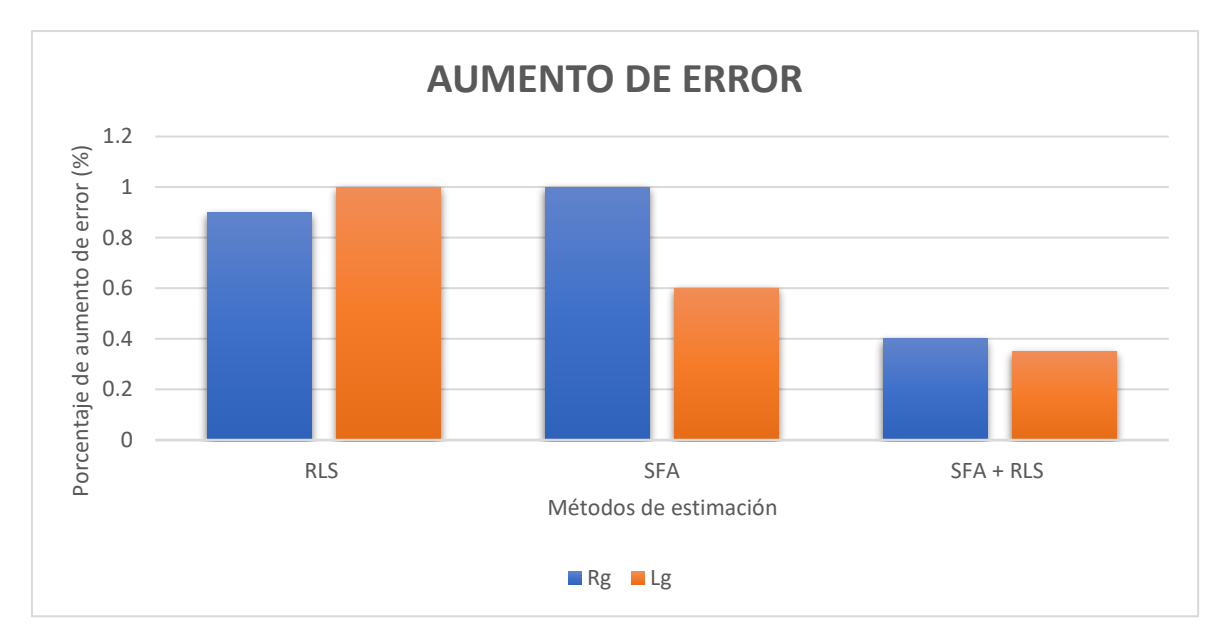

*Figura 35. Gráfica de comparación del aumento de error de estimación.*

En otro enfoque, al considerar la velocidad de adaptación, se observó que el algoritmo RLS logró alcanzar intervalos temporales más reducidos para ajustarse a modificaciones operativas, tales como variaciones en los valores de impedancia. Esta característica se ilustra en la Figura 36, por lo tanto, el periodo transitorio es menor, así como en el método SFA +RLS, esto gracias a su factor de olvido, por el contrario, con el método SFA que carece de un factor similar le lleva más tiempo poder adaptarse a nuevas muestras o cambios.

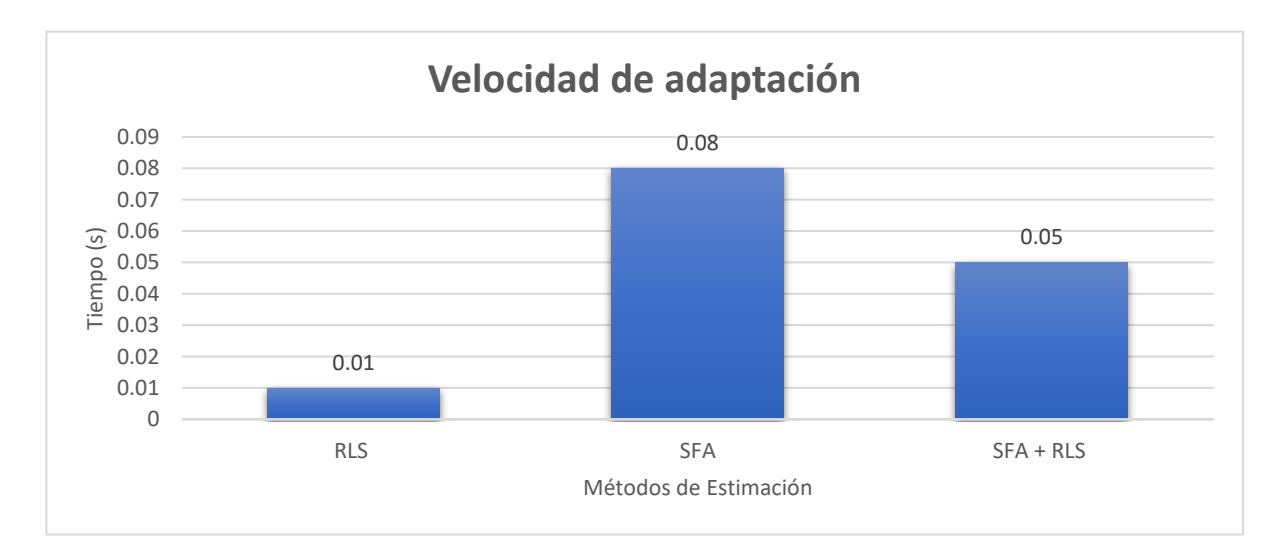

*Figura 36. Gráfica de comparación de velocidad de adaptación.*

Para determinar la idoneidad o la precisión del error de estimación de nuestros métodos de estimación, se realiza una comparación con los errores de estimación de técnicas pasivas documentadas en la literatura, como se ilustra en la Tabla 19. Los errores obtenidos en nuestra estimación se encuentran dentro de los márgenes reportados por otras técnicas similares. Es importante destacar que la mayoría de estos métodos fueron simulados y evaluados únicamente en condiciones ideales de red.

También se analizaron las variaciones que se presentaron en nuestros métodos y comparando, se observó que los métodos presentados también presentan estas variaciones. Aunque no se detalla el valor exacto, se evidencian gráficamente.

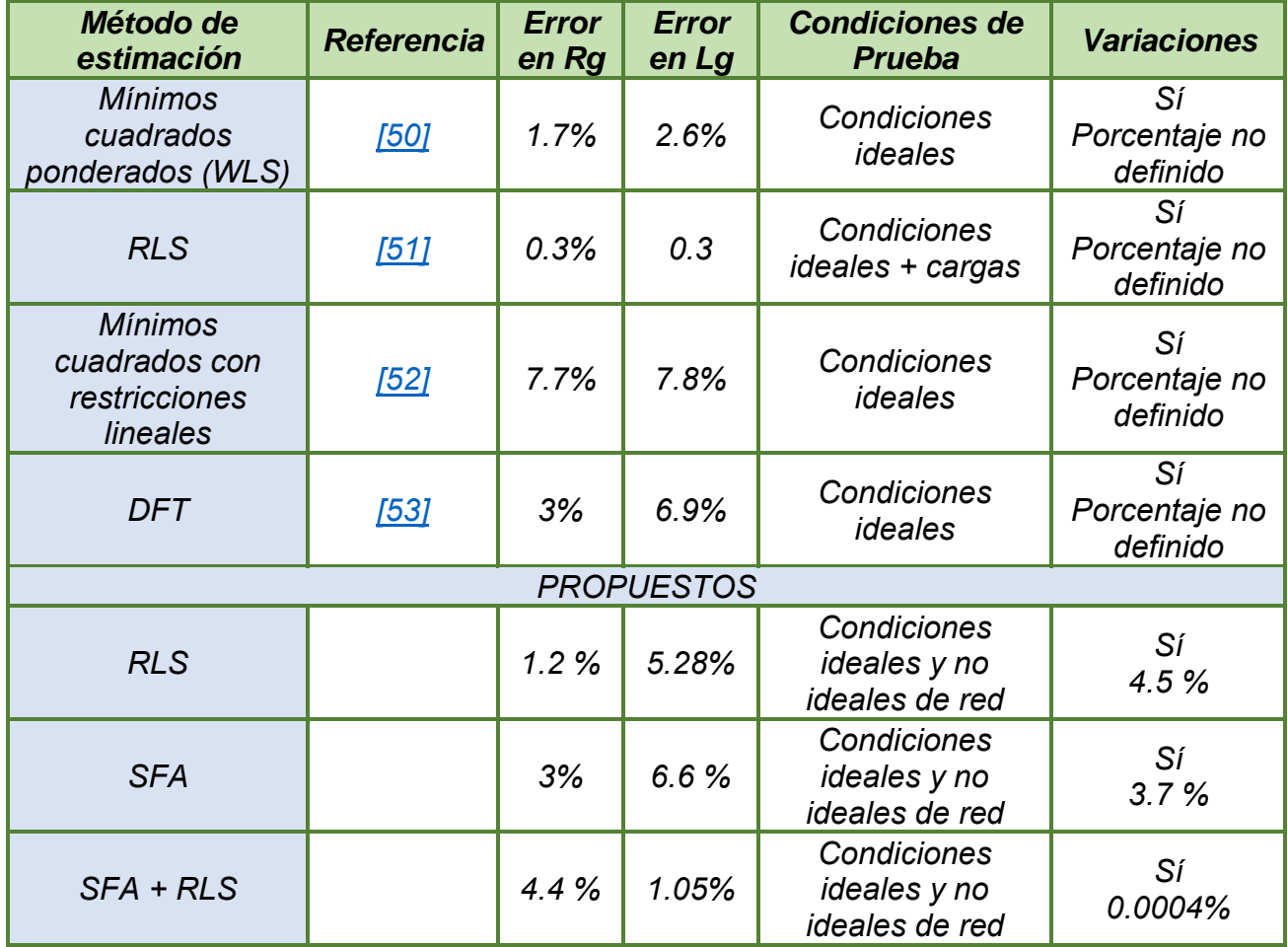

## *Tabla 19. Errores de estimación reportados en la literatura.*

# 5 Conclusiones y Trabajos Futuros

### 5.1 Conclusión

Se desarrollaron 3 métodos de estimación de impedancia de red pasiva, con el objetivo de poder tener una estimación precisa y con la característica de descartar en la estimación el Vg, esto último debido a la impracticabilidad de medirlo físicamente ya que la red se encuentra considerablemente lejos del Punto de Conexión Común. Para poder descartar el voltaje de red del proceso de estimación es necesario llevar a cabo el análisis a altas frecuencias, por ejemplo, por encima de los 9 kHz, sin embargo, nos encontramos con el desafío de que puede no estar presente un armónico de voltaje o corriente a esa frecuencia debido a la característica de atenuación del filtro LCL.

Un factor crucial es verificar la existencia de la señal armónica alta a utilizar y el filtrado de la señal armónica, dado que determina la calidad de la señal suministrada al método de estimación, influyendo directamente en su nivel de ruido, así que debe ser diseñado adecuadamente y elegir el filtro que mejor convenga.

Adicionalmente, el periodo de muestreo asignado al algoritmo RLS debe cumplir con el criterio de Nyquist para evitar la pérdida de información de la señal y garantizar una estimación precisa. Del mismo modo, el valor del factor de olvido es crucial, ya que su ajuste determina la capacidad del algoritmo para adaptarse de manera efectiva a los cambios en la señal.

Con la implementación de los métodos se validó que es posible descartar el Vg de la estimación de impedancia de red, entre ellos, el método SFA + RLS se ha destacado por su rapidez y precisión, debidas a que logra incorporar la capacidad de minimizar el error que le otorga el RLS, además logra corregir las oscilaciones que presentan los otros métodos gracias a la característica del SFA que le permite mantener la estimación en alta frecuencia, teniendo así una señal de entrada más limpia.

### 5.2 Trabajos Futuros

Podría ser valioso explorar la aplicación de la versión con factor de olvido variable de mínimos cuadrados recursivos. Esto podría brindar una estimación potencialmente más precisa y una capacidad de adaptación más rápida a cambios y nuevas muestras, especialmente si se busca mayor rapidez de estimación, por ejemplo, en aplicaciones como la detección de islas.

Después de validar el análisis a altas frecuencias, sería factible utilizar un observador, como el de Luenberger o un filtro Kalman, para contrastar la robustez y precisión en comparación con RLS.

La estimación de la impedancia podría ser empleada para ajustar el control y fijar límites de operación que mejoren la estabilidad, como los límites máximos permitidos para la transferencia de potencia en un convertidor.

La limitante de los métodos presentados es que el modelo no incluye acoplamientos de inversores en paralelo que puedan estar presentes u otras GD´s y crear interacciones resonantes y de esa manera afectar al método de estimación, por lo tanto, se recomienda realizar o incluir un análisis exhaustivo del impacto o una manera de compensación.

Por otra parte, convendría analizar la aplicación práctica en cuanto a las limitaciones de los sensores y las capacidades de cálculo de los microcontroladores, dado que se presta escasa atención a la implementación en este aspecto.

## 6 Referencias

- [1] F. Martin, "El papel de los recursos energéticos distribuidos y las redes inteligentes " *Seminario para el desarrollo de las redes inteligentes,Santiago, Chile CONUEE,* 2015.
- [2] G. A. T. Ackermann, L. Soder, "Distributed generation : a definition," *elsevier Electric Power Systems Research . Department of Electric Power Engineering, Royal Institute of Technology, Electric Power Systems, Teknikringen,* vol. 57, pp. 195–204, 2001.
- [3] M. Shahbazitabar, Abdi, H., Nourianfar, H., Anvari-Moghaddam, A., Mohammadi-Ivatloo, B., Hatziargyriou, N., *An Introduction to Microgrids, Concepts, Definition, and Classifications*, Part of the Power Systems book series (POWSYS). 2021.
- [4] P. G. a. E. Company, "Rule No. 21 " 2018.
- [5] X. W. Ruan, Xuehua Pan, Donghua Yang, Dongsheng li, Weiwei Bao, Chenlei *Control Techniques for LCL-Type Grid-Connected Inverters*, 2017.
- [6] Y. J. K. Kim, Hyosung, "Optimal design of LCL filter in grid connected inverters," *IET Power Electronics,*  2019.
- [7] R. M. Luhtala, T., Roinila, T., Alenius, H., de Jong, E.,Burstein, A., Fabian, A. , "Identification of Three-Phase Grid Impedance in the Presence of Parallel Converters" *Energies* vol. 12, 2674, 2019.
- [8] J. L. Sun, Mingjie Zhang, Zhigang Xu, Tao He, Jingbo Wang, Haijiao Li, Guanghui, "Renewable energy transmission by HVDC across the continent: system challenges and opportunities" *CSEE Journal of Power and Energy Systems,* vol. 3. 353-364, 2017.
- [9] M. Gana, *Integration and Evaluation of the Impact of Distributed Generation on the Protection System of Distribution Network with DG Using Etap*, 2019.
- [10] M. B. Chihota, Bernard, "Modelling and Simulation of Uncertainty in the Placement of Distributed Energy Resources for Planning Applications", *International Conference on Probabilistic Methods Applied to Power Systems (PMAPS),* pp. 1-6, 2020.
- [11] L. J. Ying S., Heng M., "Grid-connected Inverter Impedance Estimation Considering Grid Impedance and Frequency Coupling in the Stationary Frame", *IEEE,* 2019.
- [12] K. T. Mohammed N., Ciobotaru M., "An Online Event-Based Grid Impedance Estimation Technique Using Grid-Connected Inverters", *IEEE Transactions on Power Electronics,* vol. 36, no. 5, pp. 6106-6117, 2021.
- [13] W. Cheng Y., Chung H., Blaabjerg F. ,Eftychios K., Zhu L., "Using Kalman Filter to Achieve Online Estimation of Equivalent Grid Impedance and High Bandwidth Control for LCL-Filtered Grid-tied Inverters", *IECON The 46th Annual Conference of the IEEE Industrial Electronics Society, Singapore,* pp. 4247-4252, 2020.
- [14] M. A. Kanálik M, Beňa Ľ, Kanáliková A., "Power System Impedance Estimation Using a Fast Voltage and Current Changes Measurements", *Energies,* 2021.
- [15] M. R. a. M. H. J. Kukkola, "Real-Time Grid Impedance Estimation Using a Converter", I*EEE Energy Conversion Congress and Exposition (ECCE), Baltimore, MD, USA,* pp. 6005-6012, 2019.
- [16] H. L. Alenius, Roni & Messo, Tuomas & Roinila, Tomi, " Autonomous reactive power support for smart photovoltaic inverter based on real-time grid-impedance measurements of a weak grid", *Electric Power Systems Research,* vol. 182. 10.1016, 2020.
- [17] M. E. P.-A. Kervyn, K. H. Ahmed, O. Gomis-Bellmunt, L. Xu and A. Egea-Àlvarez, " Review of Local Network Impedance Estimation Techniques", *IEEE Access,* vol. 8, pp. 213647-213661, 2020.
- [18] I. R., "Review of impedance-based analysis methods applied to grid-forming inverters in inverterdominated grids. Energies", vol. 14, no 9, p. 2686, 2021.
- [19] C. M. Mohammed N., Town G. , "Online Parametric Estimation of Grid Impedance Under Unbalanced Grid Conditions", *School of Engineering, Macquarie University, Sydney, NSW 2109, Australia Energies,*  vol. 12(24), p. 4752, 2019.
- [20] X. F. Lin K., Jie G., "Grid impedance estimation based on particle swarm optimization", *IEEE 2nd Advanced Information Technology, Electronic and Automation Control Conference (IAEAC), Chongqing, China,* pp. 573-576, 2017.
- [21] L. L. H. Liang, Tianyu L., "Grid impedance estimation based on improved firefly algorithm", *IOP Conference Series: Earth and Environmental Science, Green Energy and Power Engineering,* vol. 714, 3, 2021.
- <span id="page-65-1"></span>[22] J. D.-G. Pérez D.-Estévez, "Grid Impedance Identification Using the VSC Switching Ripple", *IEEE Energy Conversion Congress and Exposition (ECCE), Baltimore, MD, USA,* pp. 1506-1513, 2019.
- [23] J. H. I. Jarraya, H. Trabelsi, A. Houari and M. Machmoum, "An Online Grid Impedance Estimation Using Recursive Least Square For Islanding Detection", *IEEE 16th International Multi-Conference on Systems, Signals & Devices (SSD), Istanbul, Turkey,* pp. 193-200, 2019.
- [24] X. G. Herong Gu, Deyu Wang and W. Wu "Real-time grid impedance estimation technique for gridconnected power converters", *IEEE International Symposium on Industrial Electronics, Hangzhou, China,* pp. 1621-1626, 2012.
- <span id="page-65-0"></span>[25] X. Guo, Lu, Z., Sun, X. et al., "New grid impedance estimation technique for grid-connected power converters", *J Engin Res* vol. 2, 19, 2014.
- [26] C. B. A. Suárez, P. García, Á. Navarro-Rodríguez, J. Manuel and C. Rodríguez, "Online Impedance Estimation in AC Grids Considering Parallel-Connected Converters", *IEEE Energy Conversion Congress and Exposition (ECCE), Portland, OR, USA,* pp. 5912-5919, 2018.
- [27] P. G. C. Blanco, A. Suarez and I. Pelaez,"Impedance estimator for multi-source DC microgrids with islanding detection capabilities", *IEEE Energy Conversion Congress and Exposition (ECCE), Detroit MI, USA,* pp. 1325-1329, 2020.
- [28] C. M. Mohammed N., Town G., "Fundamental grid impedance estimation using grid‐connected inverters: a comparison of two frequency‐based estimation techniques", *IET Power Electronics,* vol. 13, no 13, pp. 2730-2741, 2020.
- [29] T. R. a. T. Messo, "Online Grid-Impedance Measurement Using Ternary-Sequence Injection", *IEEE Transactions on Industry Applications,Sept.-Oct.,* vol. 54, no. 5, pp. 5097-5103, 2018.
- [30] A. Riccobono, M. Mirz, and A. Monti, "Noninvasive Online Parametric Identification of Three-Phase AC Power Impedances to Assess the Stability of Grid-Tied Power Electronic Inverters in LV Networks", *IEEE Journal of Emerging and Selected Topics in Power Electronics,* vol. 6, no. 2, pp. 629-647, 2018.
- [31] M. C. N.Mohammed, andG.Town, "Performance Evaluation of Wideband Binary Identification of Grid Impedance Using Grid connected Inverters", *European Conferenceon Power Electronics and Applications (EPE'19ECCEEurope) IEEE,* pp. 1-10, 2019.
- [32] H. Suárez, H. M. C. Gomes, L. S. Santana, A. J. Sguarezi Filho, L.O. Carralero and F. F. Costa "An Improved Impedance Estimation Method Based on Power Variations in Grid-Connected Inverters", *IEEE 15th Brazilian Power Electronics Conference and 5th IEEE Southern Power Electronics Conference (COBEP/SPEC), Santos, Brazil,* pp. 1-6, 2019.
- [33] H. Suárez, Gomes, H.M.T.C., Sguarezi Filho, A.J., "Grid impedance estimation for grid-tie inverters based on positive sequence estimator and morphological filter", *Electr Eng* vol. 102, pp. 1195–1205, 2020.
- [34] M. S. P. García, Á. Navarro-Rodríguez, J. M. Guerrero and J. García, " Observer-Based Pulsed Signal Injection for Grid Impedance Estimation in Three-Phase Systems", *IEEE Transactions on Industrial Electronics* vol. 65, no. 10, pp. 7888-7899, 2018.
- [35] M. R. a. M. H. J. Kukkola, "Real-Time Grid Impedance Estimation Using a Converter", *IEEE Energy Conversion Congress and Exposition (ECCE), Baltimore, MD, USA,* pp. 6005-6012, 2019.
- [36] C. A. B. a. J. A. S. R. A. Fantino, "Grid Impedance Estimation by Measuring Only the Current Injected to the Grid by a VSI With LCL Filter", *IEEE Transactions on Industrial Electronics,* vol. 68, no. 3, pp. 1841- 1850, 2021.
- [37] B. N. Umamaheswari, T. & Raj, Parthiban., "Harmonic injection technique-based grid impedance estimation for an LCL-filtered grid connected inverter - an investigation", *International Journal of Power Electronics,* vol. 10. 155. , 2019.
- [38] W. X. M. Nagpal, J. Sawada, "Harmonic impedance measurement using three-phase transients", *IEEE Transactions on Power Delivery* vol. 13,no.1, pp. 272–277, 1998.
- [39] Z. Staroszczyk, "A method for real-time,wide-band identification of the source impedance in power systems ", *IEEE Transactions on Instrumentation and Measurement,* vol. 54,no.1, pp. 377–385, 2005.
- [40] M. S. a. D. W. P. T. B. Palethorpe, "System impedance measurement for use with active filter control ", *Eighth International Conference on Power Electronics and Variable Speed Drives (IEE ), London, UK,*  vol. Conf. Publ. No. 475, pp. 24-28, 2000.
- [41] J. Yuan, A. A., and E. El-Saadany, "Adaptive digital notch filter based on online grid impedance estimation for grid-tied LCL filter systems", *Electric Power Systems Research,* vol. 172, pp. 183-192, 2019.
- [42] M. Sabido, "Desarrollo de la Función Volt-Var como Función de Soporte de Voltaje para un Inversor Interconectado a la Red Eléctrica", CENIDET, Cuernavaca, Morelos,México, 2019.
- [43] J. L. Arrufat, "Mínimos cuadrados recursivos", Económica, Ed., 1990, vol. 36, pp. 3–20.
- [44] T. K. Moon, & Stirling, W. C. , *Mathematical methods and algorithms for signal processing*, 2000.
- [45] a. B. M. D. Holmes, "Opportunities for harmonic cancellation with carrier-based PWM for a two-level and multilevel cascaded inverters " *IEEE Transactions on Industry Applications* vol. 37, no. 2, pp. 574- 582, 2001.
- <span id="page-66-0"></span>[46] "IEC 61000-2-12:2003 " *Electromagnetic Compatibility (EMC) - Part 2-12: Environment - Compatibility Levels for Low-Frequency Conducted Disturbances and Signalling in Public Medium-Voltage Power Supply Systems" IEC,* 2003.
- <span id="page-66-1"></span>[47] "IEEE Std 519-2022," *IEEE Standard for Harmonic Control in Electric Power Systems IEEE,* 2022.
- <span id="page-66-2"></span>[48] A. V. Oppenheim, Schafer, R.W. , *Discrete Time Signal Processing*. Prentice Hall, New Jersey, 1989.
- <span id="page-66-3"></span>[49] A. E. H. Khalfalla, M. Shiref, "Grid Impedance Estimation for Single Phase PV Grid Tide Inverter Based on Statistical Signal Processing Techniques" *IEEE Journal of Emerging and Selected Topics in Power Electronics,* 2018.
- <span id="page-66-4"></span>[50] V. K. R. Matica, S. Skok, and A. Marusic, "Transmission line impedance estimation based on PMU measurements" *Proc. Eurocon,* pp. 1438–1444, 2013.
- <span id="page-66-5"></span>[51] W. L. J. Yang, T. Chen, W. Xu, and M. Wu, " Online estimation and application of power grid impedance matrices based on synchronised phasor measurements", *IET Gener, Transmiss. Distrib,* vol 4, no. 9, pp. 1052–1059,2010.
- <span id="page-66-6"></span>[52] X. Z. H. Zhou, D. Shi, H. Zhao, and C. Jing, " Calculating sequence impedances of transmission line using PMU measurements " *Proc.IEEE Power Energy Soc. Gen. Meeting,* pp. 1–5, 2015.
- <span id="page-66-7"></span>[53] D. L. G. B. L. Eidson, and M. Halpin, "Equivalent power system impedance estimation using voltage and current measurements " *Clemson Univ. Power Syst. Conf.,* pp. 1–6, 2014.
- <span id="page-66-8"></span>[54] L. Ljung, *System Identification Theory for the User.* . New Jersey : Prentice-Hall Inc., 1999, p. 609.
- <span id="page-66-9"></span>[55] M. P. Kazmierkowski, *Control of Electric Machine Drive Systems* 2012.
- <span id="page-66-10"></span>[56] F. J. T. Arthur B. Williams, *Electronic filter design handbook* New York, 2006.

## 7 Anexos

## 7.1 Anexo 1 (Algoritmo RLS)

El RLS se basa en las siguientes ecuaciones según [\[54\].](#page-66-8)

$$
\widehat{\theta}(k) = \widehat{\theta}(k-1) + L(k)[y(k) - \widehat{y}(k)] \tag{1}
$$

$$
\widehat{\mathbf{y}}(k) = \boldsymbol{\varphi}^T(k)\widehat{\boldsymbol{\theta}}(k-1) \tag{2}
$$

$$
L(k) = \frac{P(k-1)\varphi(k)}{\lambda(k) + \varphi^{T}(k)P(k-1)\varphi(k)}
$$
(3)

$$
\boldsymbol{P}(k) = \frac{1}{\lambda(k)} \Big[ \boldsymbol{P}(k-1) - \frac{\boldsymbol{P}(k-1)\boldsymbol{\varphi}(k)\boldsymbol{\varphi}^{T}(k)\boldsymbol{P}(k-1)}{\lambda(k) + \boldsymbol{\varphi}^{T}(k)\boldsymbol{P}(k-1)\boldsymbol{\varphi}(k)} \Big]
$$
(4)

Donde:

- $\widehat{\boldsymbol{\theta}}(k)$ , Estimación actual de la matriz de parámetros.
- $\widehat{\boldsymbol{\theta}}(k-1)$ , Estimación pasada de la matriz de parámetros.
- $L(k)$ , Ganancia de Kalman.

 $y(k)$ , salida actual del sistema.

 $\hat{\mathbf{y}}(k)$ , salida estimada del sistema.

 $\boldsymbol{\varphi}(k)$ , matriz de entradas y salidas del sistema.

 $\lambda(k)$ , factor de olvido, que determina la importancia relativa de las muestras anteriores en la estimación actual.

 $P(k)$ , matriz de covarianza actualizada de los parámetros estimados.

 $P(k - 1)$ , matriz de covarianza anterior de los parámetros estimados.

El algoritmo se inicia con la ecuación (4) para calcular una matriz de covarianza. Al principio, esta matriz se establece como una matriz identidad o una matriz diagonal con valores altos, lo que indica una baja correlación entre las variables. A medida que se reciben nuevas muestras y datos de entrada y salida del sistema, la matriz se adapta considerando un factor de olvido.

El factor de olvido es un valor que varía de 0 a 1 y determina la influencia de las muestras anteriores en la estimación actual. Un valor de 1 implica una influencia significativa de las muestras anteriores, mientras que un valor cercano a 0 reduce esta influencia y da mayor peso a las muestras más recientes. La matriz de covarianza describe la relación estadística entre las variables de entrada y los coeficientes que se ajustan para obtener los parámetros estimados.

La ecuación (3) calcula la matriz de ganancia, que determina cuanto se deben ajustar los coeficientes del filtro en función de la discrepancia entre la salida deseada y la actual, esto implica multiplicar la matriz de covarianza inversa por el vector de características de entrada y normalizar el resultado. Esto proporciona una matriz de ganancia óptima que minimiza el error cuadrático medio entre la salida deseada y la salida actual.

Utilizando la ecuación (2) se estima la salida del sistema, de esta forma es usada para calcular el error en la ecuación (1), donde a partir del error entre las salidas y la ganancia se estiman los parámetros.

En el diagrama de flujo de la Figura 37 se muestran los pasos del algoritmo RLS.

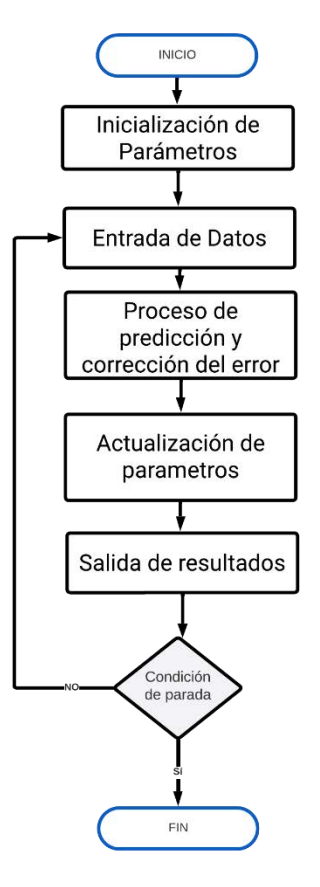

*Figura 37. Diagrama de flujo del algoritmo RLS.*

### 7.2 Anexo 2 (Transformada de Clarke)

Esta transformación permite al modelo matemático de un sistema trifásico representado en variables *abc*, (denotado así por las tres fases), convertirse en un sistema estacionario de dos variables (Figura 38), denotadas como  $\alpha$  (alfa) y  $\beta$  (beta) [\[55\].](#page-66-9)

Como se muestra en la *Figura 39 el eje-* coincide con el eje de la fase *a*, y el *eje-*  $\beta$  está atrasado 90°. Para que esta transformación sea bidireccional, una tercera variable conocida como componente de *secuencia-cero* se adiciona.

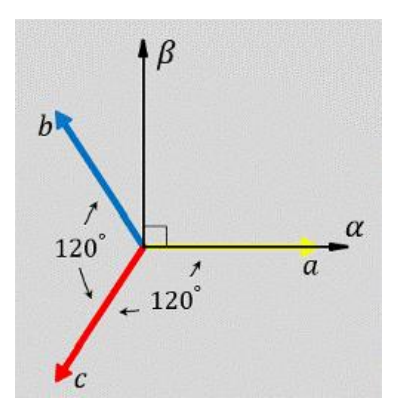

*Figura 38. Relación entre las variables*  $\alpha \beta y$  *abc.* 

$$
[f_{\alpha\beta}] = [T_{\alpha\beta 0}][[f_{abc}] \tag{5}
$$

La matriz de Transformación  $[T_{\alpha\beta 0}]$  esta dada por:

$$
[T_{\alpha\beta 0}] = \sqrt{\frac{2}{3}} * \begin{vmatrix} 1 & -\frac{1}{2} & -\frac{1}{2} \\ 0 & \frac{\sqrt{3}}{2} & -\frac{\sqrt{3}}{2} \\ \frac{1}{\sqrt{2}} & \frac{1}{\sqrt{2}} & \frac{1}{\sqrt{2}} \end{vmatrix}
$$
 (6)

**3 fases 2 fases**

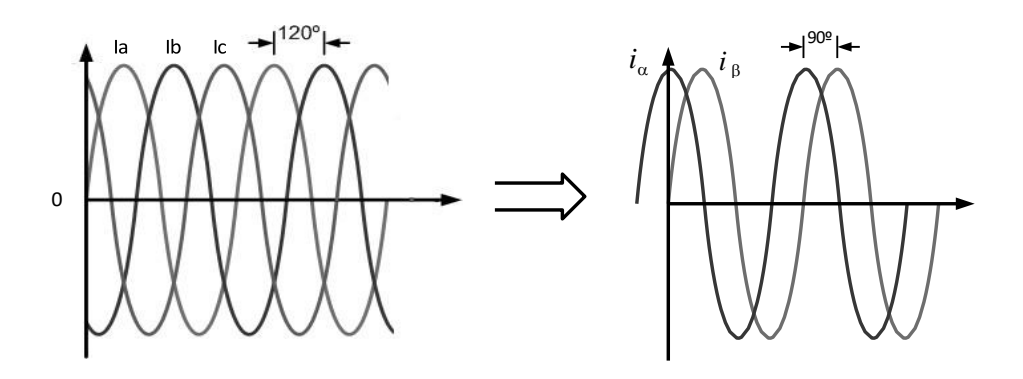

*Figura 39. Caso particular resultado de la transformada de Clarke.*

## 7.3 Anexo 3 (Filtro Butterworth)

### Paso 1: Especificaciones del Filtro

Define las especificaciones de tu filtro, que incluye: la frecuencia central de la banda de paso, el ancho de banda, la atenuación en la banda de rechazo, y cualquier otro requisito específico.

Para el filtro Butterworth pasa-banda se tiene  $\omega_1$  y  $\omega_2$ , que son los límites de la banda de paso, la frecuencia central  $\omega_0$  de la banda de paso está definida como la media geométrica de las frecuencias en el límite [\[56\],](#page-66-10) como se observa en la Figura 40.

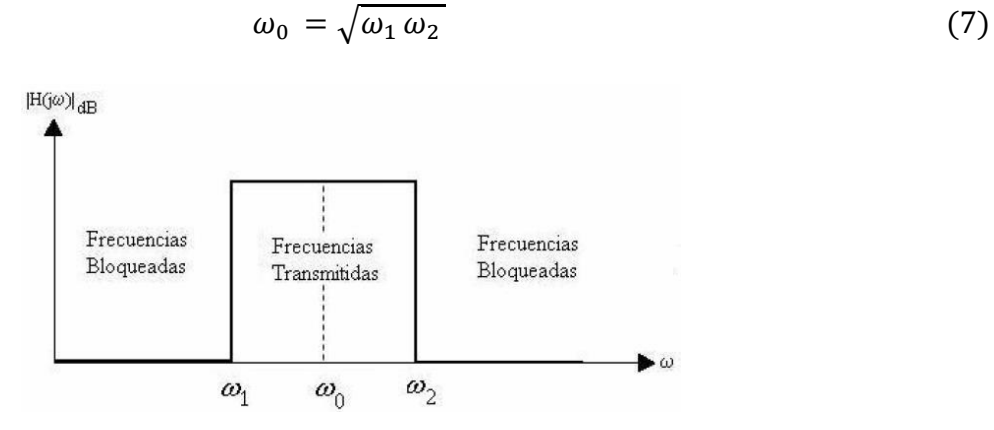

*Figura 40. Filtro pasa-banda ideal.*

De igual manera se genera la función de transferencia del filtro que usualmente se representa como una función de red  $T(s)$  que es una relación entre un numerador polinomial  $N(s)$  y un denominador polinomial  $D(s)$ :

$$
T(s) = \frac{N(s)}{D(s)} = \frac{a_0 + a_1s + a_1s^2 + \dots + a_ns^n}{b_0 + b_1s + b_1s^2 + \dots + b_ns^n}
$$
(8)

### Paso 2: Elección del Orden del Filtro

Selecciona el orden del filtro Butterworth según los requisitos de especificación. Un filtro Butterworth de mayor orden tiene una pendiente de caída más pronunciada, pero también puede requerir más componentes y ser más complejo.

Paso 3: Conversión a Filtro Normalizado

Normaliza las frecuencias de corte para que la frecuencia central de la banda de paso sea 1 en lugar de la frecuencia real en hertz. Esto simplifica el diseño y la implementación.

### Paso 4: Determinación de Polos

Encuentra las ubicaciones de los polos en el plano complejo. Para un filtro Butterworth pasa banda, los polos están distribuidos uniformemente en un círculo en el plano complejo como indica la Figura 41.

Expresando (8) en su forma factorizada, obtenemos los polos y ceros de la función de Transferencia:

$$
T(s) = \frac{N(s)}{D(s)} = \frac{a_m}{b_n} \frac{\prod_{i} (s - z_i)}{\prod_{j} (s - p_j)} = \frac{a_0}{b_0} \frac{\prod_{i} (1 - \frac{s}{z_i})}{\prod_{j} (1 - \frac{s}{p_j})} = k \frac{\prod_{i} (1 - \frac{s}{z_i})}{\prod_{j} (1 - \frac{s}{p_j})}
$$
(9)

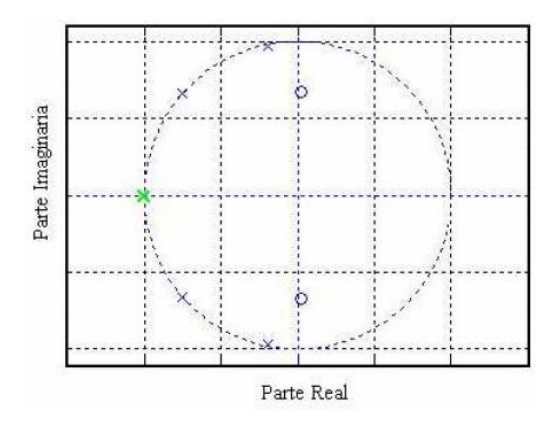

*Figura 41. Ubicación de polos y ceros en el plano j* $\omega$ *.* 

Se les llama ceros a las raíces  $Z_i$  del numerador polinomial N(s). Los ceros son los valores de s donde la magnitud T(s) es cero. Son llamados polos las raíces  $p_j$  del denominador
polinomial D(s). Los polos son los valores de s donde la magnitud de T(s) es infinita: *m* y *n* representan el número de ceros y polos de la función de transferencia, respectivamente. El número de polos debe ser igual al número de ceros.

Paso 5: Diseño del Circuito

Usa las ubicaciones de los polos para diseñar el circuito del filtro. Se implementa con componentes pasivos (resistencias, condensadores) y activos (amplificadores operacionales

## 7.4 Anexo 4 (Poster del estado del arte)

 $\begin{bmatrix} 2 \\ 3 \\ 4 \\ 5 \end{bmatrix}$ 

cenidet **EDUCACIÓN TECNOLÓGICO** NACIONAL DE MÉXICO Métodos de Estimación de Impedancia de Red para Inversores Interconectados Ing. Portia Astrea Cantera Gándara \*, Dr. Jesús Darío Mina Antonio\*, Dr. Abraham Claudio Sánchez \* m22ce009@cenidet.tecnm.mx jesus.ma@cenidet.tecnm.mx abraham.cs@cenidet.tecnm.mx Centro Nacional de Investigación y Desarrollo Tecnológico (CENIDET) **Técnicas de ANTECEDENTES** estimación Con el gran auge de la Generación Distribuida (GD), que es generar energía eléctrica Acti mediante fuentes renovables en el mismo punto de consumo por parte de los usuarios conectados a la red eléctrica de distribución [1], se contribuye en aspectos económicos y ambientales, pero al mismo tiempo surgen afectaciones no solo para la red eléctrica, cuencia<br>iación P-Q<br>\*PSI na pa<br>seña sino también para los GDs; entre otros factores, debido a la impedancia inherente en el 1 punto de conexión común (PCC) (Fig. 1). RED<br>ELECTRICA RENOVABLE NVERSOR IMPEDANCIA DE **FILTRO** Fig. 4 Clasificación de técnicas de estimación de impedancia RED  $l_{\rm g}$   $L_{\rm g}$ Aguí, al igual que con la técnica de Fig. 1 Esquema general de un Generador Distribuido mínimos cuadrados recursivos, no **JUSTIFICACIÓN** se requiere inyección de alguna señal adicional. Se toman valores de voltaje y corriente actuales, y<br>mediante la minimización del IMPEDANCIA  $PWM$ **USOS** Afecta el rendimiento<br>del inversor y del<br>control. de islas error, la estimación se hace de ma-**Control Syst** control de te nera recursiva Inestabilidad abilidad para<br>el rendimient Fig. 5 Esquema de la estimación con Filtro Kalman [2] armónicos y<br>desequilibrio de fase ontrolador del inverso El algoritmo identifica las variaciones Aid v Avd , toma mues-Análisis de<br>estabilidad en línea interrupcie tras en 2 instantes de tiempo  $\frac{L}{100}$   $\frac{V_{bg}}{V_{bg}}$  $R_{A}$   $I_{B}$   $V_{B}$ mediante un estimador de se-Fig. 2 Esquema de usos y problemas de la impedancia de red  $dq0$ cuencia positiva, las almacena, **ORJETIVO** compara y calcula la impedancia. Comparar y analizar los diferentes métodos pasivos y activos de estimación de impedancia, para valorar sus ventajas y desventajas. Fig. 6 Esquema de la estimación mediante Variaciones de potencia d-q [3] **PROPUESTA DE SOLUCIÓN**  $\overline{\infty}$ En este contexto, es necesario proveer en los inversores inteligentes, la capacidad de estimar automáticamente la impedancia de red, conformada por una parte resistiva (R) y una inductiva (L), en el PCC donde estos se conecten (Fig. 3). **FILTRO IMPEDANCIA DE RED** mm **INVERSOR** m m Fig. 7 Esquema de la estimación mediante DFT [4] Invectando una señal de baja magnitud, a una frecuencia específica, la estima- $\curvearrowright$ V<sub>PCC</sub> ción se puede hacer por procesamiento de señales (e.g. DFT-Discret Fourier Vg IPCC Transform) o mediante observadores. Invectando una pequeña señal de corta du- $\stackrel{\scriptscriptstyle +}{\leftrightarrow}$ PWM ración (PRBS-Secuencia Binaria Pseudoaleatoria) al control, se mide el voltaje y co- $\begin{array}{|c|} \hline \text{pm}\\ \hline \text{+} \\\hline \end{array}$ ESTIMACIÓN DE<br>LA IMPEDANCIA CONTROL rriente resultante, para hacer la estimación. ÷ Fig. 3 Esquema general de estimación de Impedancia de red **ALCANCES** Fig.8 Esquema de la estimación inyectando PRBS [5] **CONCLUSIÓN** Presentar y describir las diversas técnicas de estimación, mostrando los esquemas particulares para comprender la idea general de estimación de la impedancia de red. El conocimiento de la impedancia de red, para los inversores interconectados, tiene diferentes usos, como: detección de isla, adaptación de controla-**RESULTADOS** dores, funciones auxiliares como soporte de voltaje, etc. En este contexto, es importante conocer y seleccionar las técnicas de estimación de impedan-La bibliografía reporta, para la estimación en línea de la impedancia de red, varias téccia, que mejor se adecuen a la aplicación específica, e.g. que permitan o no nicas, que a su vez se clasifican en dos tipos: pasivas y activas (Fig.4). perturbaciones adicionales y/o que requieren una estimación off-line u online (recursiva).  $\frac{1}{[1]}$ ,<br>Martin, F., "El papel de los recursos energéticos distribuidos y las redes inteligentes ". Santiago, Chile CONUEE, 2015. Y. Cheng, W. Wu, H. Chung, and B. F., "Using Kalman Filter to Achieve Online Estimation of Equivalent Grid Impedance and High Bandwidth Control for LCL-Filtered Grid-tied Inverters," IEEE, 2020.<br>H. M. Jose H., Luan s., "An

vorks. IEEE Journal of Emer

## $7.5$ Anexo 5 (Producto académico)

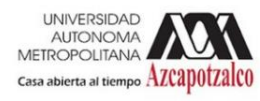

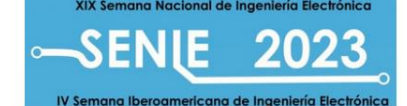

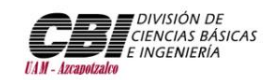

## LA UNIVERSIDAD AUTÓNOMA METROPOLITANA UNIDAD AZCAPOTZALCO A TRAVÉS DE LA DIVISIÓN DE CIENCIAS BÁSICAS E INGENIERÍA

## OTORGA LA CONSTANCIA DE PARTICIPACIÓN A:

Portia Astrea Cantera Gándara, Jesús Darío Mina Antonio Miguel Francisco Sabido Borges, Mario Ponce Silva

Por la presentación del artículo titulado:

"Esquema de estimación de impedancia de red basado en mínimos cuadrados recursivos para inversores

interconectados"

Durante la"XIX Semana Nacional de Ingeniería Electrónica" y "IV Semana Iberoamericana de Ingeniería Electrónica" celebrada del 11 al 13 de Octubre del 2023 en la Ciudad de México

Golden

Dra. Teresa Merchand Hernández<br>Directora de la División de CBI Universidad Autónoma Metropolitana Unidad Azcapotzalco

Dr. Miguel Magos Rivera Presidente del Com íté Organizador SENIE 2023

Dr. Ernesto Rodrigo Vázquez Cerón<br>Jefe del Departamento de Electrónica Universidad Autónoma Metropolitana Unidad Azcapotzalco

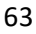